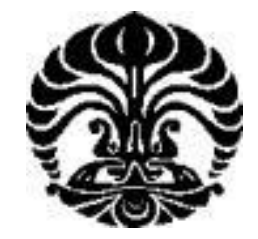

## **UNIVERSITAS INDONESIA**

# **RANCANGAN** *LAYOUT* **WORKSHOP PERBAIKAN TABUNG LPG 3 KG MENGGUNAKAN APLIKASI** *FACTORYFLOW* **DAN** *FACTORYCAD*

**SKRIPSI**

**IMAN RADITO**

**0706200711**

**DEPARTEMEN TEKNIK INDUSTRI FAKULTAS TEKNIK UNIVERSITAS INDONESIA JAKARTA DESEMBER 2009**

Rancangan layout ..., Iman Radito, FT UI, 2009

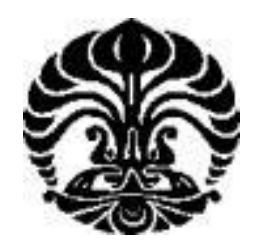

## **UNIVERSITAS INDONESIA**

# **RANCANGAN** *LAYOUT* **WORKSHOP PERBAIKAN TABUNG LPG 3 KG MENGGUNAKAN APLIKASI** *FACTORYFLOW* **DAN** *FACTORYCAD*

## **SKRIPSI**

## **Diajukan sebagai salah satu syarat untuk memperoleh gelar Sarjana Teknik**

## **IMAN RADITO**

## **0706200711**

# **DEPARTEMEN TEKNIK INDUSTRI FAKULTAS TEKNIK UNIVERSITAS INDONESIA**

## **JAKARTA**

## **DESEMBER 2009**

#### **HALAMAN PERNYATAAN ORISINALITAS**

**Skripsi/Tesis/Disertasi ini adalah hasil karya saya sendiri, dan semua sumber baik yang dikutip maupun dirujuk telah saya nyatakan dengan benar. Nama : Iman Radito NPM : 0706200711 Tanda Tangan : ..................** Tanggal : 25 Januari 2010

#### **HALAMAN PENGESAHAN**

Skripsi ini diajukan oleh Nama **NPM** Program Studi : Teknik Industri

**Universitas Indonesia.**

: Iman Radito  $: 0706200711$ 

Judul Skripsi : Rancangan Layout Workshop Perbaikan Tabung Lpg 3 Kg Menggunakan Aplikasi Factoryflow Dan Factorycad Judul Skripsi : Rancangan *Layout* Workshop Perbaikan

Tabung 2 Kg Menggunakan Aplikasi Sela

Telah berhasil dipertahankan dihadapan Dewan Penguji dan diterima sebagai bagian dari persyaratan yang diperlukan untuk memperoleh gelar Sarjana Teknik pada Program Studi Teknik Industri, Fakultas Teknik, Universitas Indonesia. **sebagai bagian dari persyaratan yang diperlukan untuk memperoleh gelar** 

#### **DEWAN PENGUJI**

**Sarjana Teknik pada Program Studi Teknik Industri, Fakultas Teknik,** 

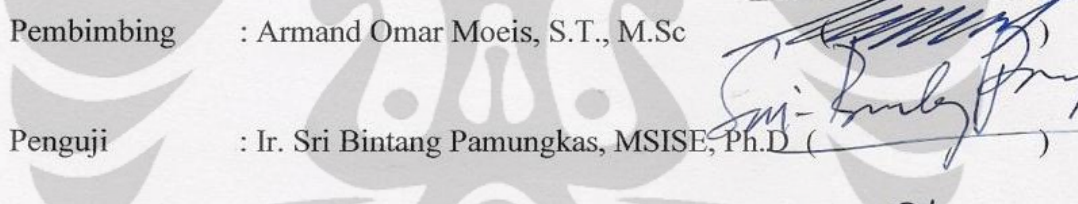

Penguji : Arian Dhini, ST, MT ( ) , Arian Dhini, ST, MT ( ) , Arian Dhini, ST, MT ( ) , Arian Dhini, ST, MT ( )

Penguji : Ir. Akhmad Hidayatno, MBT

Penguji : Arian Dhini, ST, MT

Ditetapkan di : Depok : 29 Desember 2009 Tanggal

#### **UCAPAN TERIMA KASIH**

Puji syukur ke hadirat Allah SWT atas curahan rahmat dan kasih sayang-Nya yang begitu besar sehingga skripsi ini dapat selesai tepat pada waktunya. Tak lupa sholawat dan salam kepada suri teladan terbaik manusia, Rasulullah SAW yang selalu menginspirasi dan memberikan pelajaran tentang kehidupan.

Pada kesempatan ini, penulis ingin menyampaikan terima kasih kepada:

- 1. Ibuku tersayang, Ayah, keluarga, adik, dan istri tercinta yang semuanya membimbing.
- 2. Bapak Armand Omar Moeis, S.T., MSc. selaku dosen pembimbing skripsi untuk segala bantuan dan pengarahan yang telah diberikan kepada penulis.
- 3. Bapak Akhmad, Komarudin dan Ibu Ana yang telah memberikan masukan pada penulis dalam pengerjaan skripsi.
- 4. Bapak Julianto, Ibu Inna sebagai yang membantu mengumpulkan data
- 5. Seluruh staf pengajar Teknik Industri UI dan seluruh pihak yang tidak dapat disebutkan satu-persatu.

Depok, 22 Desember 2009 Penulis

## **HALAMAN PERNYATAAN PERSETUJUAN PUBLIKASI TUGAS AKHIR UNTUK KEPENTINGAN AKADEMIS**

Sebagai sivitas akademik Universitas Indonesia, saya yang bertanda tangan di bawah ini:

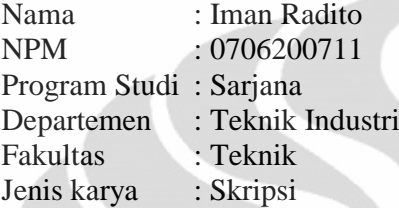

demi pengembangan ilmu pengetahuan, menyetujui untuk memberikan kepada Universitas Indonesia **Hak Bebas Royalti Noneksklusif (***Non-exclusive Royalty-Free Right***)** atas karya ilmiah saya yang berjudul :

#### **RANCANGAN** *LAYOUT* **WORKSHOP PERBAIKAN TABUNG LPG 3 KG MENGGUNAKAN APLIKASI** *FACTORYFLOW* **DAN** *FACTORYCAD*

beserta perangkat yang ada (jika diperlukan). Dengan Hak Bebas Royalti Noneksklusif ini Universitas Indonesia berhak menyimpan, Perancangan Perbaikan 3 kgmengalihmedia/formatkan, mengelola dalam bentuk pangkalan data (*database*), merawat, dan memublikasikan tugas akhir saya selama tetap mencantumkan nama saya sebagai penulis/pencipta dan sebagai pemilik Hak Cipta. Demikian pernyataan ini saya buat dengan sebenarnya.

Dibuat di : Jakarta Pada tanggal : 29 Desember 2009 Yang menyatakan ( Iman Radito )

#### **ABSTRAK**

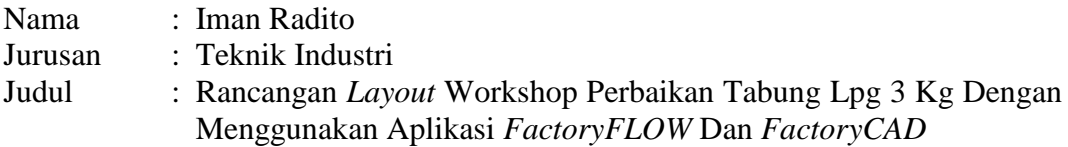

Untuk mengurangi beban subsidi BBM, pemerintah mencanangkan program konversi penggunaan minyak tanah ke LPG 3 kg untuk masyarakat, pemerintah menggandeng swasta untuk mendukung program tersebut, diantaranya adalah pembangunan fasilitas perbaikan dan pengetesan kembali tabung LPG 3 kg. Model fasilitas perbaikan ini akan dibuat dengan *FactoryCAD* sebagai alat bantu visualisasi dan *FactoryFLOW* yang berbasis *Systematic Layout Planning*, sebagai aplikasi untuk analisa alur material.

#### Kata kunci :

*Systematic Layout Planning*, Tata letak, konversi, LPG, *FactoryCAD*, *FactoryFLOW*

#### **ABSTRACT**

Name : Iman Radito Department : Industrial Engineering Title : Three Kilogram Capacity LPG Cylinder Repair Workshop *Layout* Planning With *FactoryFLOW* And *FactoryCAD*

In an effort push down heavy expense due to subsidizing oil fuel, the government establish energy conversion program from kerosene to 3 kg LPG, private sector were contracted to support the conversion which is one of them building cylinder repair facilities. This initial layout model was build using *FactoryCAD* as visualization aid, and Systematic Layout Planning-based *FactoryFLOW* to analyze material flow.

#### Keyword:

Systematic Layout Planning, layout, conversion, LPG, *FactoryCAD*, *FactoryFLOW*

#### **DAFTAR ISI**

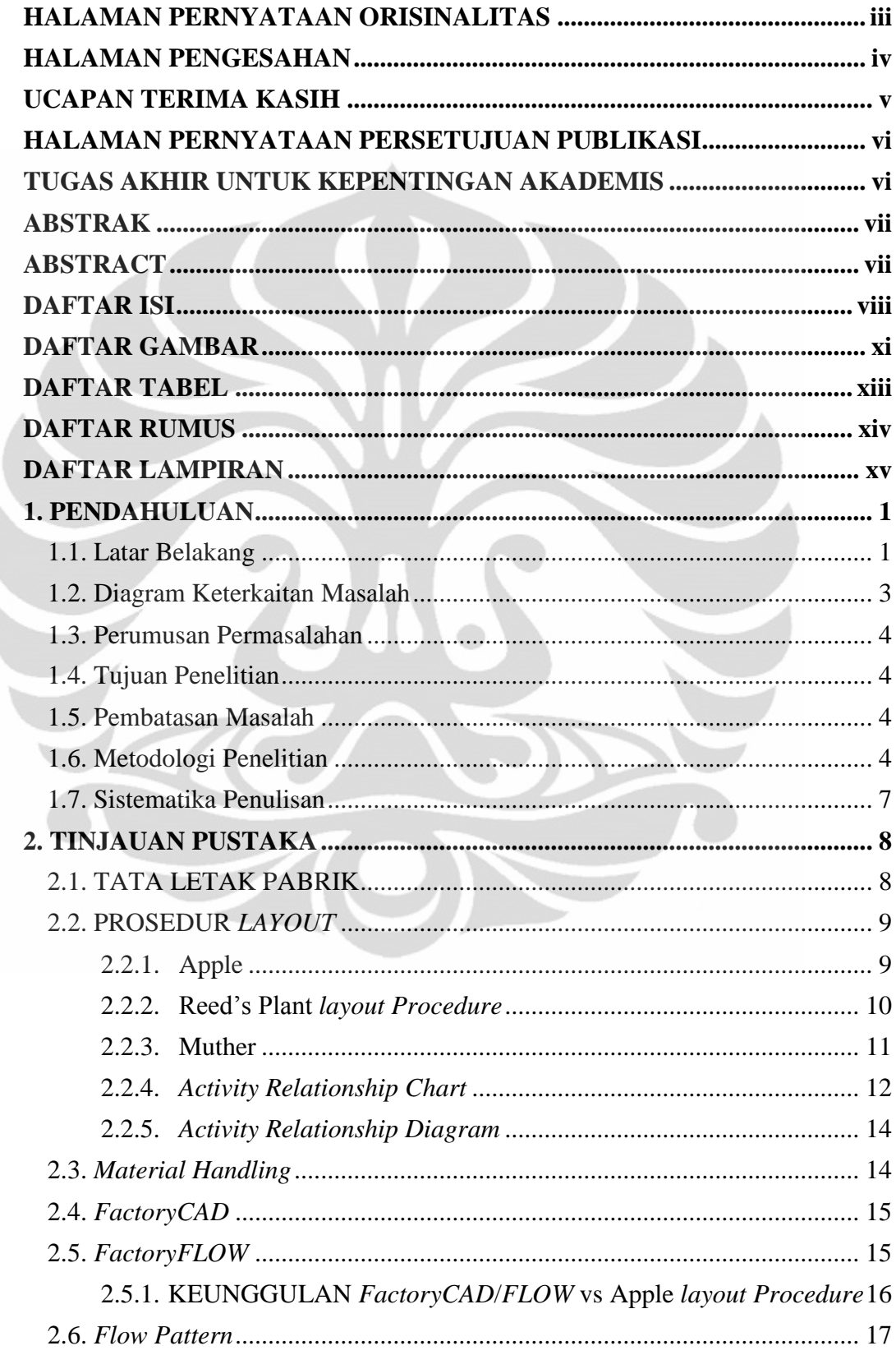

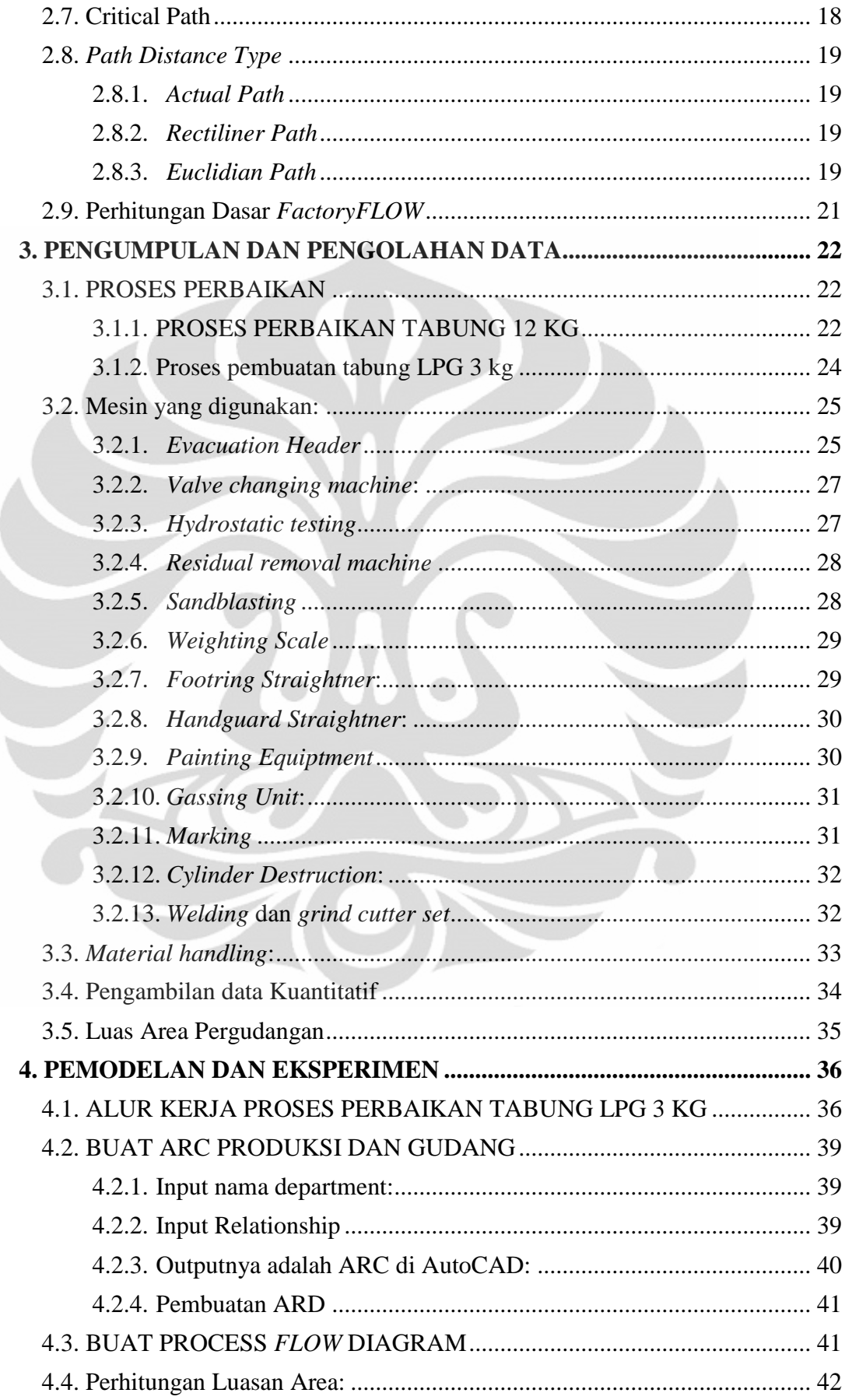

ì

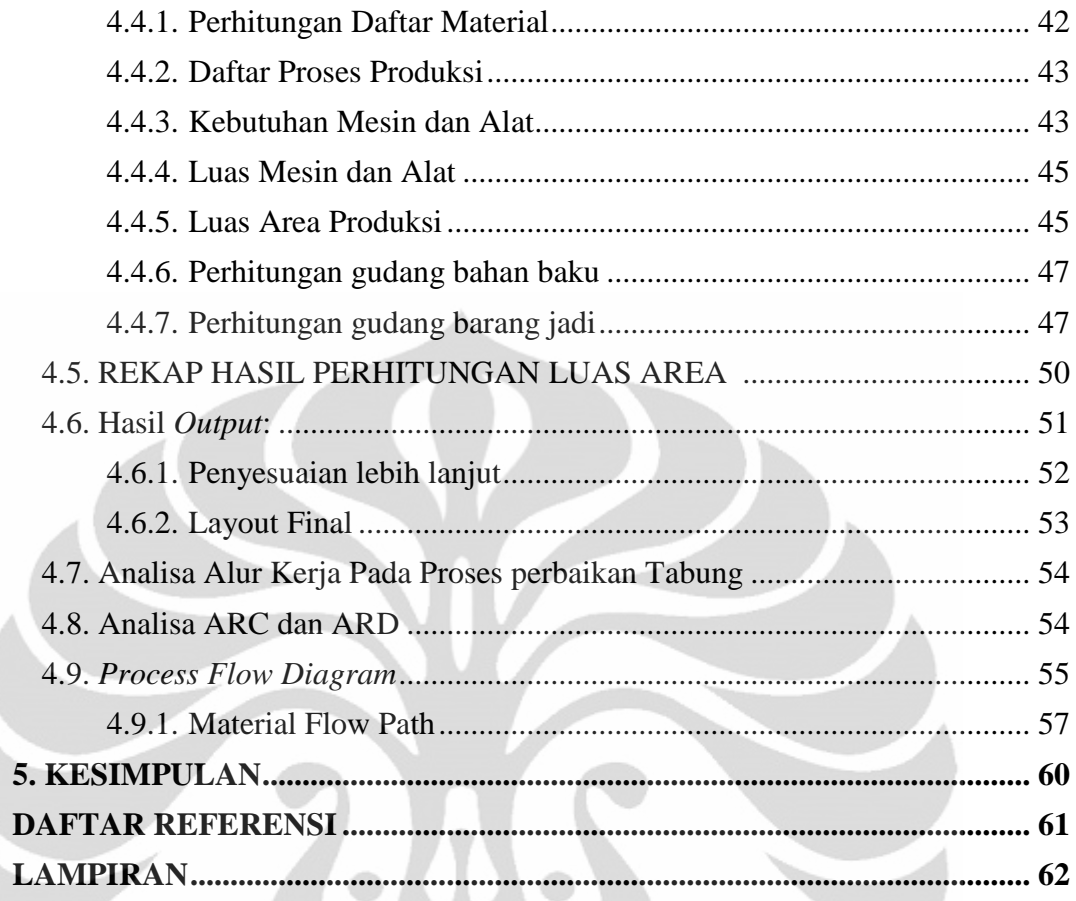

#### **DAFTAR GAMBAR**

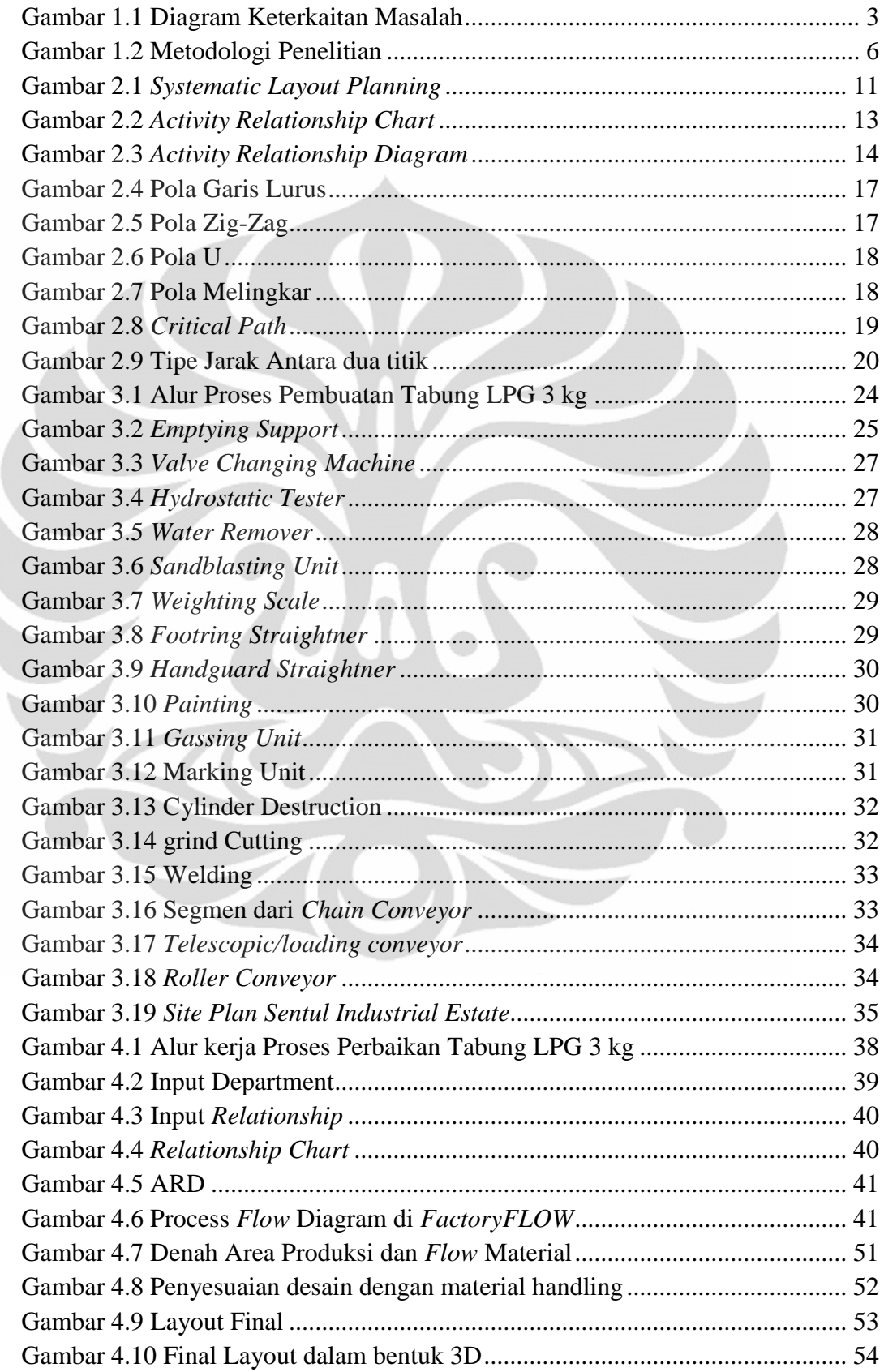

b

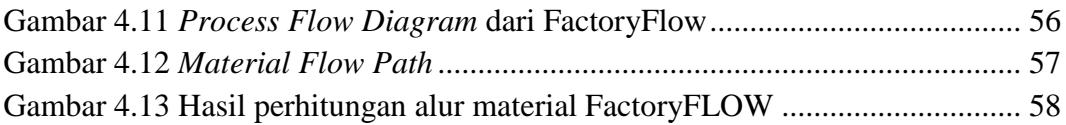

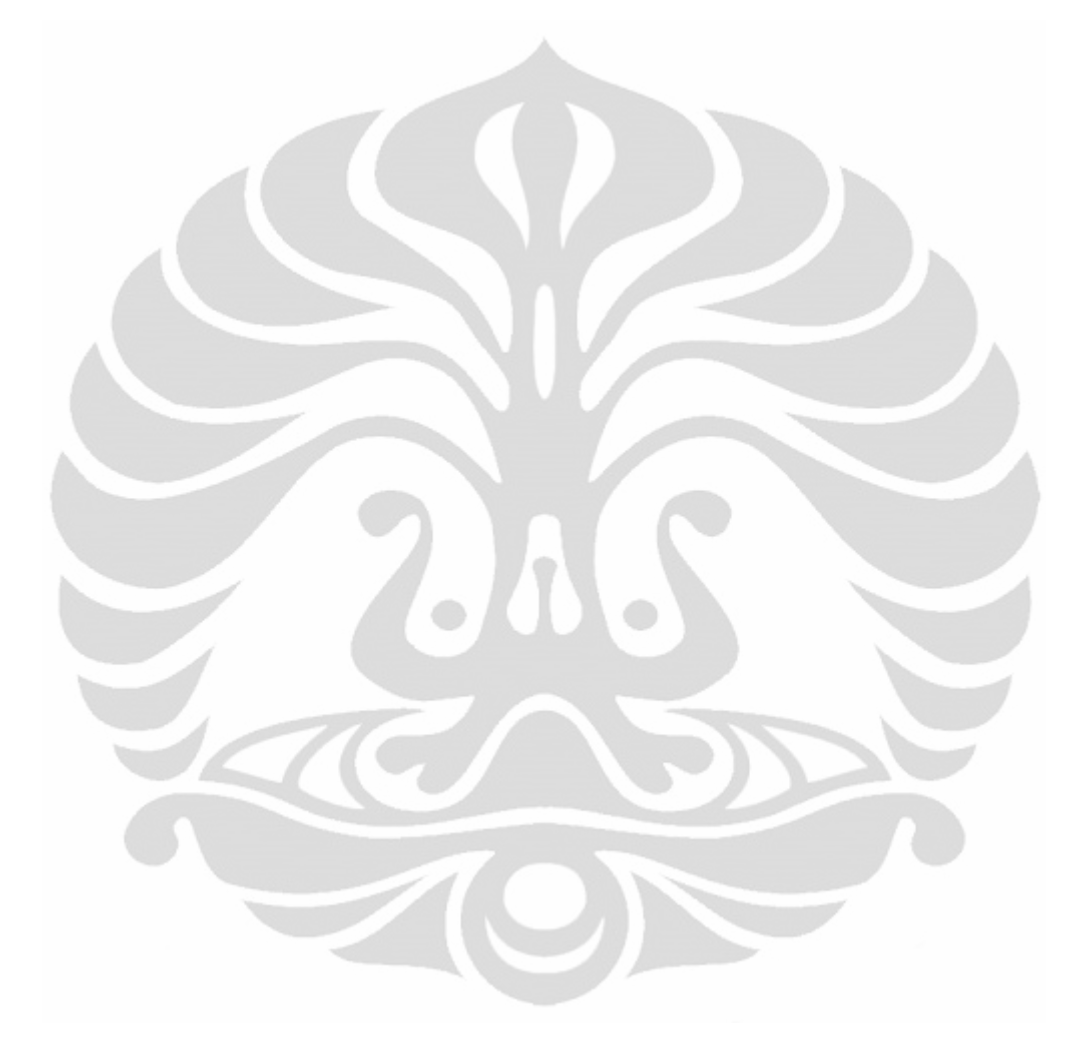

#### **DAFTAR TABEL**

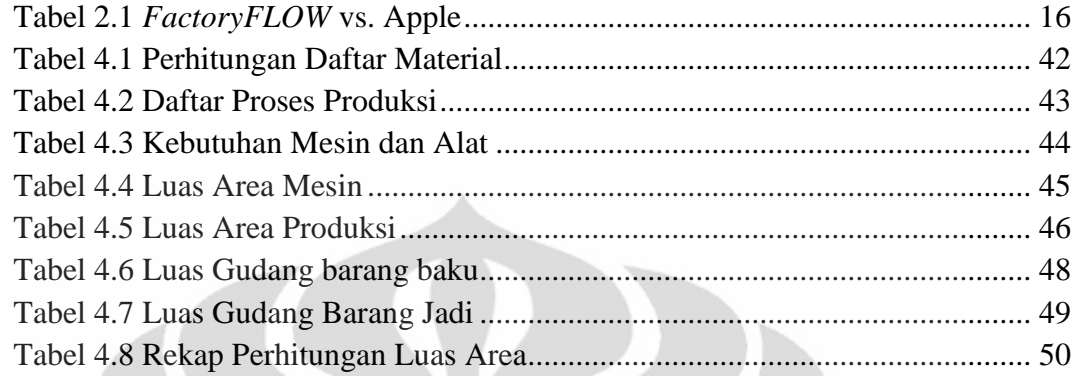

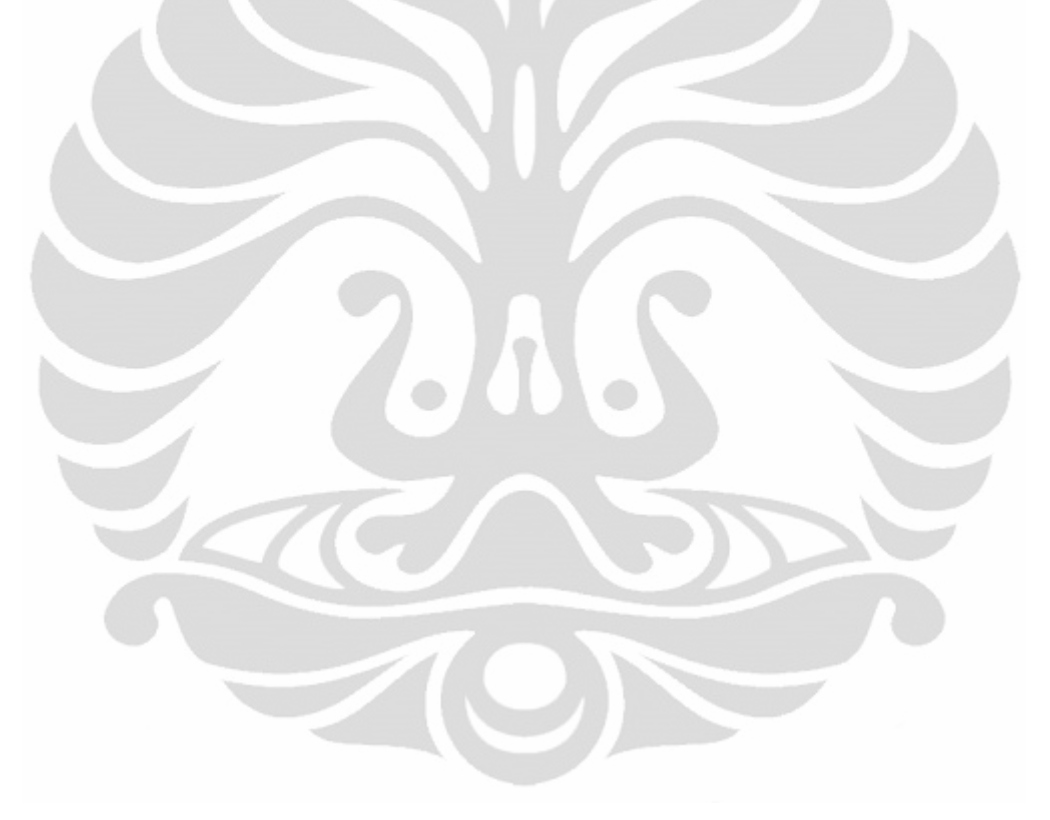

### **DAFTAR RUMUS**

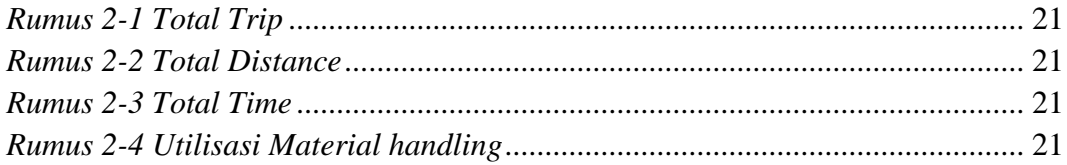

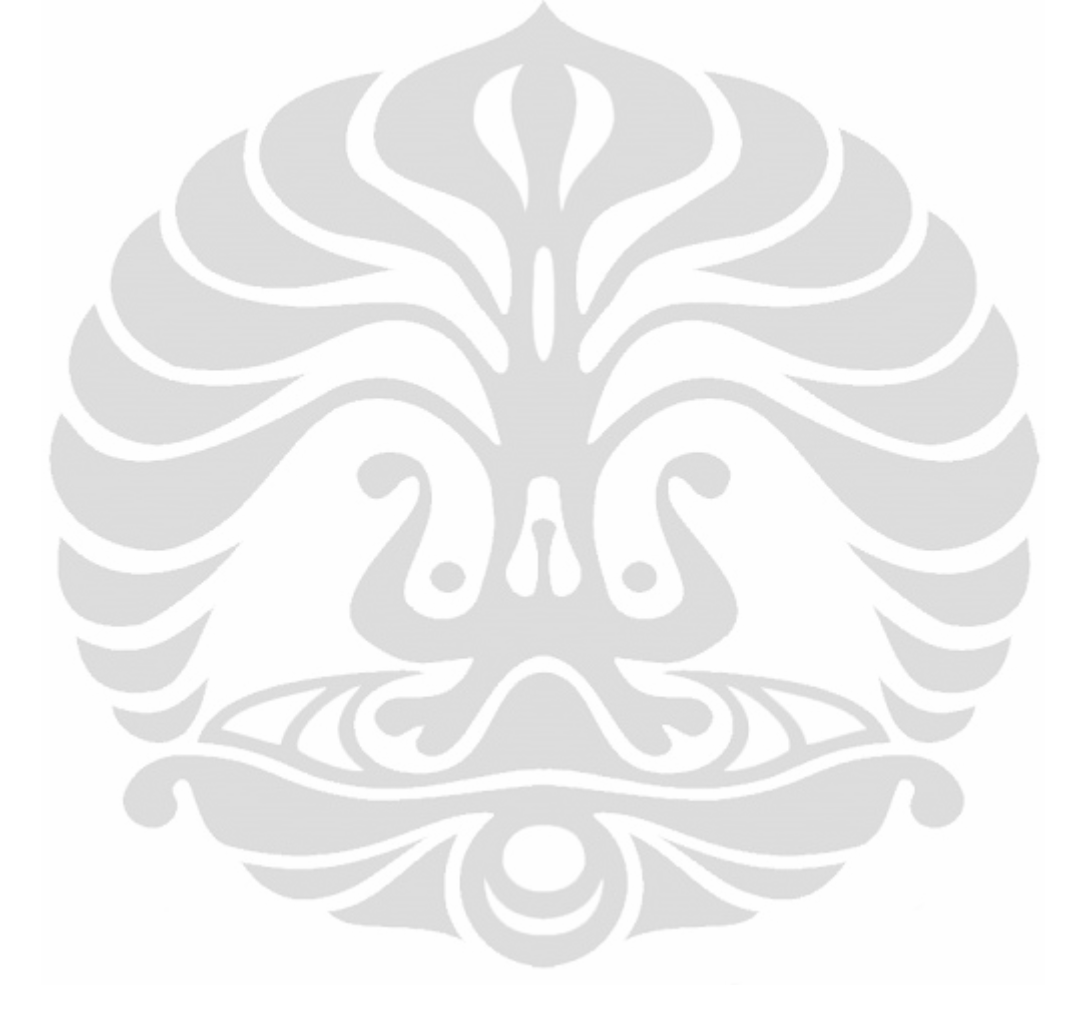

## **Daftar Lampiran**

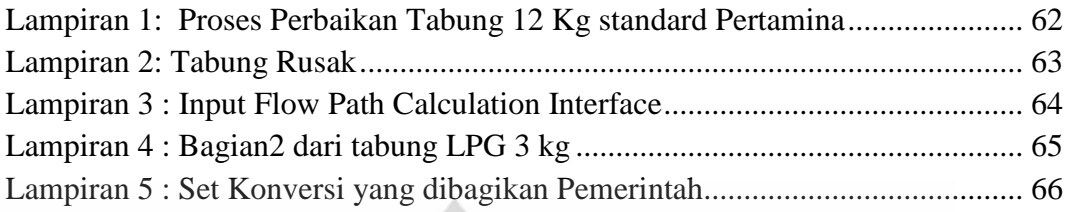

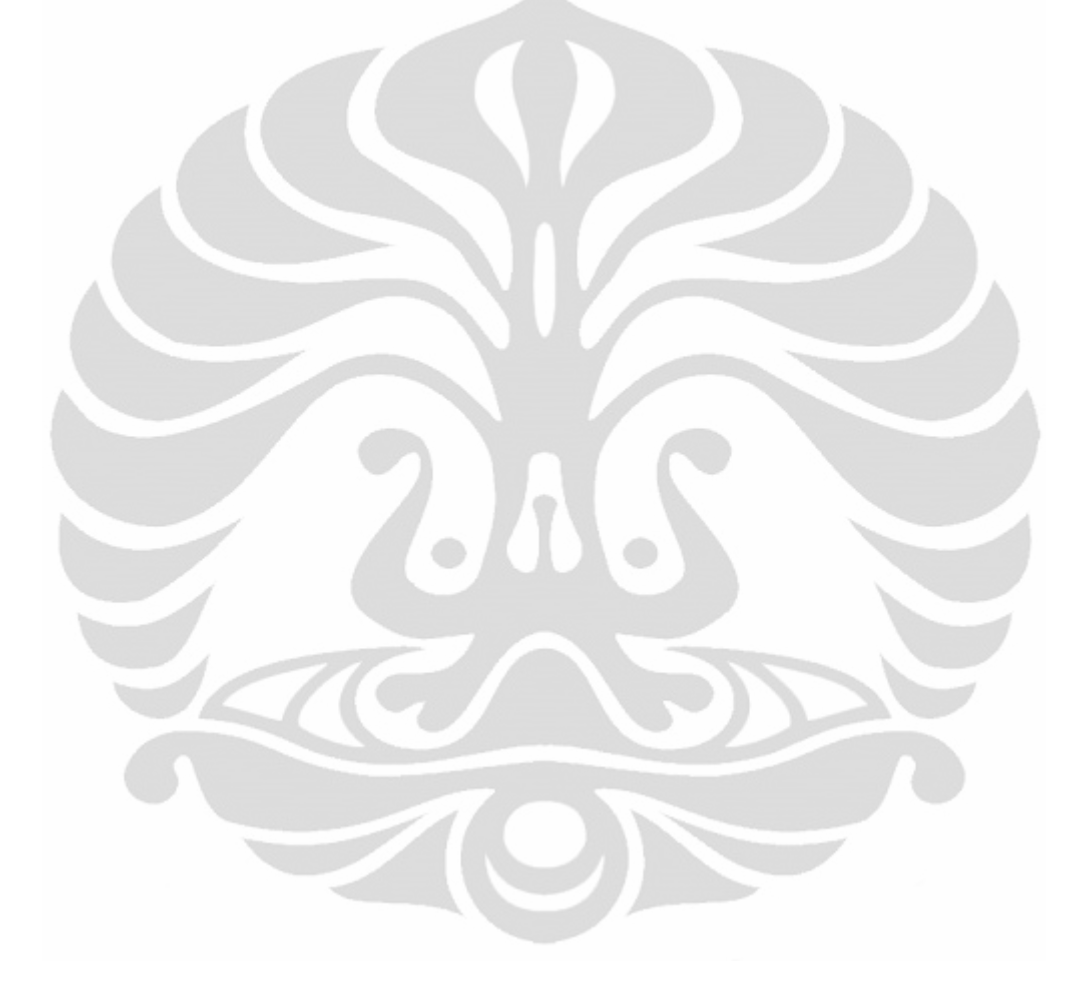

## **BAB 1 Pendahuluan**

#### 1.1. Latar Belakang

Indonesia, dengan jumlah penduduk yang di atas 200 juta dan 57 juta kepala keluarga membutuhkan bahan bakar untuk rumah tangga. Dengan kondisi ini, tingkat kebutuhan energi tentunya sangat besar, dalam rumah tangga, salah satu sumber energi primer adalah LPG. *Liquified Petroleum Gas* (LPG) di Indonesia yang diproduksi oleh PT. Pertamina dikenal dengan nama dagang: LPG. Formulasi LPG tersebut merupakan campuran dari 30% Propana dan 70% Butana. Saat ini Pertamina menjual LPG dalam bentuk: tabung 50 kg, tabung 12 kg, tabung 6 kg, dan tabung 3 kg.

Selain LPG, sumber energi lain yang banyak digunakan oleh sektor rumah tangga adalah minyak tanah. Jika dibanding LPG pengguna minyak tanah jauh lebih banyak. Hal ini dikarenakan harga minyak tanah yang lebih murah dibanding dengan LPG. Harga minyak tanah yang rendah ini dikarenakan pensubsidian pemerintah. Namun ternyata pensubsidian minyak tanah ini merugikan pemerintah. Untuk itu pemerintah memiliki program pengalihan minyak tanah ke gas LPG untuk seluruh konsumen rumah tangga dan usaha kecil. Pada program ini akan dipasarkan LPG dalam tabung dengan berat 3 kg.

Setiap tahunnya pemerintah menganggarkan dana +Rp 50 Triliun untuk menyubsidi BBM: minyak tanah, premium dan solar. Dari ketiga jenis bahan bakar ini, minyak tanah adalah jenis bahan bakar yang mendapat subsidi terbesar (lebih dari 50% anggaran subsidi BBM digunakan untuk subsidi minyak tanah)<sup>1</sup>. Dari tahun ke tahun anggaran ini semakin tinggi, karena tren harga minyak dunia yang cenderung meningkat. Secara teori, pemakaian 1 liter minyak tanah setara dengan pemakaian 0.57 kg LPG. Dengan menghitung berdasarkan harga keekonomian minyak tanah dan LPG, subsidi yang diberikan untuk pemakaian 0.57 kg LPG akan lebih kecil daripada subsidi untuk satu liter minyak tanah.

 $\overline{a}$ 

<sup>&</sup>lt;sup>1</sup> (Pertamina)

Secara nasional, jika program Konversi Minyak Tanah ke LPG berhasil, maka pemerintah akan dapat menghemat 15-20 Triliun subsidi BBM per tahun. Manfaat lain yang dapat diperoleh dari Konversi Minyak Tanah ke LPG adalah:

- Mengurangi kerawanan penyalahgunaan minyak tanah
- Mengurangi polusi udara di rumah/dapur
- Menghemat waktu memasak dan perawatan alat memasak
- Dapat mengalokasikan minyak tanah untuk bahan bakar yang lebih komersil (misalnya bahan bakar pesawat/avtur)
- Meningkatkan kualitas hidup masyarakat

Dalam pelaksanaan program konversi minyak tanah ke LPG ini, masalah penyediaan tabung merupakan salah satu kendala yang harus diperbaiki, diperkirakan untuk daerah Jakarta saja, total penggunaan LPG 3 kg minimal 249.418.188 kg dan maksimal 329.016.816 kg<sup>1</sup>. Itu berarti terjadi pengisian tabung antara 83.139.396 dan 109.672.272 kali, di seluruh SPBE sekitar Jabodetabek. Dari paket perdana tahun 2007, pemerintah telah mengedarkan tabung LPG 3 kg sebanyak 2,5 juta, 2008 9 juta, dan 2009 4 jt, $^2$  yang kesemuanya bertotal 15 ½ juta tabung LPG 3 kg, bila dihitung dari stok buffer agen dan SPBE maka total tabung LPG 3 kg yang beredar pasti lebih daripada dua kali lipatnya jumlah paket perdana, yaitu 31 juta.

Biaya produksi tabung LPG 3kg adalah 130 ribu per unit sedangkan biaya reparasi tabung adalah sekitar 30 ribu per tabung<sup>3</sup>. Diperkirakan sekitar 10% dari total tabung yang beredar dalam keadaan rusak, untuk menjaga agar tidak terjadi kekurangan tabung, maka perlu dibangun fasilitas perbaikan tabung LPG 3 kg. Di sekitar Jabodetabek, terdapat 21 fasilitas perbaikan dan retester tabung LPG 12 kg, belum ada satupun fasilitas perbaikan dan retester untuk tabung LPG 3 kg.

Sebagai bagian dari persiapan pembangunan fasilitas perbaikan, adalah perancangan *layout*, perancangan *layout* harus dibuat sebaik-baiknya agar menghindari alur kerja yang tidak baik, dengan tata letak yang teratur maka diharapkan pabrik dapat melakukan kegiatan produksi dengan cepat dan teratur

 $\overline{\phantom{a}}$ 

<sup>1</sup> (Edianto, 2008)

<sup>2</sup> Data Pertamina

<sup>3</sup> Data Vendor

agar hemat waktu dan biaya. Maka penulis akan membuat model awal fasilitas perbaikan ini dengan *FactoryCAD* dan *FactoryFLOW*.

*FactoryCAD* dan *FactoryFLOW* adalah aplikasi yang dikembangkan oleh Siemens UGS, *FactoryCAD* adalah aplikasi perancangan *layout* pabrik yang bisa membuat model 3D secara cepat dan mudah, dan *FactoryFLOW* adalah *material handling graphic application* yang bisa menghitung *flow* material, kebutuhan storage, kebutuhan *material handling* dan mendesain plan awal berbasis metode *Systematic Layout Planning* ciptaan Richard Muther. Kedua aplikasi ini beroperasi di platform AutoCAD atau Autodesk ArchiCAD.

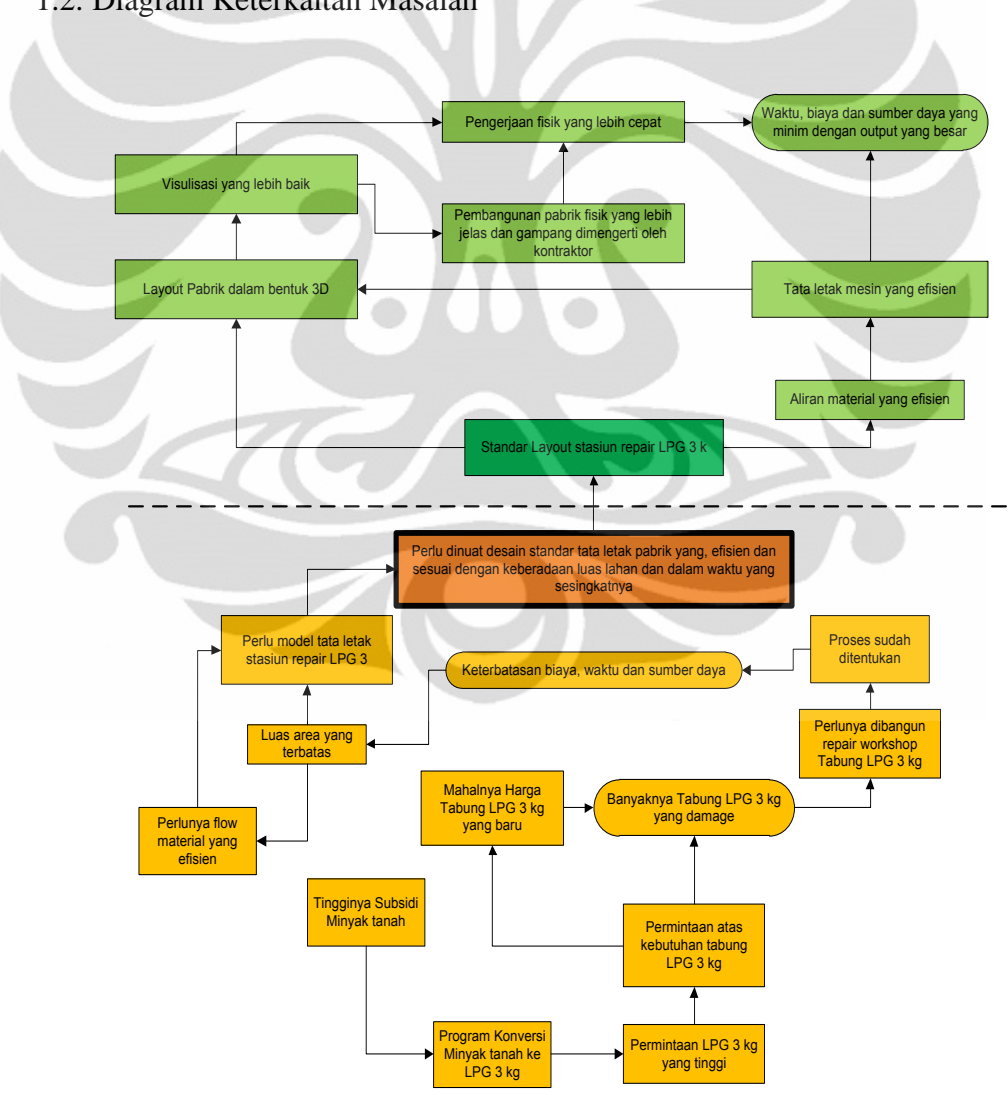

1.2. Diagram Keterkaitan Masalah

<span id="page-17-0"></span>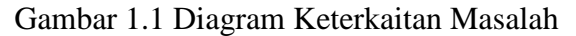

( Sumber : Penulis )

#### 1.3. Perumusan Permasalahan

Berdasarkan latar belakang dan diagram keterkaitan masalah yang telah dikemukakan pada bagian sebelumnya, perumusan masalah pada penelitian ini adalah usulan model perbaikan workshop tabung LPG 3 kg, meliputi tata letak fasilitas perbaikan serta fasilitas pendukungnya, yang dapat menghasilkan aliran material yang baik untuk memudahkan proses perbaikan.

#### 1.4. Tujuan Penelitian

Tujuan dari penelitian ini adalah memperoleh *layout* awal fasilitas perbaikan tabung LPG 3 kg dalam bentuk 3D dengan penggunaan piranti lunak *FactoryCAD* dan *FactoryFLOW* dari *Siemens Technomatix UGS*.

#### 1.5. Pembatasan Masalah

Agar penelitian lebih terfokus pada pokok permasalahan, maka penulis membatasi ruang lingkup penelitian. Adapun batasan masalah dari penelitian ini adalah:

- 1. Proses perbaikan, retester, dan repaint tabung LPG 3 kg
- 2. Rancangan *layout* yang dibuat tidak sampai tahap implementasi
- 3. Penelitian ini tidak mencakup biaya angka riil
- 4. Luas area berdasar warehouse yang disewakan oleh Sentul Industrial Estate
- 5. Metode perbaikan sudah ditentukan dari Pertamina
- 6. Gambar 3D yang dibuat adalah gambar mesin proses, dimana akan dibuat semi-detail, arti dari semi-detail adalah, bentuk dasar dan dimensi mesin sesuai, tetapi tidak sampai detail teknis.

1.6. Metodologi Penelitian

Metodologi yang menggambarkan langkah-langkah dilakukannya penelitian sebagaimana diperlihatkan pada tahap tahap berikut:

- 1. Bagian Pendahuluan dan dasar teori
	- a. Menentukan topik penelitian yaitu tata letak pabrik
- b. Merumuskan permasalahan yaitu proses perbaikan tabung LPG 3 kg
- c. Menentukan tujuan penelitian yaitu mendapatkan output *layout* dalam bentuk 3D
- 2. Menentukan dasar teori
- 3. Melakukan pengumpulan data:
	- a. Proses perbaikan
	- b. Jenis dan dimensi mesin
	- c. Jenis *Material handling*
	- *d. Cycle Time*
- 4. Melakukan perancangan tata letak, dalam proses ini data diolah langsung dengan piranti lunak *FactoryCAD* dan *FactoryFLOW*.
	- *a.* Menentukan dimensi tiap *Work Station*
	- b. Menyusun *Assembly Chart*
	- c. Menyusun *Department Relationship Chart*
	- d. Membuat gambar CAD 3D tiap WS
- 5. Melakukan analisa:
	- a. *Flow* material
	- b. Analisa ARD, ARC
	- c. Dimensi *Work Station*
- 6. Bagian kesimpulan
	- a. Dimensi workstation
	- b. Analisa Assembly Chart
	- c. Analisa Dept Relation Chart
	- d. Analisa flow material

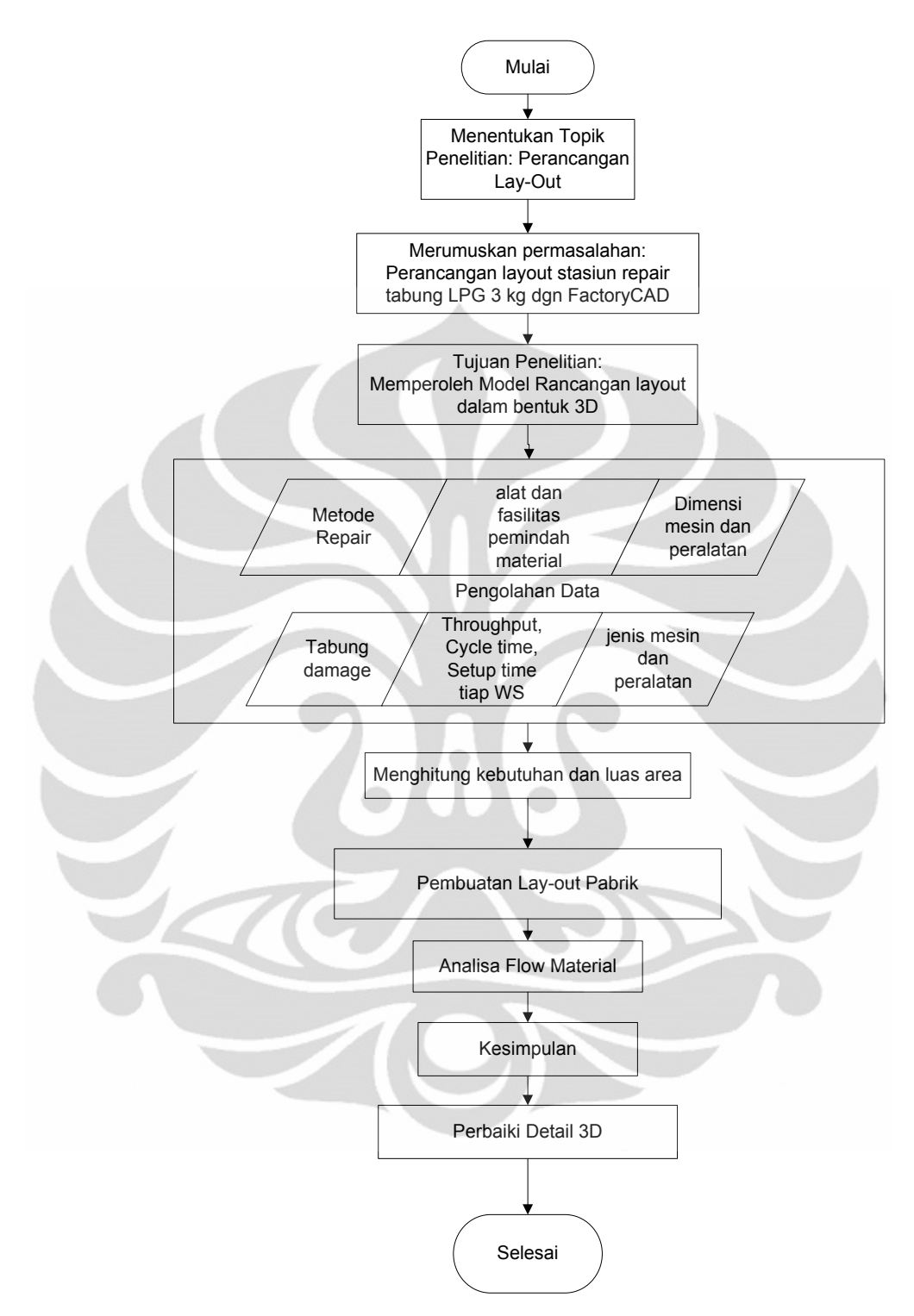

<span id="page-20-0"></span>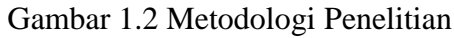

( Sumber : Penulis )

#### 1.7. Sistematika Penulisan

#### 1. Bab 1 Pendahuluan

Dalam bab ini dijabarkan pokok pokok pendahuluan yang mencakup: Latar belakang, Diagram keterkaitan Masalah, Tujuan Masalah, metodologi, perumusan masalah dan pembatasan masalah.

2. Bab 2 Dasar Teori

Semua teori yang terkait dengan penulisan skripsi ini dijabarkan dalam bab ini, termasuk teori prosedur tata letak pabrik, latar belakang aplikasi

3. Bab 3 Pengumpulan Data

Data yang dikumpulkan dalam bab ini termasuk semua prosedur yang berkaitan dengan tabung LPG 3 kg, pemilihan alat, dan data kwantitatif

4. Bab 4 Pengolahan Data & Analisa

Dalam bab ini dijabarkan hasil output dan analisa dari penelitian ini

5. Bab 5 Kesimpulan

Bab ini membahas kesimpulan dari penelitian ini

## **BAB 2 TINJAUAN PUSTAKA**

#### 2.1. TATA LETAK PABRIK

Dalam dunia Industri, proses manufaktur adalah salah satu faktor penting baik dalam bisnis produk atau jasa. Proses manufaktur ini sangat ditentukan oleh pengaturan tata letak barang-barang atau fasilitas fisik dalam perusahaan tersebut. Pengaturan tersebut sangat berpengaruh terlebih pada perusahaan yang banyak memproduksi. Ilmu yang mencakup untuk mengatur penataan barang-barang atau fasilitas adalah tata letak pabrik.

Menurut James M. Apple, tata letak pabrik adalah mengonsepkan, merancang, dan mengimplementasikan sistem produksi dari barang atau jasa. Rancangan dari ilmu ini secara umum digambarkan dengan rencana rancangan tata letak, atau pengaturan dari fasilitas fisik yang bertujuan untuk mengoptimalkan hubungan antara operator, alur material, metode untuk mencapai tujuan perusahaan secara efisien, hemat, dan aman. 1

Secara umum, tujuan dari ilmu tata letak pabrik adalah<sup>2</sup>:

- 1. Memfasilitasi proses manufaktur
- 2. Meminimalisir perpindahan material
- 3. Menjaga fleksibilitas keteraturan operasi
- 4. Menjaga perubahan yang tinggi dari barang setengah jadi
- 5. Menjaga investasi dalam peralatan
- 6. Membuat penggunaan yang hemat dari gedung
- 7. Mempromosikan penggunaan tenaga kerja yang efektif
- 8. Menyediakan kenyamanan, dan keamanan bagi operator

Dalam membuat sesuatu hal, diperlukan hal-hal yang menjadi dasar agar hasil yang didapatkan tidak keluar dari koridor atau tujuan yang sudah ditetapkan. Begitu pula dalam pembuatan rancangan tata letak produksi dalam suatu perusahaan. Dalam membuat tata letak pabrik yang baik, maka diperlukan prinsipprinsip untuk mencapai tujuan dari pembuatan tata letak pabrik. Prinsip ini

 1 (Apple, Plant Layout and Material Handling, 1983)

<sup>&</sup>lt;sup>2</sup> (Apple, Tataletak Pabrik dan Pemindahan Bahan, 1977)

berfungsi sebagai landasan dalam membuat tata letak pabrik. Prinsip-prinsip itu  $\text{adalah}^1$ :

- 1. Integrasi secara menyeluruh semua faktor yang mempengaruhi faktor produksi
- 2. Jarak perpindahan bahan diusahakan seminimal mungkin
- 3. Aliran kerja berlangsung secara normal
- 4. Semua area yang ada dimanfaatkan secara efektif dan efisien
- 5. Kepuasan kerja dan rasa aman bagi pekerja dijaga sebaik-baiknya
- 6. Pengaturan tataletak harus fleksibel

Dalam penataan letak fasilitas fisik ada berbagai macam. Setiap macam memiliki jenis serta ciri-ciri yang berbeda baik dari segi aliran material, jumlah serta letak alat dan operator.

Jenis dari tata letak pabrik adalah<sup>2</sup>:

- Tata letak pabrik berdasarkan produk
- Tata letak pabrik berdasarkan proses
- Tata letak pabrik berdasarkan stasionari
- Material berlokasi tetap

#### 2.2. PROSEDUR *LAYOUT*

Dalam menentukan prosedur *layout*, ada beberapa metode *layout*

#### 2.2.1. Apple

James M. Apple mengembangkan metode *layout* pabrik, yang populer dengan metode Apple. Urutannya adalah<sup>3</sup>:

- 1. Dapatkan data Produk
- 2. Analisa data Produk
- 3. Mendesain proses produksi
- 4. Rencanakan Pola aliran Material
- 5. Pertimbangkan rencana *Material handling* secara umum
- 6. Kalkulasi kebutuhan peralatan

 $\overline{\phantom{a}}$ 

<sup>1</sup> (ASTRA ONLINE)

<sup>&</sup>lt;sup>2</sup> (Heragu, 1997)

<sup>&</sup>lt;sup>3</sup> (Apple, Tataletak Pabrik dan Pemindahan Bahan, 1977)

- 7. Perencanaan workstation individu
- 8. Pemilihan *Material handling* secara spesifik
- 9. Mengoordinasikan kegiatan yang berhubungan
- 10. Membuat relasi antar aktivitas
- 11. Hitung/tentukan luasan fasilitas penyimpanan yang dibutuhkan
- 12. Rencanakan aktivitas cadangan dan pendukung
- 13. Tentukan luasan daerah yang dibutuhkan
- 14. Alokasikan aktivitas ke luasan yang berhubungan
- 15. Pertimbangan tipe bangunan
- 16. Konstruksi *layout* master
- 17. Evaluasi dan sesuaikan *layout* dengan orang terkait
- 18. Dapatkan persetujuan dari semua pihak terkait
- 19. Instalasi *layout*
- 20. *Follow up* implementasi *layout*

2.2.2. Reed's Plant *layout Procedure*

Metode yang dikembangkan oleh Reed lebih singkat dari metode Apple<sup>1</sup>.

- 1. Analisa produk
- 2. Tentukan Proses manufaktur produk
- 3. Siapkan diagram perencanaan *layout*
- 4. Tentukan *workstation*
- 5. Analisa kebutuhan gudang dan penyimpanan
- 6. Tentukan lebar gang minimal
- 7. Tentukan kebutuhan perkantoran
- 8. Tentukan fasilitas dan layanan umum untuk personel
- 9. Survei subkontraktor pembangunan pabrik
- 10. Sisakan ruang untuk ekspansi lanjut

 $\overline{a}$ 

#### 2.2.3. Muther

Richard Muther mengembangkan sebuah prosedur untuk merencanakan tata letak yang dinamakan Systematic *Layout Planning* (SLP)<sup>1</sup>. Diagram dari prosedur SLP ini dapat dilihat di gambar di bawah:

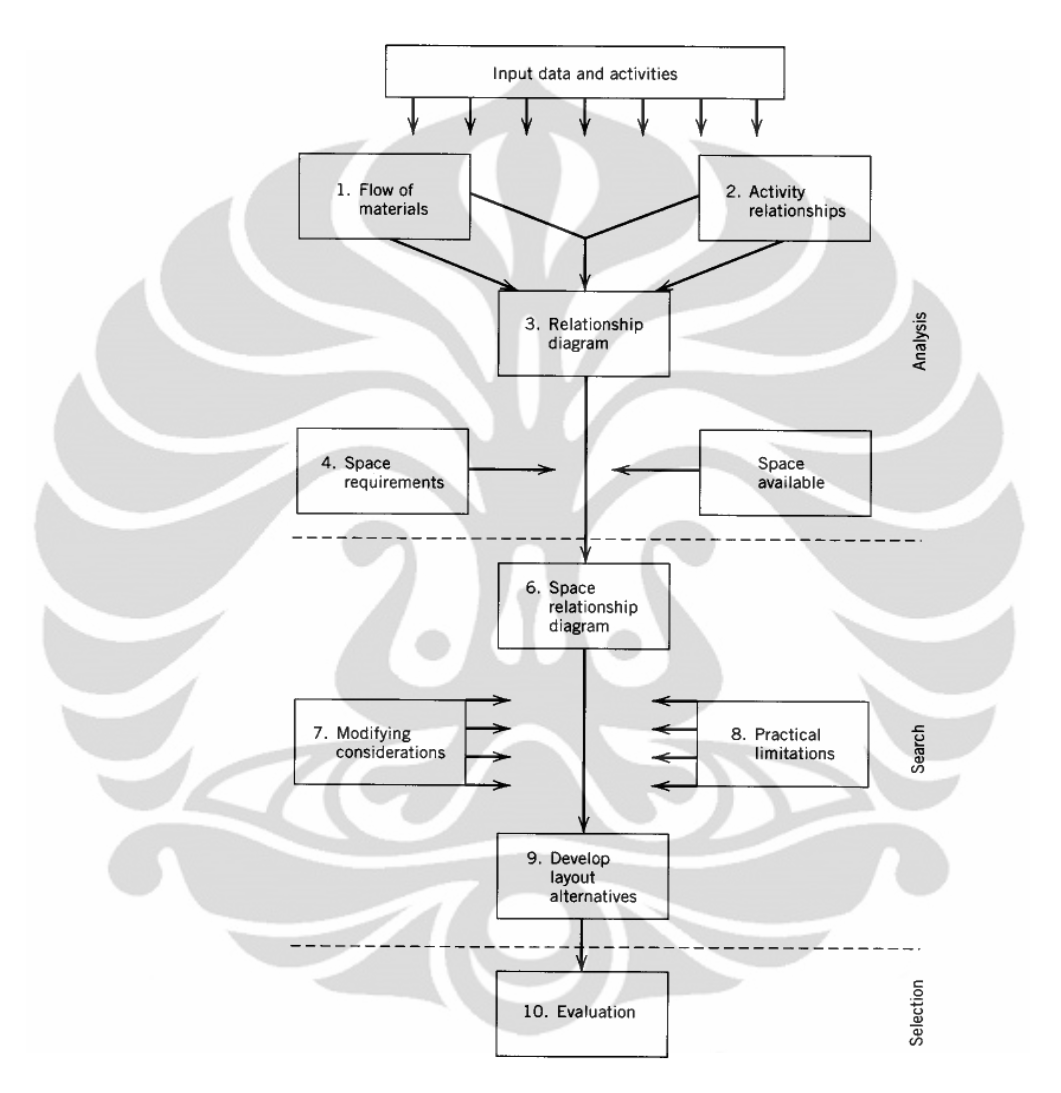

Gambar 2.1 *Systematic Layout Planning*

<span id="page-25-0"></span>( Sumber : Tompkins, White, Bozer, & Tanchoco, 2003 Hal : 306 )

Langkah dari SLP ini diawali dengan memasukan input data berupa *product* (P), *quantity* (Q), *routing* (R), *support* (S) dan *time* (T). Berdasarkan input data dan pengertian terhadap peran dan hubungan dari setiap aktivitas, langkah selanjutnya adalah melakukan analisis terhadap aliran material dan keterkaitan

 $\overline{a}$ 

 $<sup>1</sup>$  (Tompkins, White, Bozer, & Tanchoco, 2003)</sup>

kegiatan. Dari analisis tersebut dapat diperoleh sebuah diagram keterkaitan yang disebut *Activity Relationship Diagram* (ARD)<sup>1</sup>.

Langkah selanjutnya adalah menentukan luas area yang dibutuhkan oleh setiap kegiatan. Setelah mendapatkan nilai tersebut, luas dari setiap area diterjemahkan ke dalam ARD

#### 2.2.4. *Activity Relationship Chart*

Merupakan suatu teknik analisa keterkaitan kegiatan. Peta tersebut menunjukkan hubungan suatu kegiatan dengan kegiatan lainnya.

Untuk membantu menentukan kegiatan yang harus ditempatkan pada suatu lokasi, telah ditentukan suatu pengelompokan derajat kedekatan yang diikuti dengan tanda bagi tiap derajat kedekatan tadi. Menurut Muther, derajat kedekatan tersebut adalah:

- $A =$  Mutlak perlu kegiatan-kegiatan tersebut dekat satu sama lain.
- $E =$  Sangat penting kegiatan-kegiatan tersebut berdekatan
- $I =$  Penting bahwa kegiatan-kegiatan tersebut berdekatan
- $O = Biasa$  (kedekatannya) dimana saja tidak ada masalah
- $U = Tidak$  perlu adanya keterkaitan geografis apapun
	- $X = Tidak diharapkan kegiatan-kegiatan yang bersangkutan$ berdekatan

 $\overline{a}$  $<sup>1</sup>$  (Tompkins, White, Bozer, & Tanchoco, 2003)</sup>

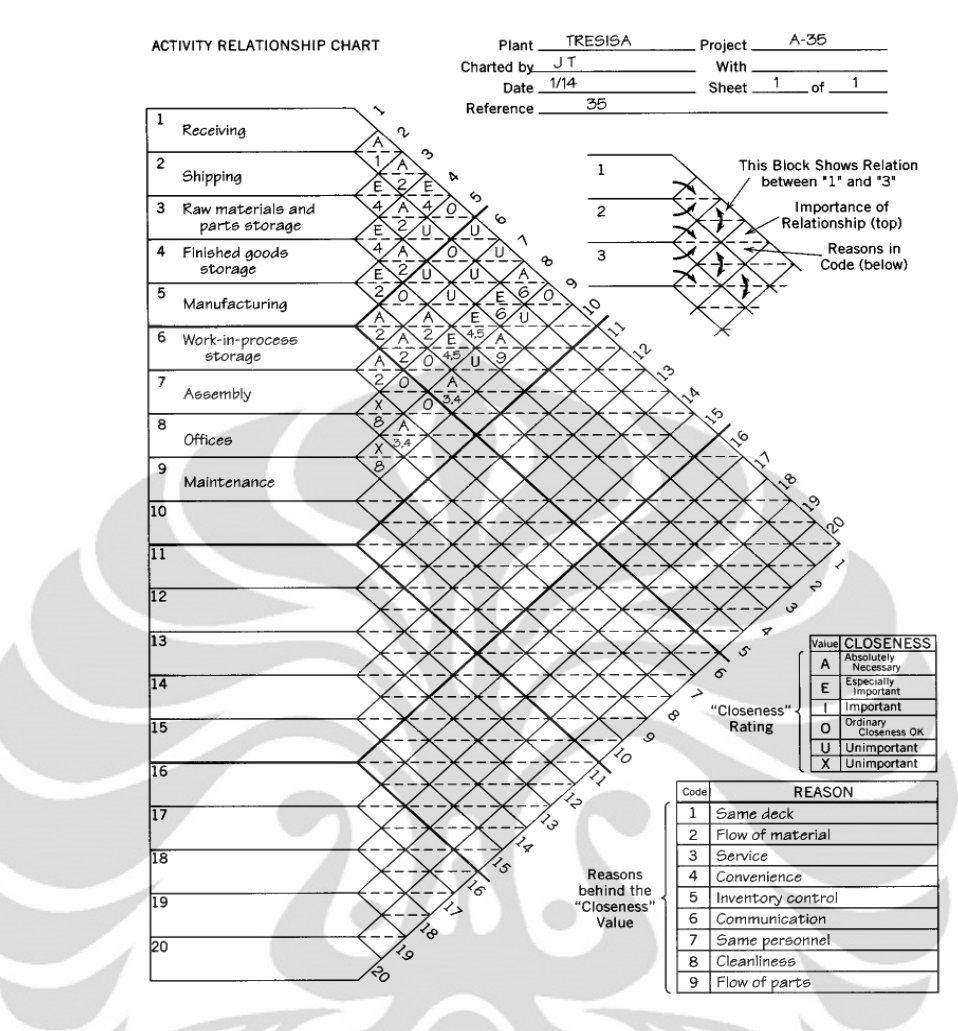

Gambar 2.2 *Activity Relationship Chart*

<span id="page-27-0"></span>( Sumber : Tompkins, White, Bozer, & Tanchoco, 2003 Hal : 307 )

#### 2.2.5. *Activity Relationship Diagram*

Berbentuk kotak-kotak yang menunjukkan pendekatan keterkaitan kegiatan yang menunjukkan setiap kegiatan sebagai suatu model kegiatan tunggal. Pembuatan diagram keterkaitan kegiatan tersebut dimulai dari analisa terhadap peta keterkaitan kegiatan yang kemudian diterjemahkan ke dalam kotak-kotak diagram keterkaitan berdasarkan derajat kedekatannya, dalam bentuk alokasi sementara.

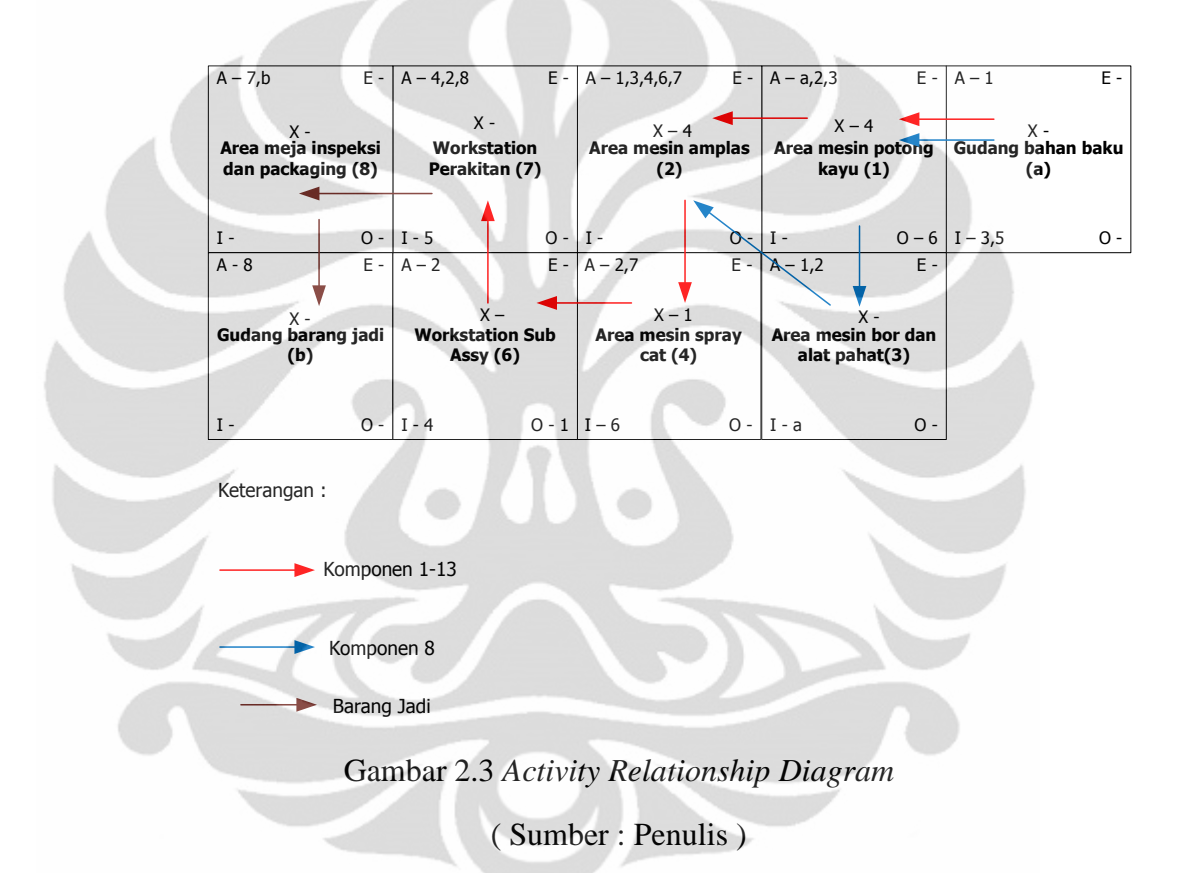

#### <span id="page-28-0"></span>2.3. *Material Handling*

 $\overline{a}$ 

Definisi dari *material handling* adalah seni dan ilmu pengetahuan dari perpindahan, penyimpanan, perlindungan dan pengawasan material. Dalam hal ini penanganan material dalam jumlah yang tepat dari material yang sesuai, dalam kondisi yang baik, pada tempat yang cocok, pada waktu yang tepat, pada posisi yang benar, dalam urutan yang sesuai, dengan biaya yang murah dan menggunakan metode yang benar<sup>1</sup>.

 $<sup>1</sup>$  (Apple, Tataletak Pabrik dan Pemindahan Bahan, 1977)</sup>

Jenis peralatan *material handling* diantaranya adalah *conveyor*, *crane*, *hoist*, dan *truck*.

#### 2.4. *FactoryCAD*

Aplikasi yang memberikan semua *tools* yang dibutuhkan untuk membuat model pabrik secara detail, akurat dan mudah. Dengan *tool* "*Smart Object*", di mana semua sumber daya yang dibutuhkan di pabrik, dari lantai sampai *overhead conveyor*, dari *mezzanine* sampai peralatan *material handling* lainnya<sup>1</sup> .

Saingan terbesar *FactoryCAD* adalah Naviswork keluaran *Autodesk.* Alasan dipilihnya *FactoryCAD* adalah dengan adanya *smart Object*, maka penggambaran material *Handling Applicationnya* lebih mudah dan cepat. Selain ini *Naviswork* tidak bisa terintegrasi dengan aplikasi yang bisa menganalisa *flow material (FactoryFLOW)* dan tidak bisa disimulasikan menggunakan *Technomatix Plant Simulation.*

#### 2.5. *FactoryFLOW*

Aplikasi untuk analisa *Flow* material, bisa analisa biaya, waktu dan jarak perpindahan bahan, evaluasi alternatif *layout*, pembuatan ARC dengan cepat dan mudah, dan menghitung kebutuhan ruang untuk gudang dengan cepat. Serta berbasis SLP Richard Muther. Saat ini tidak ada piranti lunak sejenis, walau program untuk perancangan tata letak berbasis algoritma sudah banyak (*CRAFT, BLOCPLAN, LOGIC, CORELAP, dan ALDEP*).

FactoryFlow mempresentasikan hasil kalkulasinya secara grafis maka memungkinkan untuk mengenali:

- *Critical Path*
- Potensi Bottleneck
- Efisiensi alur produksi
- Kebutuhan ruang penyimpanan
- Kebutuhan jumlah peralatan *material handling*

 $\overline{a}$ 

 $<sup>1</sup>$  (UGS Training Center, 2006)</sup>

#### 2.5.1. KEUNGGULAN *FactoryCAD*/*FLOW* vs Apple *layout Procedure*

Dalam metode perancangan Pabrik, penggunaan *FactoryCAD*/*Flow* jauh lebih unggul daripada perancangan manual dengan metode APPLE.

<span id="page-30-0"></span>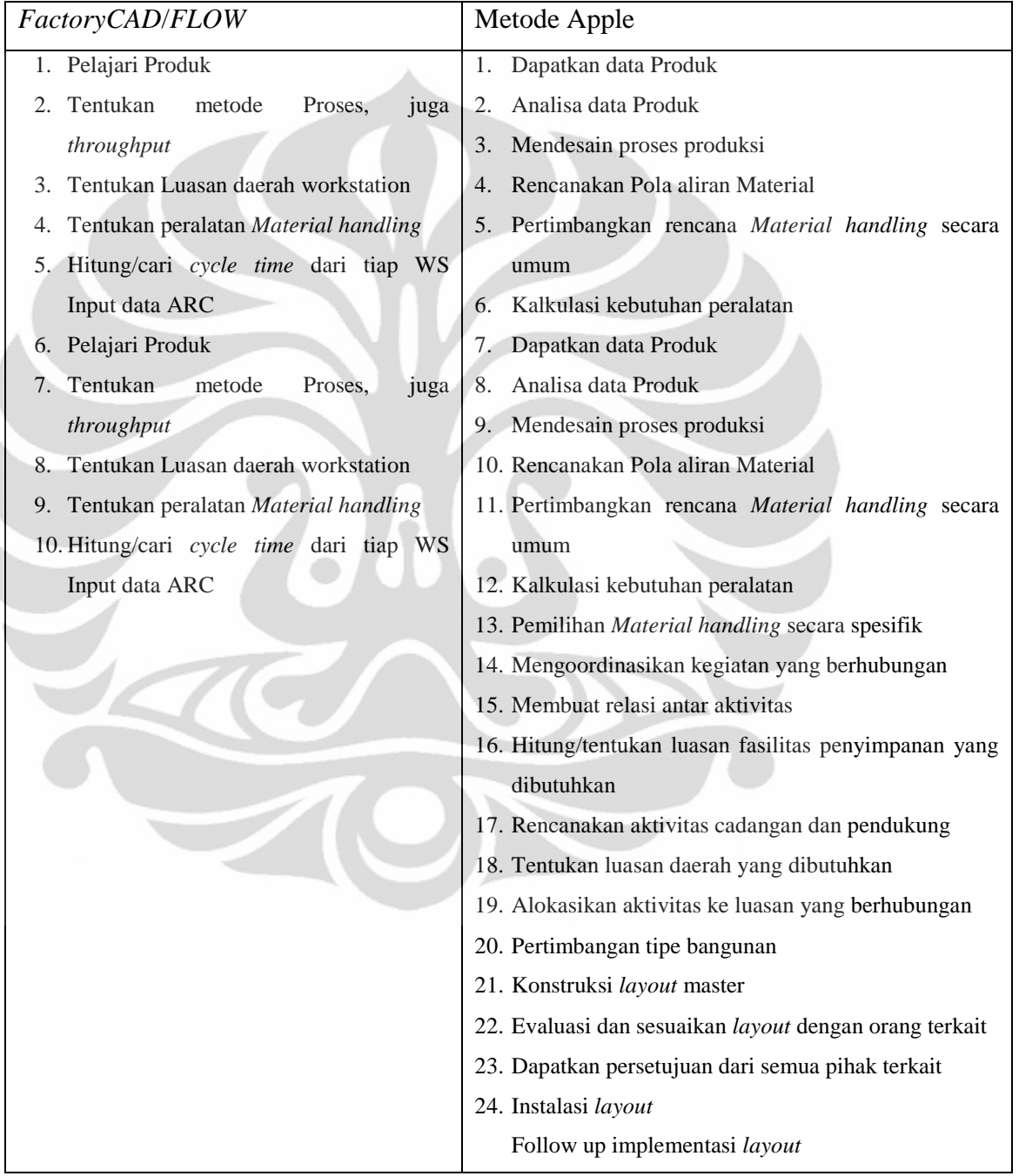

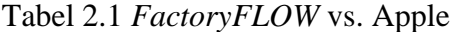

Dari tabel 2.1 terlihat bahwa penggunaan *FactoryFLOW* lebih cepat, mudah dan ringkas dalam perancangan pabrik. Implementasi penggunaan *FactoryFLOW* sangat erat terkait dengan kecepatan pembangunan fasilitas.

#### 2.6. *Flow Pattern*

Secara jenis tata letak yang berbeda-beda, ilmu tata leak pabrik juga mempunya pola aliran yang berbeda $^1$ :

#### 1. Garis lurus

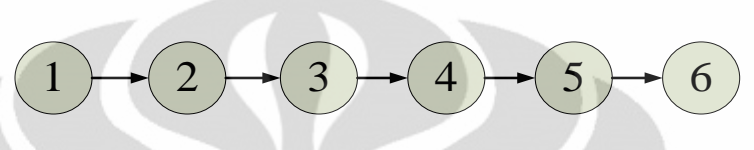

Gambar 2.4 Pola Garis Lurus

<span id="page-31-0"></span>( Sumber : Tompkins, White, Bozer, & Tanchoco, 2003 Hal : 102 )

Pola aliran material garis lurus digunakan jika proses produksi pendek, relatif sederhana dan mengandung sedikit komponen atau beberapa peralatan produksi.

2. Zig-Zag

Gambar 2.5 Pola Zig-Zag

 $4 \rightarrow 5$ 

6

 $2 \rightarrow 3$ 

1

<span id="page-31-1"></span>( Sumber : Tompkins, White, Bozer, & Tanchoco, 2003 Hal : 100 )

Pola aliran ini digunakan jika lintasan lebih panjang dari ruangan yang tersedia dan berbelok-belok untuk memberikan lintasan aliran yang lebih panjang dalam bangunan dengan luas, bentuk dan ukuran yang lebih ekonomi.

 $\overline{a}$ 

 $<sup>1</sup>$  (Tompkins, White, Bozer, & Tanchoco, 2003)</sup>

#### 3. Bentuk U

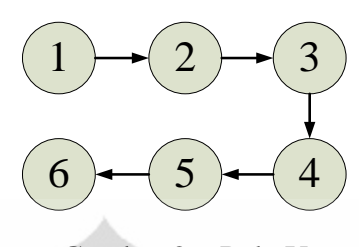

Gambar 2.6 Pola U

<span id="page-32-0"></span>( Sumber : Tompkins, White, Bozer, & Tanchoco, 2003 Hal : 100 )

Diterapkan bila produk jadi berakhir pada tempat yang relatif sama atau berdekatan dengan tempat dimana proses dimulai. Hal ini dapat disebabkan karena keadaan pemakaian mesin bersama, fasilitas transportasi, pengurangan tenaga kerja, dan lain-lain

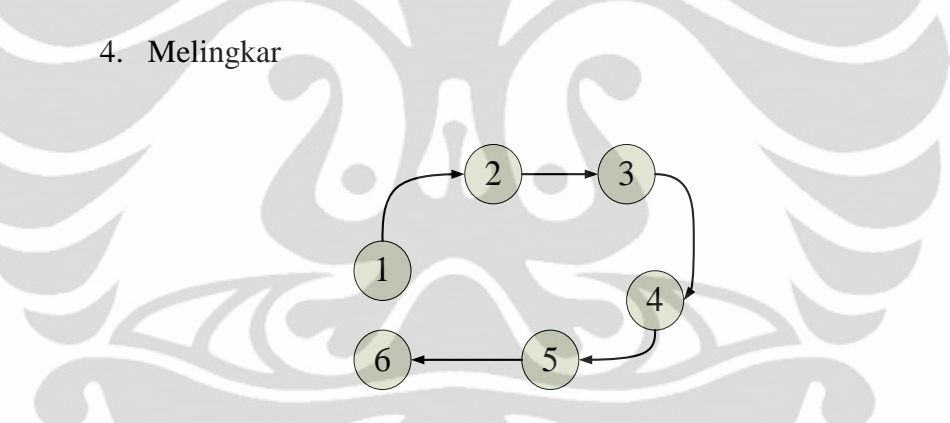

Gambar 2.7 Pola Melingkar

<span id="page-32-1"></span>( Sumber : Tompkins, White, Bozer, & Tanchoco, 2003 Hal : 100 )

Dipakai bila produk jadi kembali ke tempat yang sama waktu produksi dimulai. Pola ini biasanya dipakai dalam situasi dimana mesin dengan rangkaian yang sama digunakan untuk kedua kalinya atau penerimaan dan pengiriman terletak pada tempat yang sama.

#### 2.7. Critical Path

Metode Jalur Kritis atau *Critical Path Method* (CPM) merupakan suatu metode penjadwalan proyek yang sudah dikenal dan sering digunakan sebagai sarana manajemen dalam pelaksanaan suatu proyek. Jaringan kerja pada suatu penjadwalan CPM terdiri dari berbagai jenis kegiatan yang saling berkaitan antara

satu dengan yang lainnya. Bila terjadi keterlambatan pada salah satu kegiatan, sering kali juga akan menyebabkan keterlambatan durasi proyek secara keseluruhan

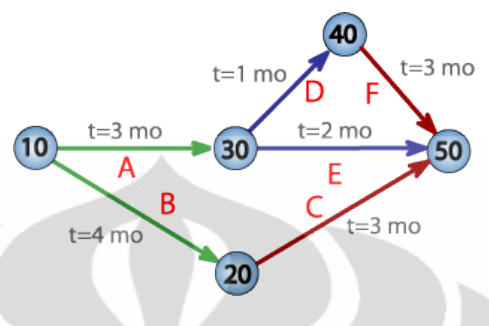

Gambar 2.8 *Critical Path*

( Sumber : Siemens Product Lifecycle Management, 2008 )

#### <span id="page-33-0"></span>2.8. *Path Distance Type*

Dalam menghitung jarak aliran material, *FactoryFLOW* mempunyai tiga jenis aliran <sup>1</sup>

#### 2.8.1. *Actual Path*

Adalah jalur atau waktu tempuh dalam keadaan sebenarnya. Penghitungan jarak dan waktu tempuh dengan Actual Path menjadi dasar untuk menghitung luas gang, atau lebar jalur.

#### 2.8.2. *Rectiliner Path*

Jalur dengan siku terpendek di antara dua titik. Diagram *rectilinear*  menunjukkan perkiraan yang mendekati jarak aktual.

#### 2.8.3. *Euclidian Path*

 $\overline{a}$ 

Jarak langsung di antara dua titik, diagram *Euclidian* ini menunjukkan secara langsung intensitas *flow* di antara dua *workstation*

 $<sup>1</sup>$  (Siemens Product Lifecycle Management, 2008)</sup>

<span id="page-34-0"></span>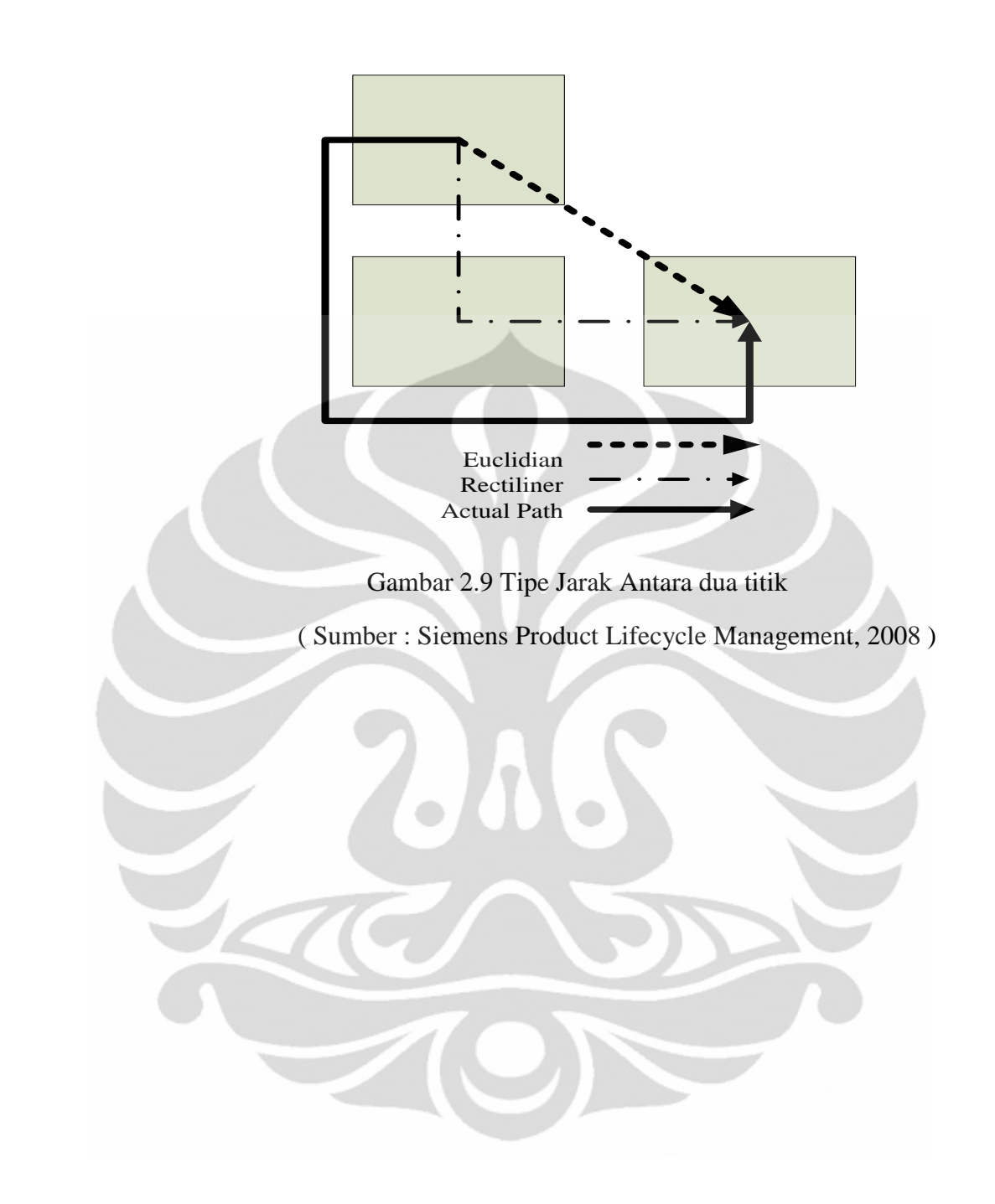

#### 2.9. Perhitungan Dasar *FactoryFLOW*

Dalam menghitung perpindahan material, *FactoryFLOW* mempergunakan rumus berikut ini $^1$ :

Total jumlah trip untuk sebuah perpindahan:

<span id="page-35-2"></span><span id="page-35-1"></span><span id="page-35-0"></span>Trip Total Trip = 
$$
\frac{Production \, Volume \, (Part\,Quantity) \, Part \, Usage \, (\% Flow)}{\frac{Part}{Container} \, (\frac{Container}{Trip})}
$$

\nJarak total:

\nTotal Distance = Number of Trip (Trip Distance)

\n2.2

\nTotal waktu untuk sekali perjalanan:

\nTotal time =  $\frac{Total \, distance}{Device \, speed + load \, time + unload \, time + material \, handling \, time}$ 

\n2.3

\nUtilization:  $\frac{Total \, busy \, minutes}{Total \, available \, minutes}$ 

\n2.4

<span id="page-35-3"></span> 1 (Siemens Product Lifecycle Management, 2008)
## **BAB 3 PENGUMPULAN DAN PENGOLAHAN DATA**

#### 3.1. PROSES PERBAIKAN

Standarisasi proses perbaikan tabung 3 kg belum ada di Pertamina, namun standarisasi proses perbaikan tabung 12 kg sudah lama ada, di sekitar JABODETABEK saja ada 21 stasiun perbaikan tabung LPG 12 kg, sedangkan untuk 3 kg masih nol. Maka untuk pengambilan data kualitatif dan kuantitatif, penulis mengambil 2 jenis proses sebagai referensi; proses pembuatan tabung 3 kg dan proses perbaikan tabung 12 kg. Dikarenakan adanya kesamaan dalam bahan, sifat, kekuatan dan jenis kerusakan, maka penulis mengasumsi proses perbaikan tabung LPG 3 kg dan 12 kg sama.

## 3.1.1. PROSES PERBAIKAN TABUNG 12 KG

Tahapan proses perbaikan tabung 12 kg sesuai standar Pertamina adalah di bawah ini:

*1. Visual Check*

Begitu tabung yang *damage* tiba di *dock*, maka dilakukan pemilahan antara tabung yang bisa di-perbaikan, dan yang harus segera diapkir (dimusnahkan), kriteria tabung yang di apkir adalah:

- Tabung Non PERTAMINA.
- Rusak berat ( dilobangi, berubah bentuk ).
- Goresan dalam pada dinding tabung.
- Bekas terbakar keseluruhannya.
- Tabung apkir yang dirakit kembali.
- Tabung terlapisi suatu bahan sehingga tidak nampak warna tabung  $\bullet$ aslinya. (seperti dilapisi semen, aspal dsb)
- Tabung dengan kondisi di atas langsung dimusnahkan dengan mesin *press* agar tidak bisa dipakai lagi.

*2. Free gas* 

Pada tahap ini, tabung LPG dikosongkan gasnya dengan alat *Evacuation Header*. Gas sisa dikumpulkan dalam tabung *gas collector*.

*3. Open Valve*

Tabung yang sudah di *free gas* dibuka *valvenya*

*4. Hydrostatic Test*

Tabung diisi air tawar kemudian Tabung di tes dengan tekanan 27 kg/cm<sup>2</sup> selama 30 detik

5. Pengeringan

Pengeringan isi tabung dengan tabung dibalik, dibuang airnya terus dikeringkan dengan udara panas bertekanan 7 kg/cm<sup>2</sup>

*6. Sandblasting*

Untuk mengelupas cat, karat dan kotoran yang menempel pada tabung, tabung disandblasting dengan grit tipe G-25 selama 5 menit

7. Visual *Check*

Tabung kemudian di visual *Check* lagi untuk mencari *defect* yang tak terlihat sebelum proses *sandblasting*, seperti karat yang terlalu parah.

8. Ditimbang

Tabung ditimbang dengan toleransi  $<$  3  $<sup>1</sup>$ <sub>2</sub> % dari berat semula</sup>

9. Marking tanda lolos pengetesan

Untuk tabung yang lulus pengetesan berat, hidrostais, dan visual tabung diberi tanda dan marking; LULUS TES ULANG I, LULUS TES ULANG II, LULUS TES ULANG III. Untuk tabung yang tidak lolos langsung diapkir.

10. Pengecatan

Pengecatan dilakukan dua tahap, yaitu primer (*undercoat*) dan finishing

11. Drying oven

Tabung memasuki *drying oven* dengan Temperatur 70ºC untuk cat *Baking type*

- 12. Marking tabung
	- Tabung dibubuhi kelengkapan data-data:  $\bullet$
	- Valid data. ( bulan & tahun )
	- Berat tabung kosong.
	- Gelang merah.
	- Logo LPG.  $\bullet$
	- Pertamina.
	- Berat bersih 12 kg.  $\bullet$
	- Buatan Indonesia.

13. Pemasangan *Valve*

Tabung di pasangkan *Valve* baru dengan kekuatan pengencangan *Torque*  20 kg/cm²

*14. Vaccum*

Pada tahap terakhir ini tabung di standarkan tekanannya hingga mencapai 76 mm/Hg

3.1.2. Proses pembuatan tabung LPG 3 kg

Tabung LPG 3 kg terdiri dari 4 bagian: badan tabung, *neck ring*, *hand guard*, dan *foot ring*. Yang terbuat dari 3 jenis baja: SS 41, S 17 C, dan JIS 3116. Adapun diagram proses pembuatan tabung LPG 3 kg adalah sebagai berikut:

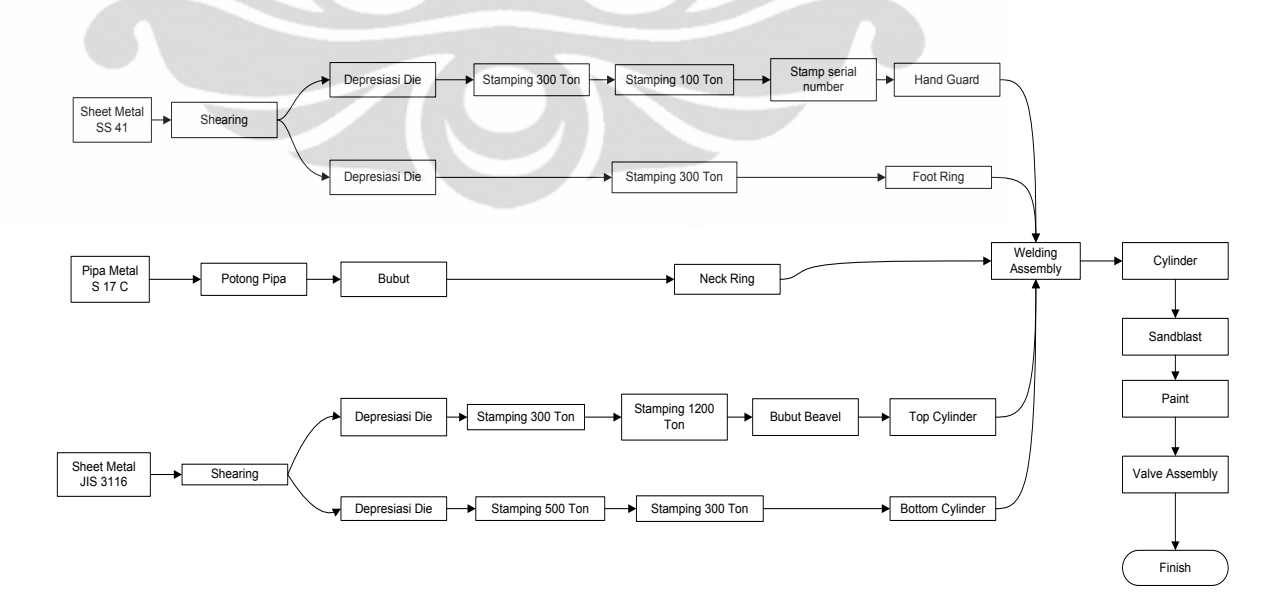

Gambar 3.1 Alur Proses Pembuatan Tabung LPG 3 kg

( Sumber : PT. X )

3.2. Mesin yang digunakan:

Dalam vendor list Pertamina ada 3 supplier mesin retester dan perbaikan yaitu Kosan Crissplant, Siraga dan Ninnelt.

3.2.1. *Evacuation Header*

Mesin ini diperdayakan untuk mengosongkan isi tabung, penulis memilih vendor Siraga

1. *Emptying support*:

Mesin ini dipergunakan untuk support tabung selama dikosongkan, mesin ini menggunakan manual loading

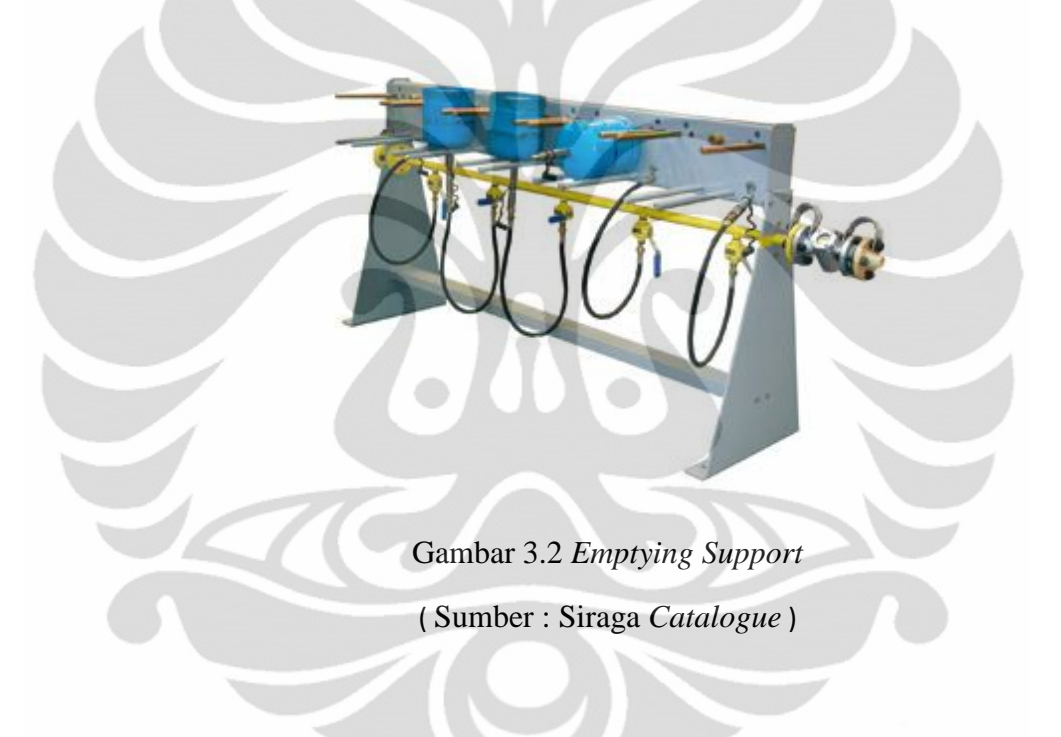

2. *Emptying pump*:

Bagian inti dari evacuation header yaitu pompa yang mengosongkan ini tabung

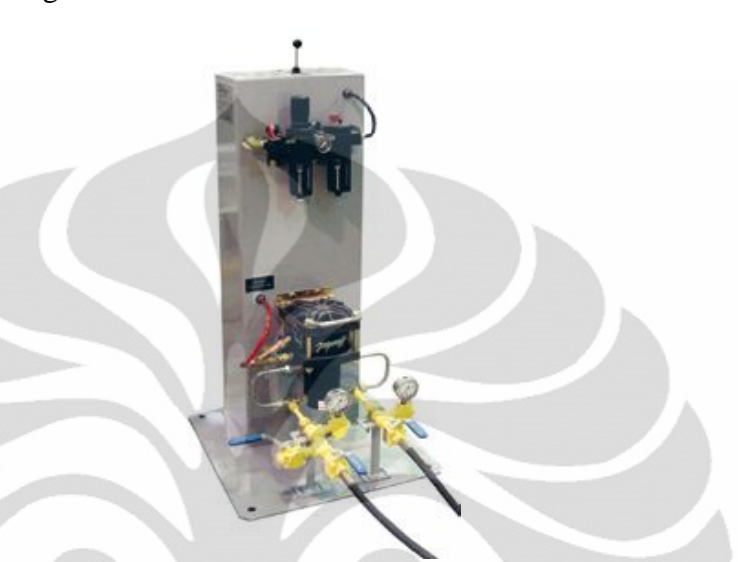

Gambar 3.3 *Emptying Pump* ( Sumber : Siraga *Catalogue* )

## 3. *Emptying Unit/Storage tank*,

Untuk menampung sisa gas yang mungkin masih ada dalam tabung yang akan di perbaikan.

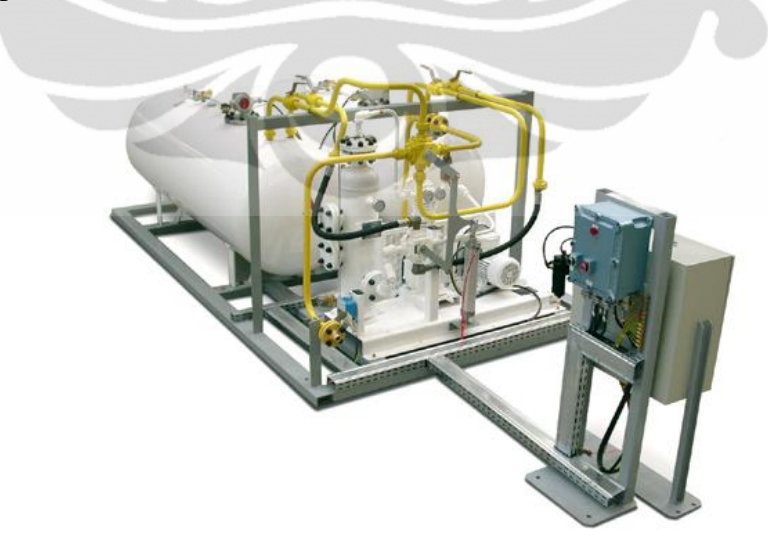

Gambar 3.4 *Storage Tank*

( Sumber : Siraga *Catalogue* )

#### 3.2.2. *Valve changing machine*:

Digunakan untuk melepas dan memasang *valve* tabung, akan ditempatkan di 2 *workstation*, bagian *assembly* dan *dis assembly*. Vendor Siraga dengan tipe DN-27FD ini mempunyai fleksibilitas *dual mode*, artinya bisa dijalankan secara manual dan otomatis, dan bisa dioperasikan dengan/tanpa *conveyor*.

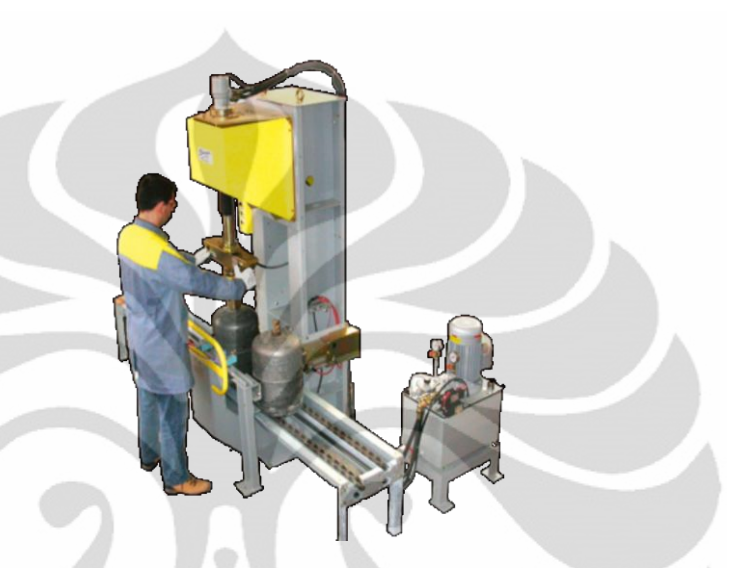

Gambar 3.3 *Valve Changing Machine* ( Sumber : Siraga *Catalogue* )

### 3.2.3. *Hydrostatic testing*

Untuk testing tekanan hidrostatik pada tabung, mesin ini mempunyai *batch* size antara 4 sampai 6, artinya bisa memproses 4 atau 6 tabung sekaligus. Caranya dengan mengisi tabung dengan air terus diuji kekuatan hidrostatiknya. Mesin ini menggunakan manual *loading/unloading*, maka dalam perhidungan *workstation*nya harus memperhitungkan tempat buat WIP.

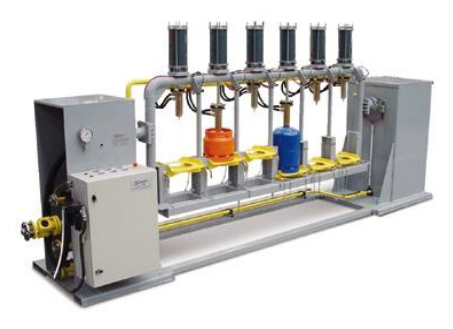

Gambar 3.4 *Hydrostatic Tester*

#### ( Sumber : Sirraga *Catalogue* )

#### 3.2.4. *Residual removal machine*

Untuk membuang sisa-sisa residu/air dari bagian dalam tabung, sisa uji hidrostatik. Proses perbaikan 12 kg menggunakan mesin versi lama dimana tabung harus dibalik, dengan model ini, tabung bisa dikeringkan dengan posisi tegak.

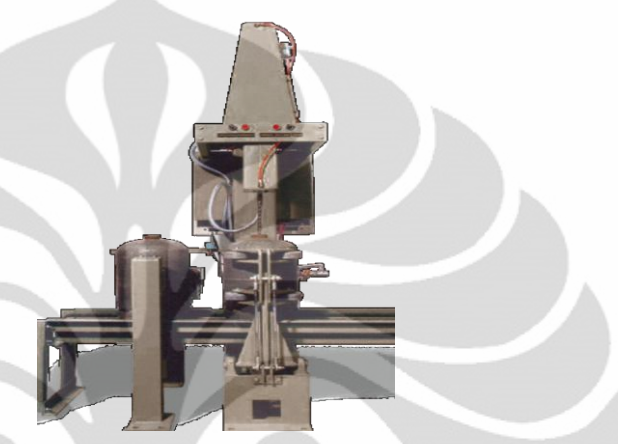

Gambar 3.5 *Water Remover* ( Sumber : Sirraga *Catalogue* )

## 3.2.5. *Sandblasting*

Untuk membuat sisa cat, karat dan kotoran yang menempel, dan menghaluskan permukaan untuk siap dicat. Model *sandblasting* ini manual loading dengan *batch* size 24.

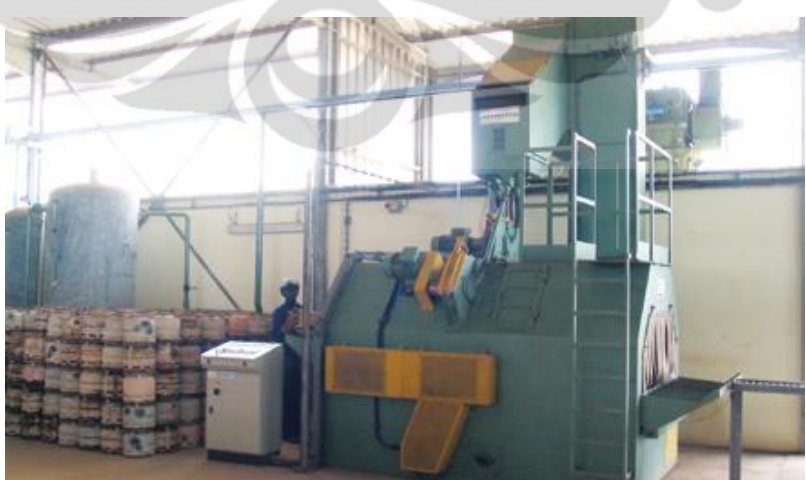

Gambar 3.6 *Sandblasting Unit*

( Sumber : PT. X )

## 3.2.6. *Weighting Scale*

Untuk menimbang berat tabung, penulis memilih yang menggunakan konveyor untuk mempercepat proses

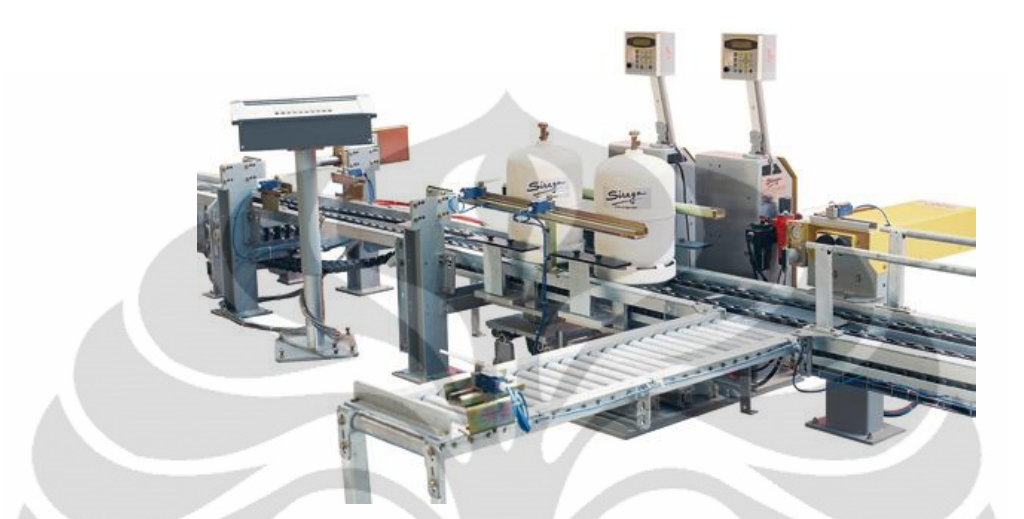

Gambar 3.7 *Weighting Scale* ( Sumber : Siraga *Catalogue* )

3.2.7. *Footring Straightner*:

Meluruskan *Footring* yang bengkok, keluaran Kosan Crissplant

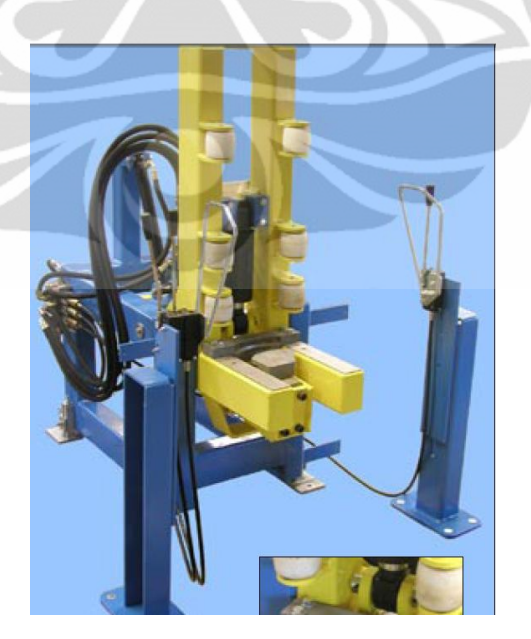

Gambar 3.8 *Footring Straightner* ( Sumber : Siraga *Catalogue* )

### 3.2.8. *Handguard Straightner*:

Meluruskan *hand guard* yang bengkok

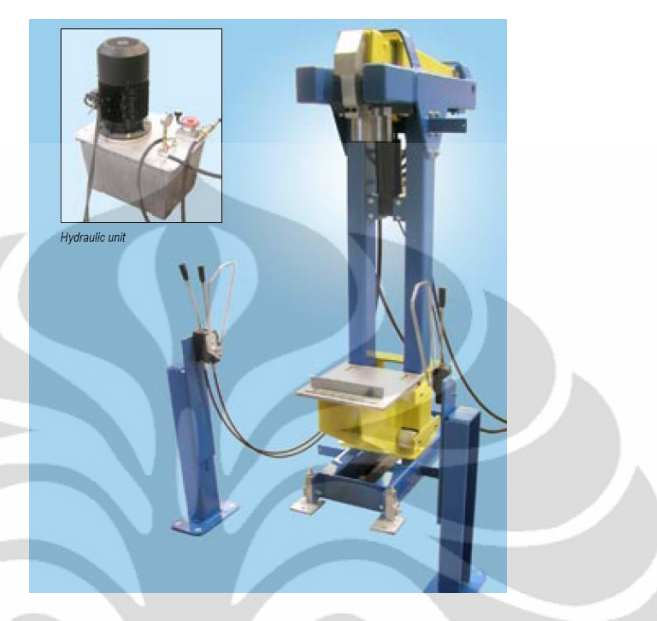

Gambar 3.9 *Handguard Straightner* ( Sumber : Siraga *Catalogue* )

## 3.2.9. *Painting Equiptment*

Peralatan ini terdiri dari: *Sprayer*, *Hanging Conveyor*, dan *Drying Oven*, buatan lokal. Mesin ini menyemprotkan cat *powder baking type*, dimana dikeringkan dalam oven secara cepat.

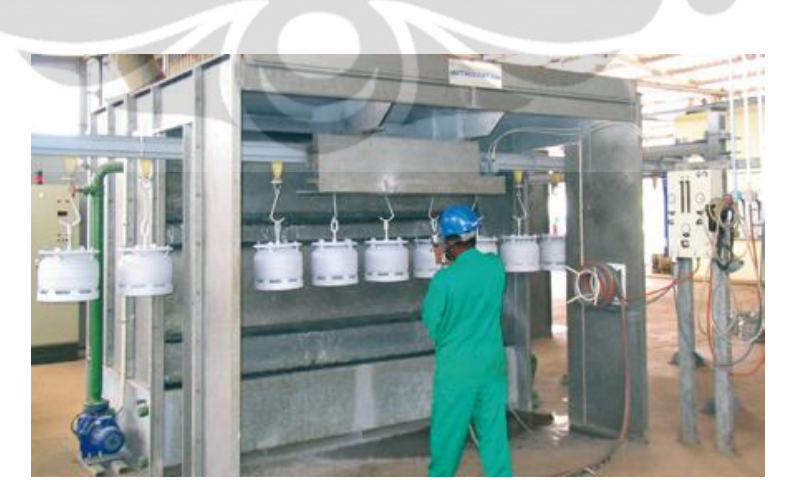

Gambar 3.10 *Painting* ( Sumber : Siraga *Catalogue* )

#### 3.2.10. *Gassing Unit*:

Menyesuaikan/menetralkan tekanan atmosfer dalam tabung gas. Agar nantinya pada proses filling, tekanan LPG dalam tabung sesuai.

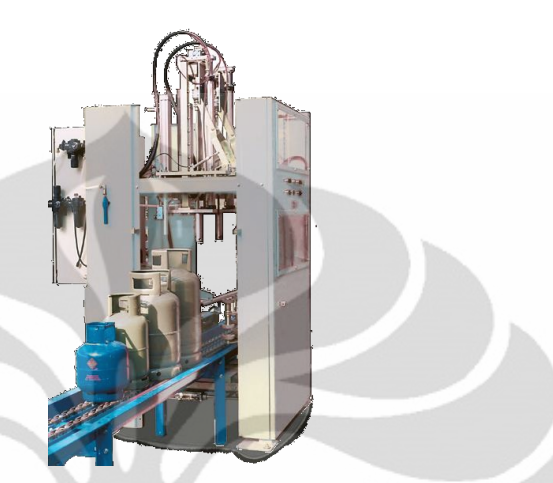

Gambar 3.11 *Gassing Unit* ( Sumber : Siraga *Catalogue* )

3.2.11. *Marking*

Mesin ini untuk membubuhi cap, label dan keterangan lainnya, penggunaan full otomatis, pada praktek sebenarnya, cukup menggunakan spray paint dan sablon.

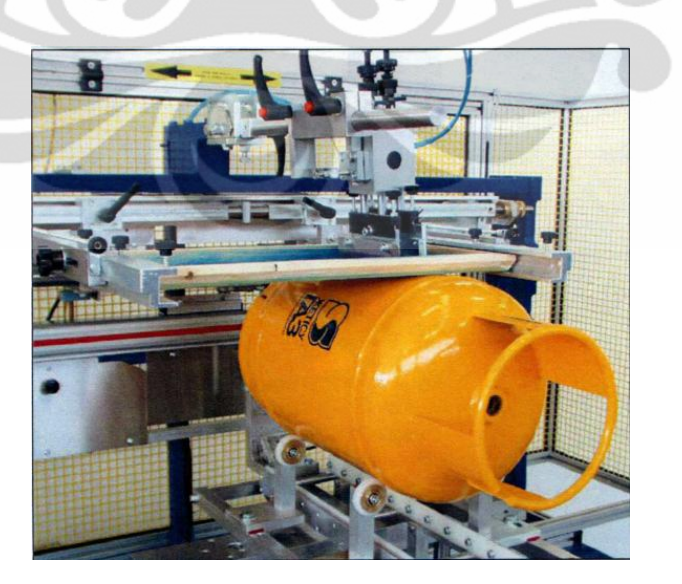

Gambar 3.12 Marking Unit ( Sumber : Siraga *Catalogue* )

#### 3.2.12. *Cylinder Destruction*:

Mesin ini untuk menghancurkan Tabung yang sudah tidak bisa diperbaiki lagi, agar tidak beredar lagi di masyarakat.

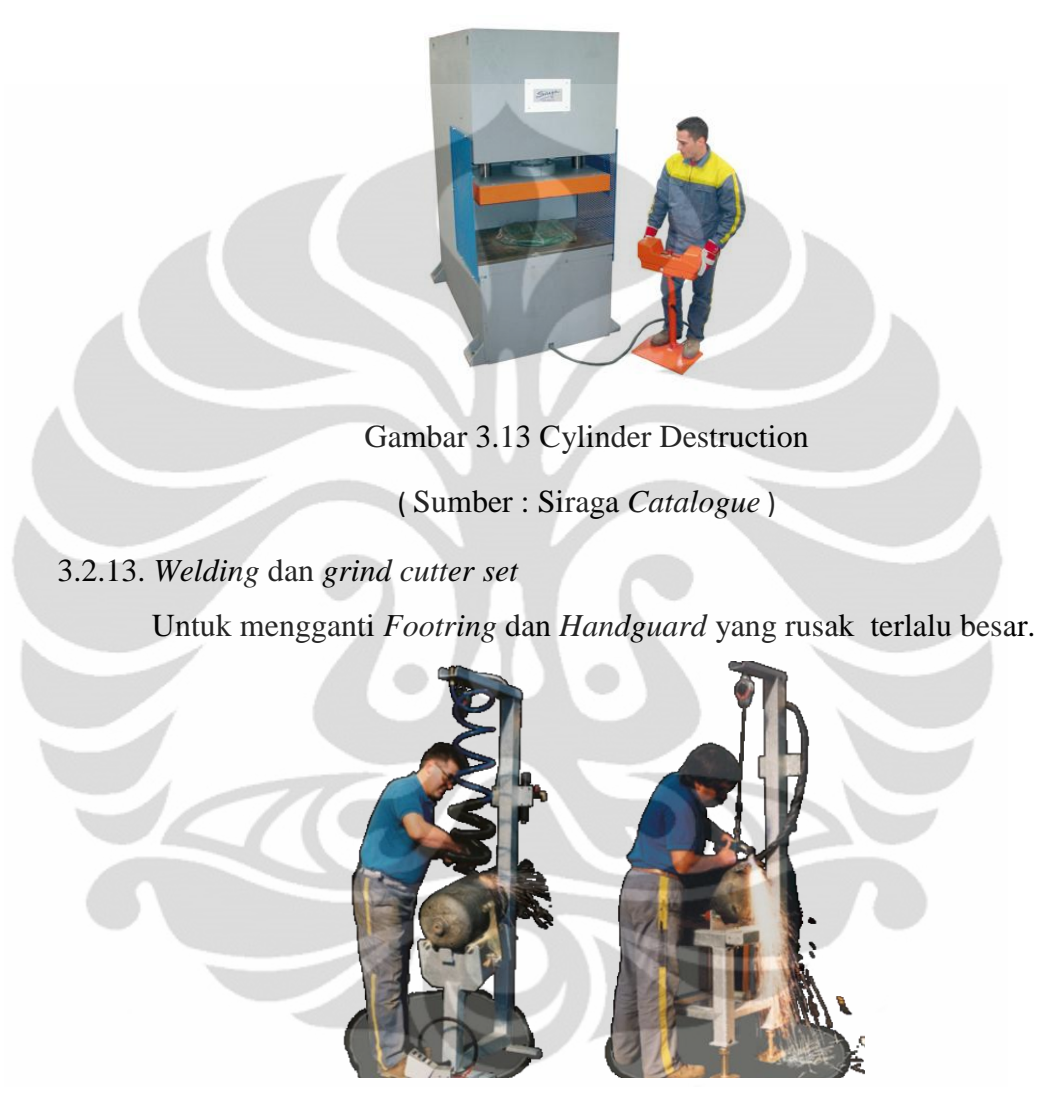

Gambar 3.14 grind Cutting ( Sumber : Siraga *Catalogue* )

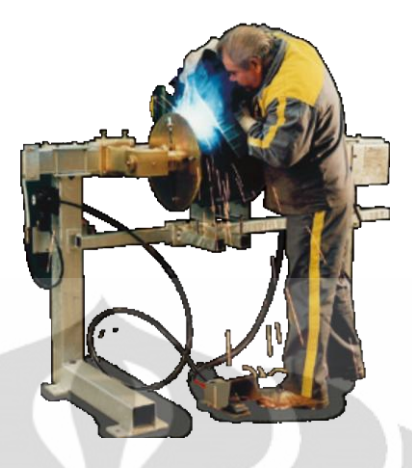

Gambar 3.15 Welding

( Sumber : Siraga *Catalogue* )

## 3.3. *Material handling*:

*1. Hand Truck*

Untuk memindahkan supply cat dan material lainnya dari/ke gudang bahan baku.

2. *Conveyor*:

Penggunaan *conveyor* maksimalkan untuk mempercepat proses

*a. Chain conveyor*

Tipe ini menggunakan rantai untuk menggerakkan material, jalurnya berbentuk lurus, dan bisa berbentuk

U, L.

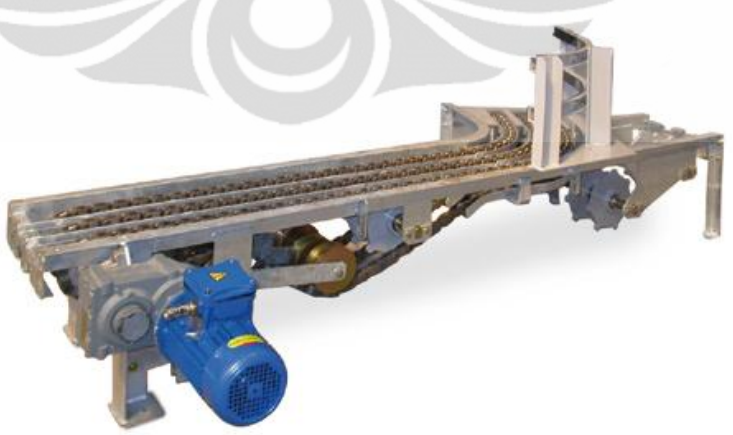

Gambar 3.16 Segmen dari *Chain Conveyor*

( Sumber : Siraga *Catalogue* )

*b. Telescopic for loading and unloading*

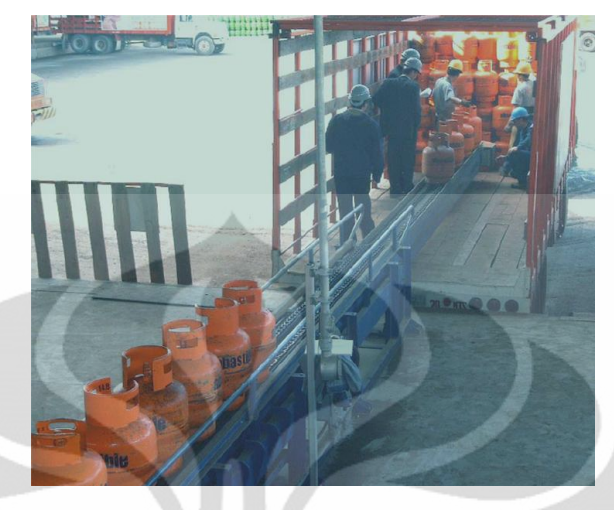

Pemilihan alat ini untuk mempercepat proses loading dan unloading tabung gas dari/ke truk.

Gambar 3.17 *Telescopic/loading conveyor* ( Sumber : Siraga *Catalogue* )

*c. Roller/Gravity*

*Roller/Gravity conveyor* digunakan untuk proses-proses yang pendek, dan dimana dirasakan pemasangan chain conveyor malah tidak praktis. Roller juga digunakan untuk *loading-unloading* tabung ke chain conveyor.

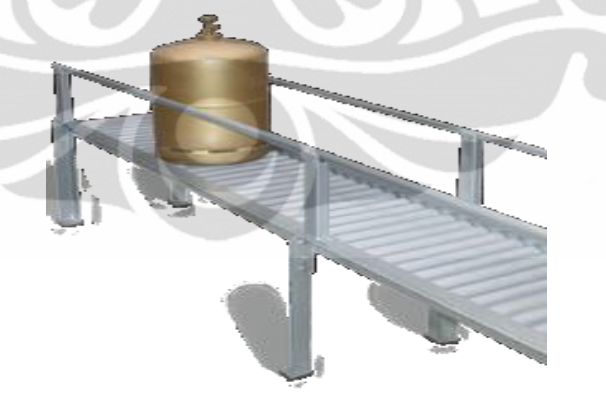

Gambar 3.18 *Roller Conveyor* ( Sumber : Sirraga *Catalogue* )

3.4. Pengambilan data Kuantitatif

Dikarenakan perbaikan workshop yang belum ada, maka data Kuantitatif harus diambil dari sebagian proses-proses yang ada yaitu:

Pembuatan tabung LPG 3 kg; yaitu cycle dan set-up time dari:

- Proses *painting*
- Proses *sandblasting*
- Proses *valve assembly* dan *dis assembly*

Untuk data performa mesin, diambil dari spesifikasi mesin. Dikarenakan fasilitas yang belum ada, maka data – data ini asumsi dari vendor resmi pertamina. 3.5. Luas Area Pergudangan

Sentul *Industrial Estate* dibangun di daerah kabupaten Bogor, dengan akses yang mudah dan dekat dari jalan gerbang tol Jagorawi, dengan luas total area 260,647 m<sup>2</sup>, pada saat ini ada area seluas 36 x 80 m (2880 m<sup>2)</sup> disewakan (blok H10b). *Workshop* ini direncanakan akan dibangun pada lokasi ini.

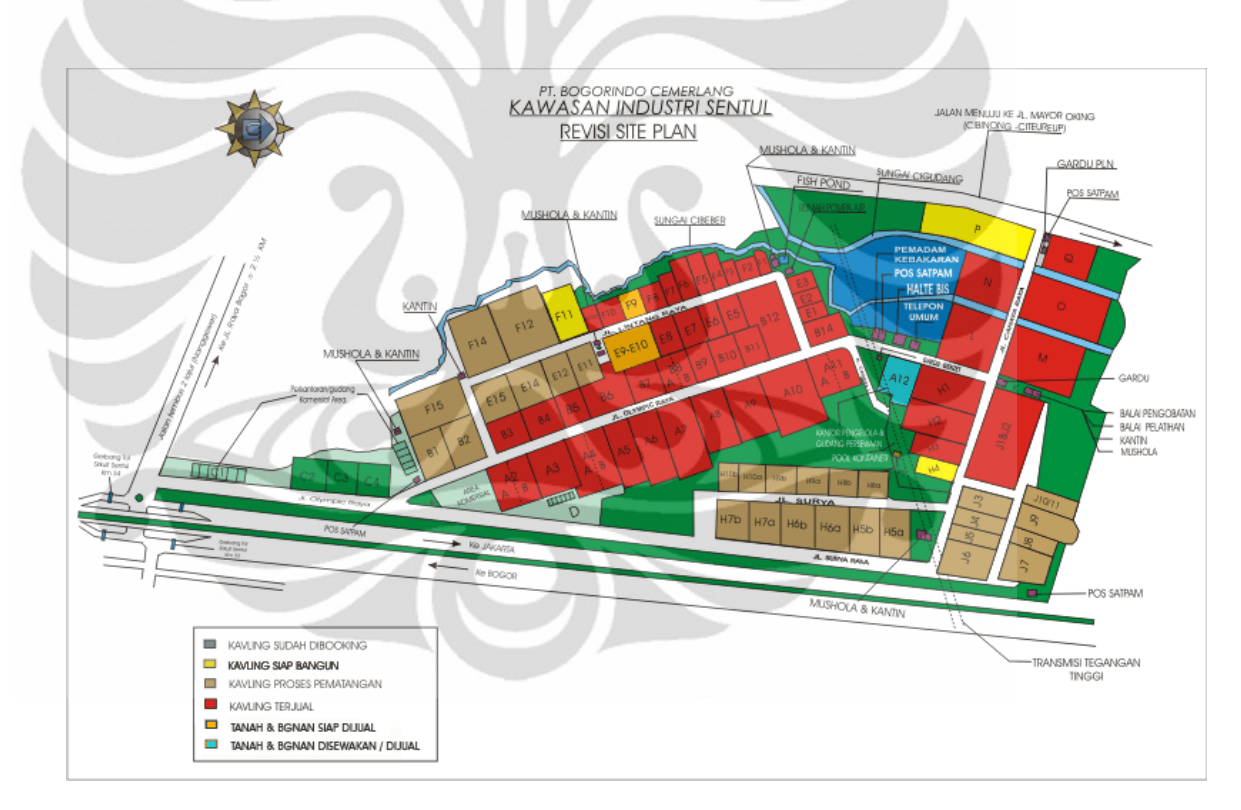

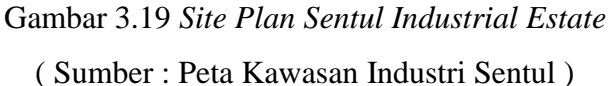

## **BAB 4 PEMODELAN DAN EKSPERIMEN**

#### 4.1. ALUR KERJA PROSES PERBAIKAN TABUNG LPG 3 KG

Berdasarkan proses kerja pada bab 3, maka Penulis menentukan alur kerja proses perbaikan tabung LPG 3 kg. Dimana proses pembuatan ini merupakan output dari hasil penelitian proses kerja berkaitan dengan tabung LPG 3 kg.

Dari penyesuaian tersebut, proses yang ditentukan ada 15 tahap, dengan ditambahkannya tahap untuk perbaikan *footring* dan *handguard* dan *cylinder destruction*.

*1. Visual Check*

Begitu tabung yang damage tiba di dock, maka dilakukan pemilahan antara tabung yang bisa di-perbaikan, dan yang harus segera diapkir (dimusnahkan), kriteria tabung yang di apkir adalah:

*2. Free gas* 

Pada tahap ini, tabung LPG dikosongkan gasnya dengan alat *Evacuation Header*. Gas sisa dikumpulkan dalam tabung *gas collector.*

*3. Open Valve*

Tabung yang sudah di free gas dibuka *valve*-nya

*4. Hydrostatic Test*

Tabung diisi air tawar kemudian Tabung di tes dengan tekanan 27 kg/cm<sup>2</sup> selama 30 detik

5. Pengeringan

Pengeringan isi tabung dilakukan di residual removal machine

*6. Sandblasting*

Untuk mengelupas cat, karat dan kotoran yang menempel pada tabung, tabung *disandblasting* dengan grit tipe G-25 selama 5 menit

*7. Visual Check*

Tabung kemudian di *visual Check* lagi untuk mencari kerusakan yang tak terlihat sebelum proses sandblasting, seperti karat yang terlalu parah.

8. Ditimbang

Tabung ditimbang dengan toleransi  $<$  3<sup>1</sup>  $<$  % dari berat semula

9. Marking tanda lolos pengetesan

Untuk tabung yang lulus pengetesan berat, hydrostatic, dan visual tabung diberi tanda dan marking; LULUS TES ULANG I, LULUS TES ULANG II, LULUS TES ULANG III. Untuk tabung yang tidak lolos langsung diapkir.

10. Pengecatan

Pengecatan dilakukan dua tahap, yaitu primer (*undercoat*) dan *finishing*

*11. Drying oven*

Tabung memasuki drying oven dengan Temperatur 70ºC untuk *cat Baking type*

- 12. Marking tabung
- 13. Pemasangan *Valve*

Tabung di pasangkan *Valve* baru dengan kekuatan pengencangan Torque 20 kg/cm²

*14. Vaccum*

Pada tahap terakhir ini tabung di standarkan tekanannya hingga mencapai 76 mm/Hg

*15.* Perbaikan *Footring/Handguard* 

Pada tabung yang mengalama kerusakan pada *Footring/Handguard*, dikirim ke area ini untuk diperbaiki

*16. Cylinder destruction*

Untuk semua tabung yang reject, gagal tes, dan tidak bisa diperbaikan lagi, dihancurkan dengan mesin press khusus.

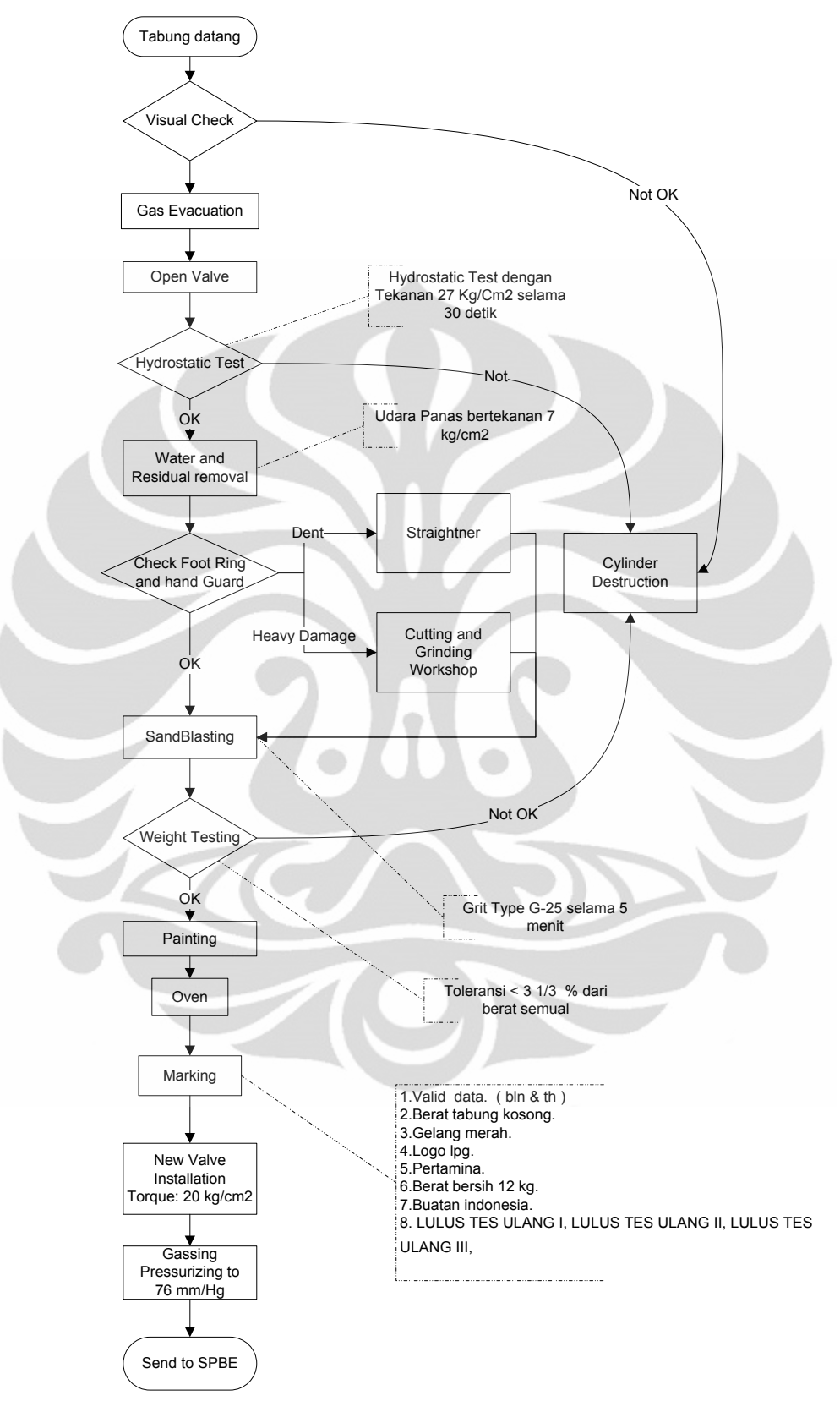

Gambar 4.1 Alur kerja Proses Perbaikan Tabung LPG 3 kg

( Sumber : Pertamina )

**Universitas Indonesia** Rancangan layout ..., Iman Radito, FT UI, 2009

#### 4.2. BUAT ARC PRODUKSI DAN GUDANG

Pada tahap ini, *Workstation*, dan *Department* yang ditentukan kita input untuk membuat ARC

4.2.1. Input nama department:

Data yang di-input adalah:

- Nama *Department*/*Workstation*
- Jenis WS
- Luas WS
- Rasio Panjang-Lebar WS

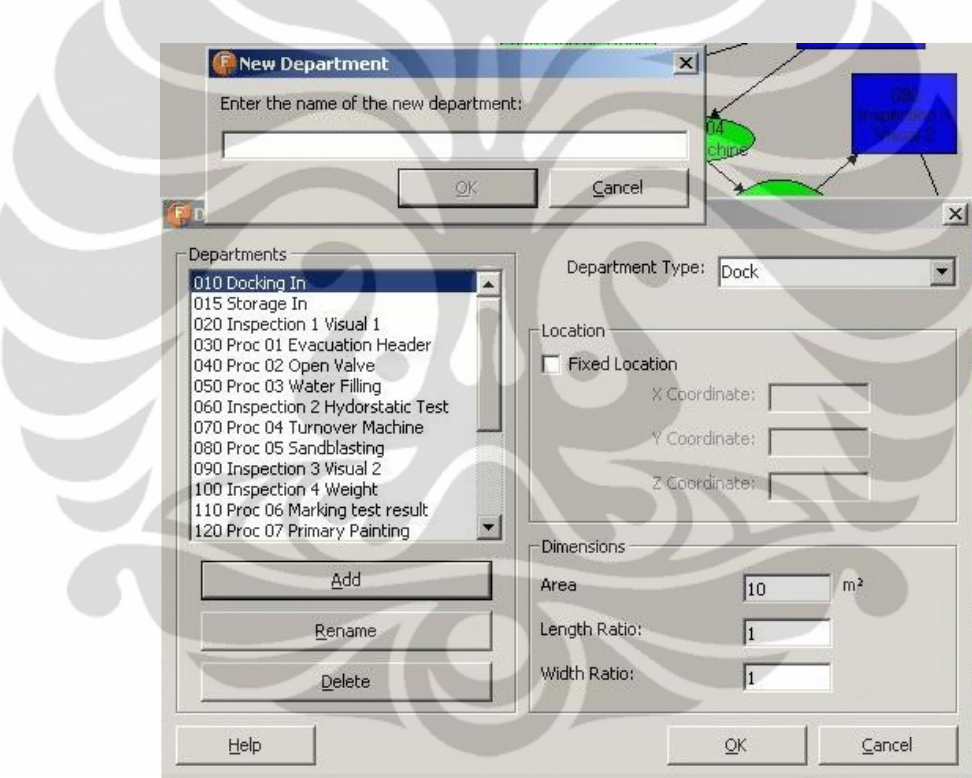

Gambar 4.2 Input Department

( Sumber : *FactoryFLOW* )

### 4.2.2. Input Relationship

Proses selanjutnya dalam membuat ARC adalah input data hubungan antar department, dalam hal ini penulis menitik beratkan *Absolut Necessary* berdasar aliran material. Data yang di input mencakup: Jarak Maksimal, Jenis Relationship (A, E, I, O, X)

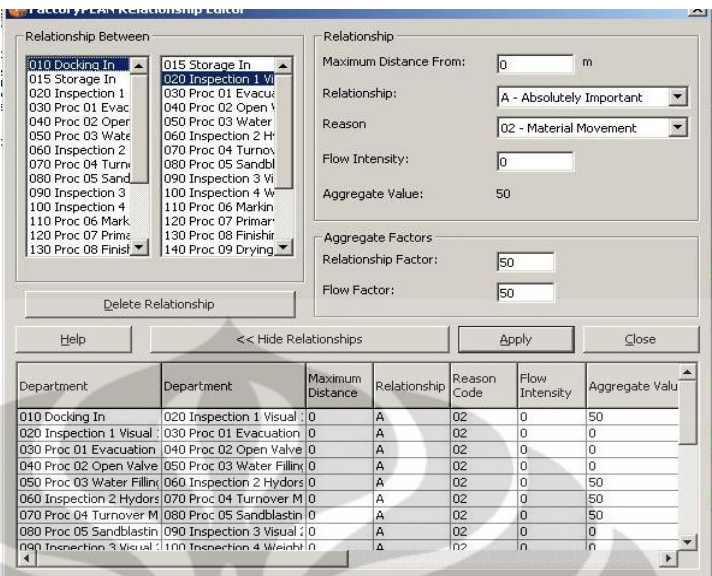

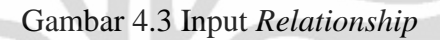

( Sumber : *FactoryFLOW* )

4.2.3. Outputnya adalah ARC di AutoCAD:

Penulis memberikan nomor urut dari tiap proses untuk menjaga keberurutan proses ini.

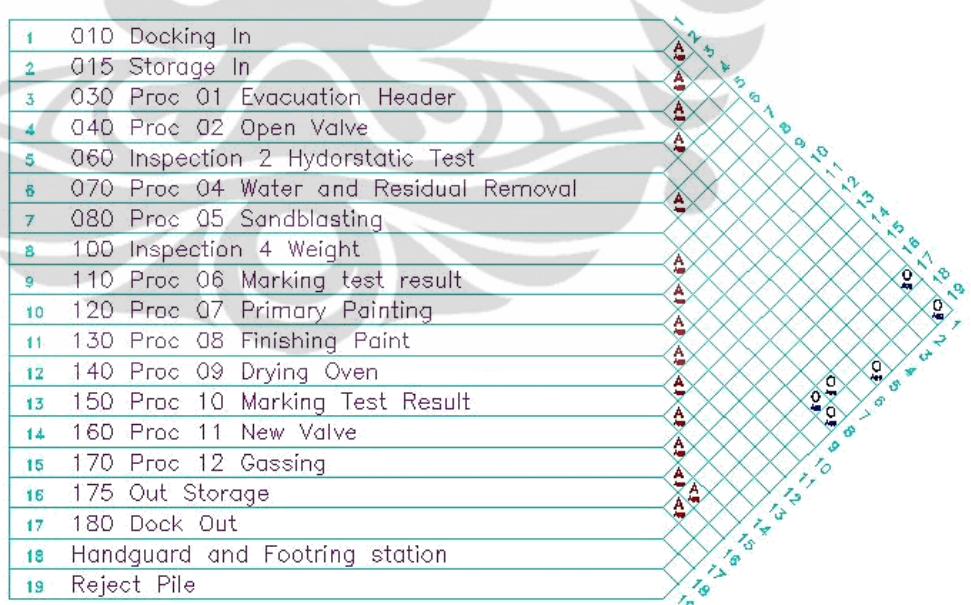

(C) Richard Muther & Assoc.

Gambar 4.4 *Relationship Chart*

( Sumber : *FactoryFLOW*)

#### 4.2.4. Pembuatan ARD

Pembuatan ARD didasarkan dari ARC di atas, ditambahkan panah aliran material. ARD adalah ARC yang diblokkan.

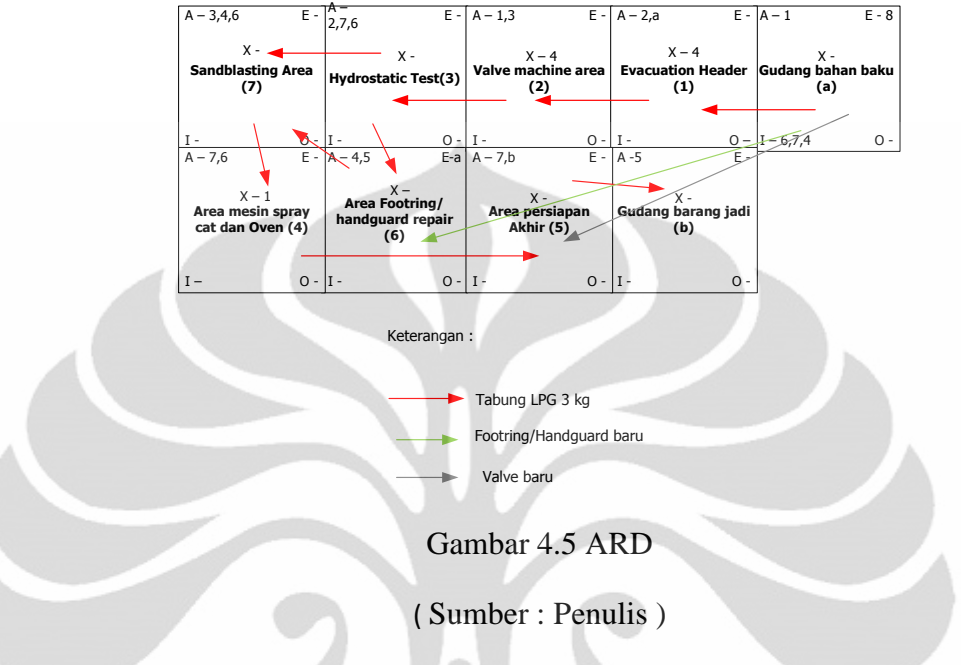

## 4.3. BUAT PROCESS *FLOW* DIAGRAM

Dengan input activity point, outputnya adalah process *flow* diagram:

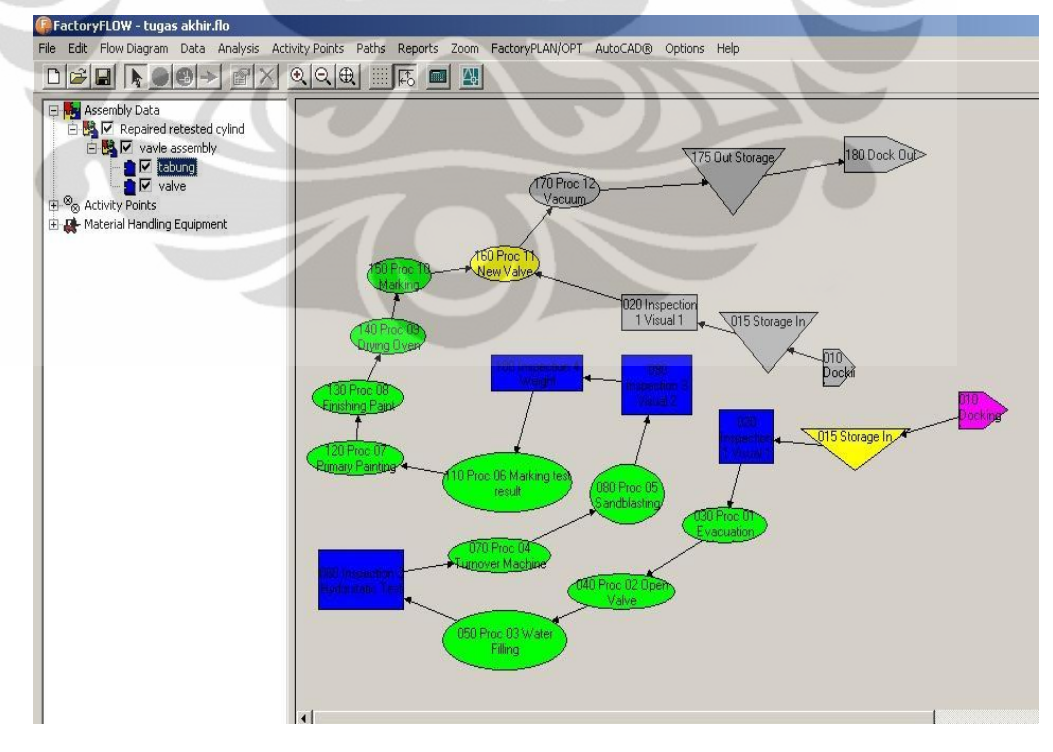

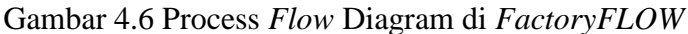

( Sumber : *FactoryFLOW*)

#### 4.4. Perhitungan Luasan Area:

Langkah selanjutnya adalah menghitung luas area yang dibutuhkan, sebagai bagian yang krusial dalam perancangan tata letak pabrik adalah dengan mendapatkan luasan dari setiap *workstation* dan gudang

## 4.4.1. Perhitungan Daftar Material

Sebagai langkah pertama adalah membuat daftar material dan memperhitungkan juga berapa kira-kira material yang terpakai dalam suatu produk. Yang nantinya akan dipakai untuk menghitung area gudang.

Tabel 4.1 Perhitungan Daftar Material

AON

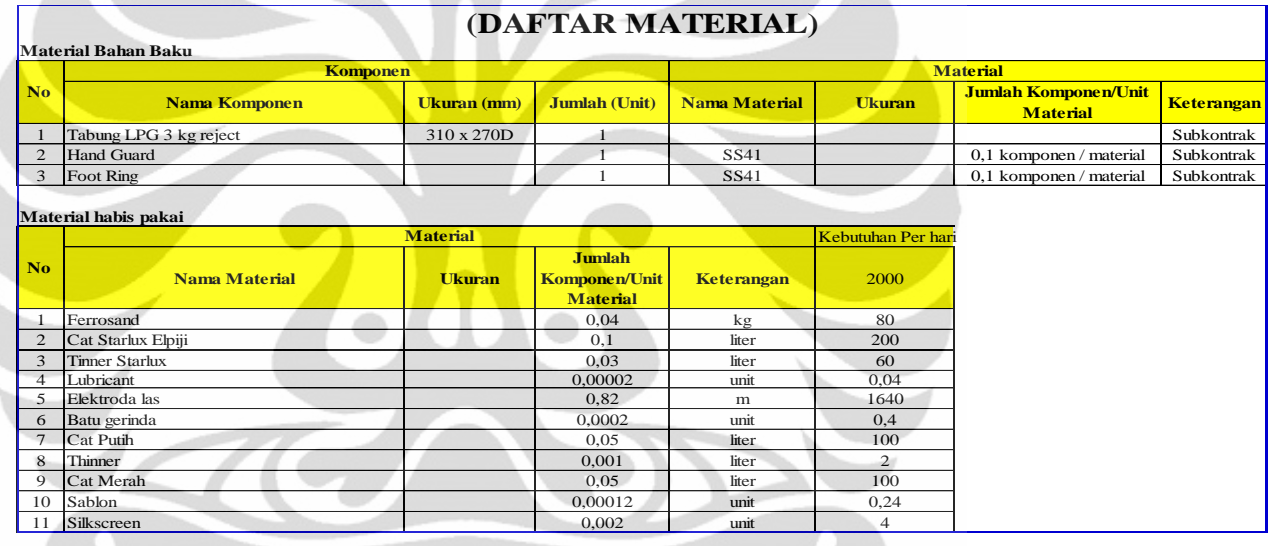

b.

#### 4.4.2. Daftar Proses Produksi

Sesuai dengan diagram alur proses pada gambar 4.1, proses produksi dibuat uraian operasinya dan ditentukan juga jenis mesin yang akan dipakai.

|                         |                             | DAFTAR PROSES PRODUKSI       |
|-------------------------|-----------------------------|------------------------------|
|                         | 1. Tabung LPG reject        |                              |
| No.                     | <b>Uraian Operasi</b>       | Jenis mesin                  |
| $1 - 1$                 | Free gas                    | <b>Evacuation Header</b>     |
| $1 - 2$                 | <b>Open Valve</b>           | Valve assembler              |
| $1 - 3$                 | Hydrodstatic test           | Hydrostatic tester           |
| $1 - 4$                 | Water removal               | Residual unit                |
| $1 - 5$                 | Sandblasting                | Sandblaster                  |
| $1-6$                   | Weight testing              | <b>Weight Scale</b>          |
| $1 - 7$                 | Painting                    | Sprayer Unit                 |
| $1 - 8$                 | <b>Oven Drying</b>          | Oven                         |
| $1 - 9$                 | Marking                     | Marking unit                 |
| $1 - 10$                | <b>New Valve</b>            | Valve assembler              |
| <b>Foot Ring Repair</b> |                             |                              |
| $2 - 1$                 | Straightning                | <b>Foot Ring Straightner</b> |
| $2 - 3$                 | Cutting                     | Grind Cutter & Base          |
| $2 - 4$                 | Weld                        | Welding & Jig                |
|                         |                             |                              |
|                         | Hand Guard Repair           |                              |
| $3 - 1$                 | Straightning                | Hand Guard Straightner       |
| $3 - 2$                 | Cutting                     | Grind Cutter & Base          |
| $3 - 3$                 | Weld                        | Welding & Jig                |
|                         |                             |                              |
|                         | <b>Cylinder Destruction</b> |                              |
| $4 - 1$                 | Cylinder destruction        | <b>Press Machine</b>         |

Tabel 4.2 Daftar Proses Produksi

### 4.4.3. Kebutuhan Mesin dan Alat

Untuk menentukan kebutuhan mesin per workstation maka tabel dibawah ini dibuat dengan waktu dari cycletime yang merupakan asumsi vendor dan pertamina. Efisiensi diambil dari asumsi penulis, maka kita mendapatkan waktu total penyelesaian.

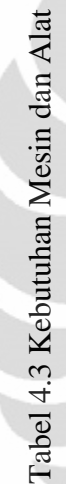

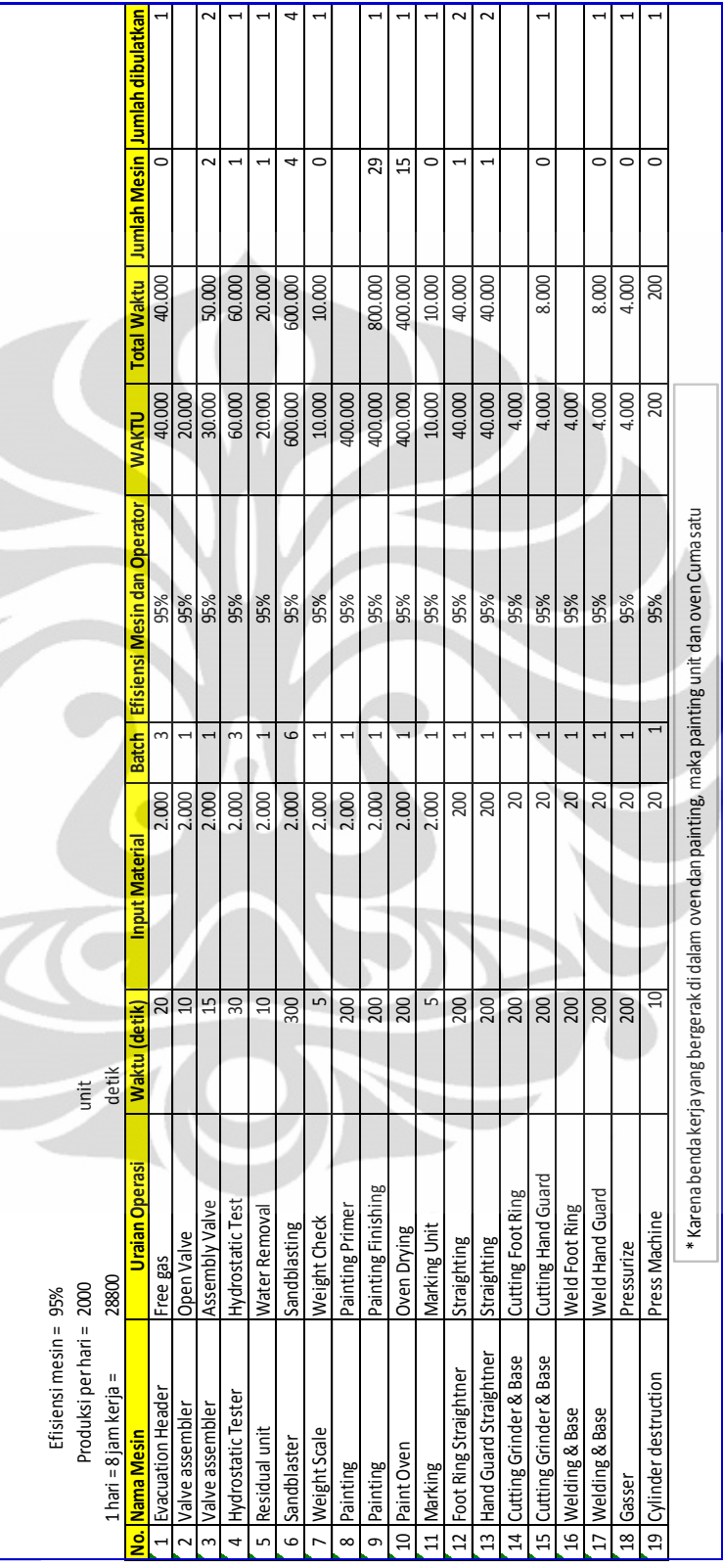

**Universitas Indonesia** Rancangan layout ..., Iman Radito, FT UI, 2009

#### 4.4.4. Luas Mesin dan Alat

Dengan table dibawah ini untuk menghitung luas tiap *workstation*, jenis mesin berdasar hasil dari tabel 4.3 ditambah *allowance* sebesar 100% per mesin. Hasilnya luas Area Total Mesin dan Alat adalah 416 m<sup>2</sup>, dengan perincian di tabel di bawah ini.

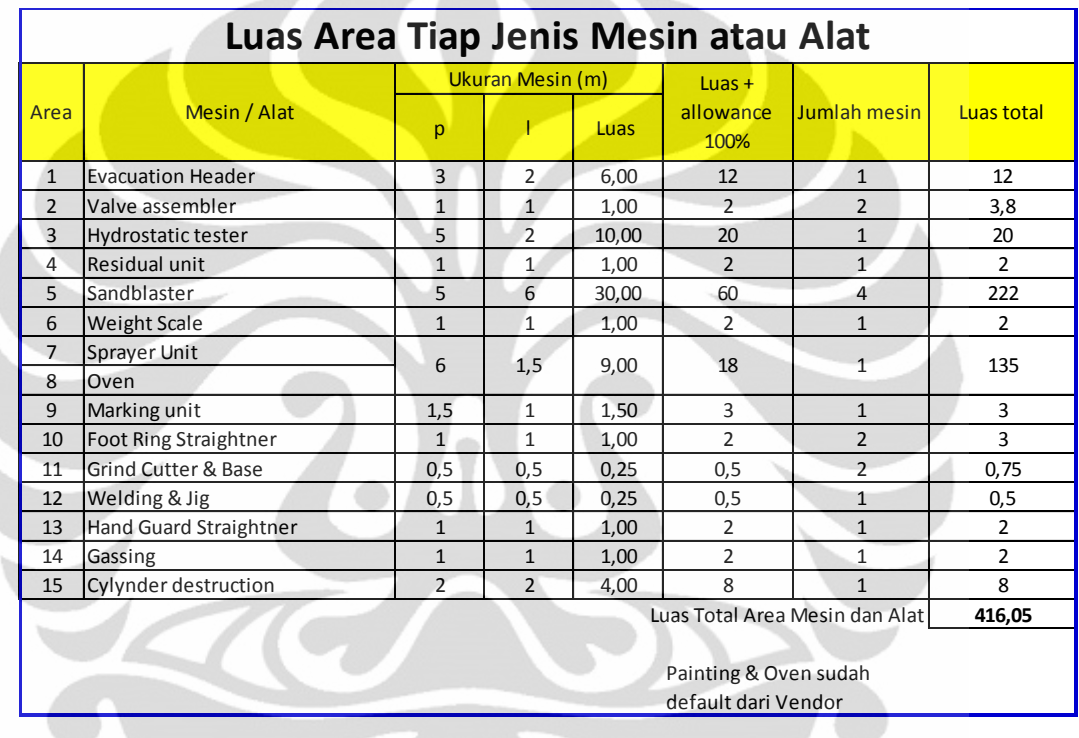

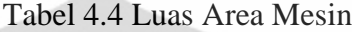

## 4.4.5. Luas Area Produksi

Luas Area Produksi memperhitungkan kebutuhan luasan tiap *workstation* termasuk ruang gerak operator dan ruang untuk WIP. Tiap *workstation* diberi kelonggaran 100%. Hasilnya adalah total luas area produksi yang dibutuhkan adalah 801,5 m<sup>2</sup>, dengan perincian di tabel halaman berikut.

4.5 Luas Area Produksi

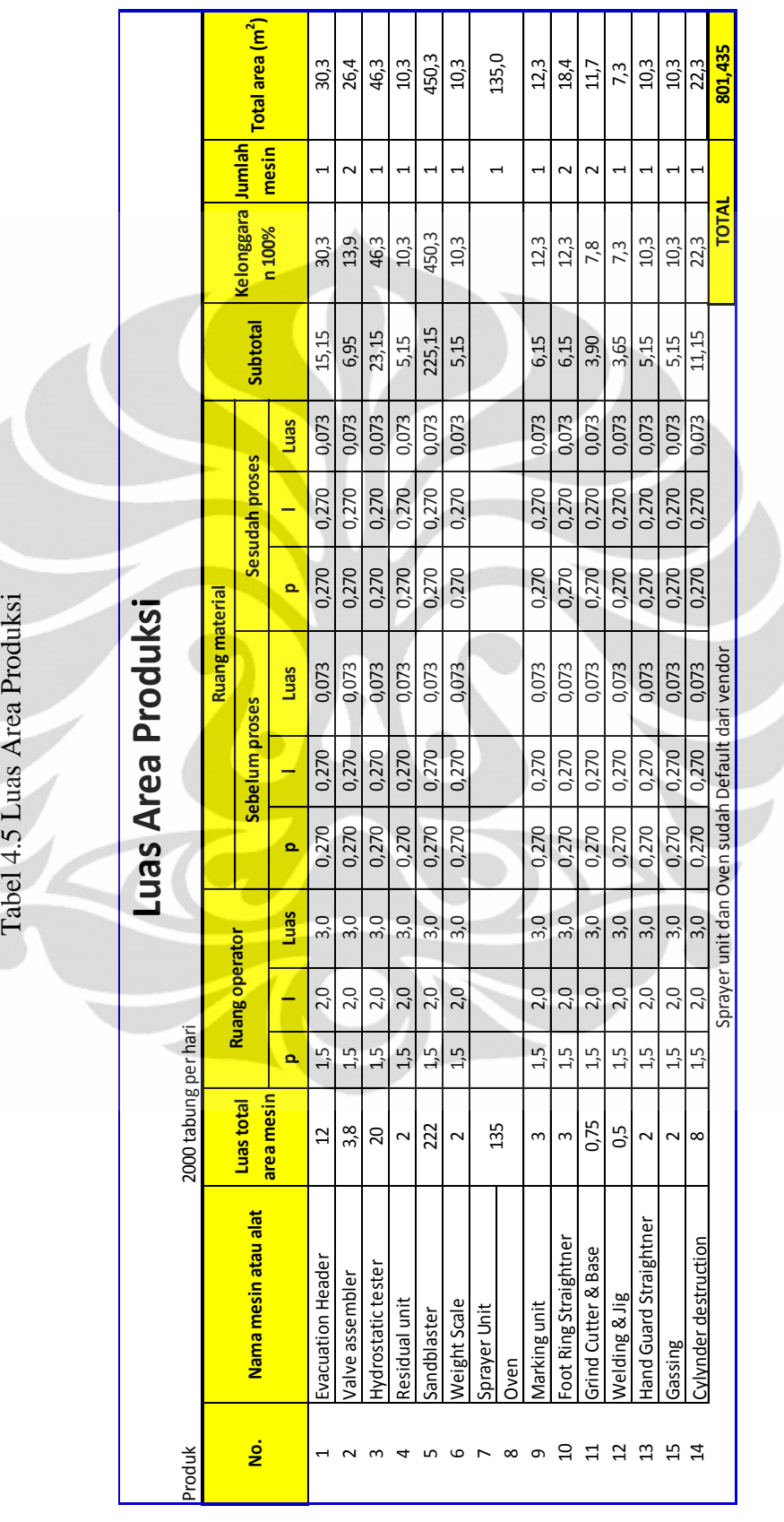

## 4.4.6. Perhitungan gudang bahan baku

Untuk menentukan area yang akan dipakai untuk bahan baku, pada tabel 4.6 dituliskan perhitungan luas gudang bahan baku. Hasil yang didapatkan adalah  $80,7$  m<sup>2</sup>. Dengan perincian kebutuhan ruang di halaman berikut

## 4.4.7. Perhitungan gudang barang jadi

Tabel ini dibuat untuk memperhitungkan luasan area yang dibutuhkan untuk gudang barang jadi. Hasil total yang didapatkan adalah 62,986 m<sup>2</sup>.

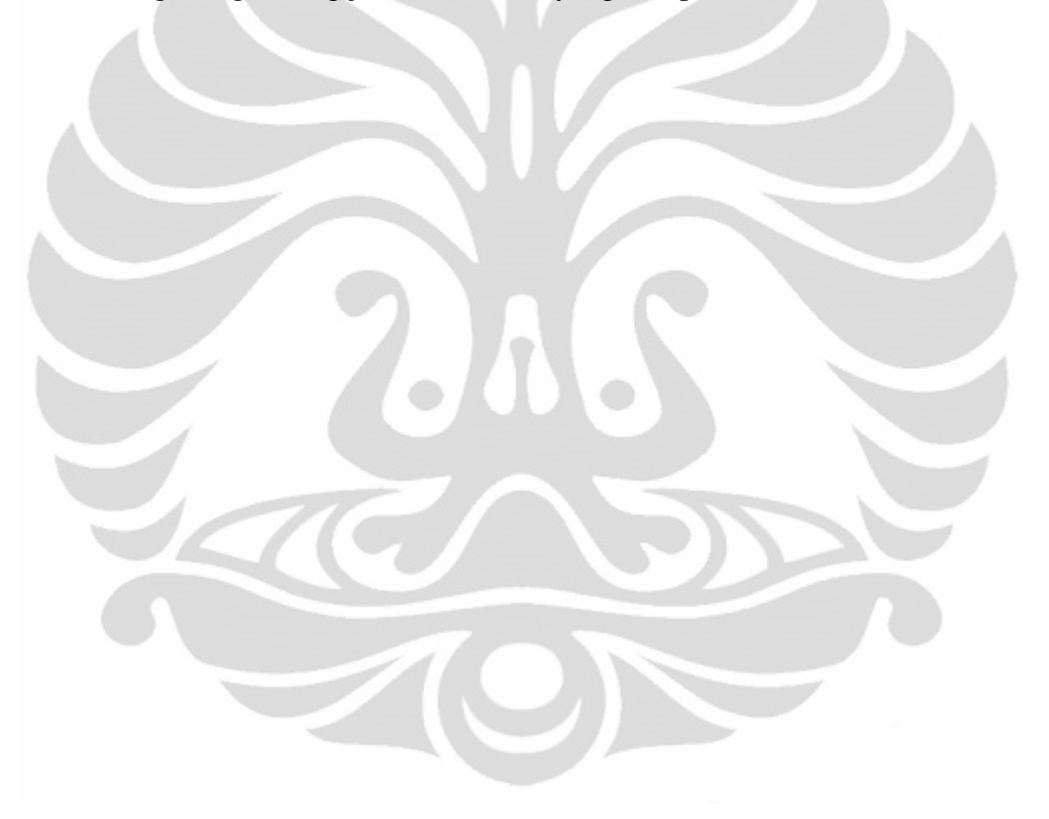

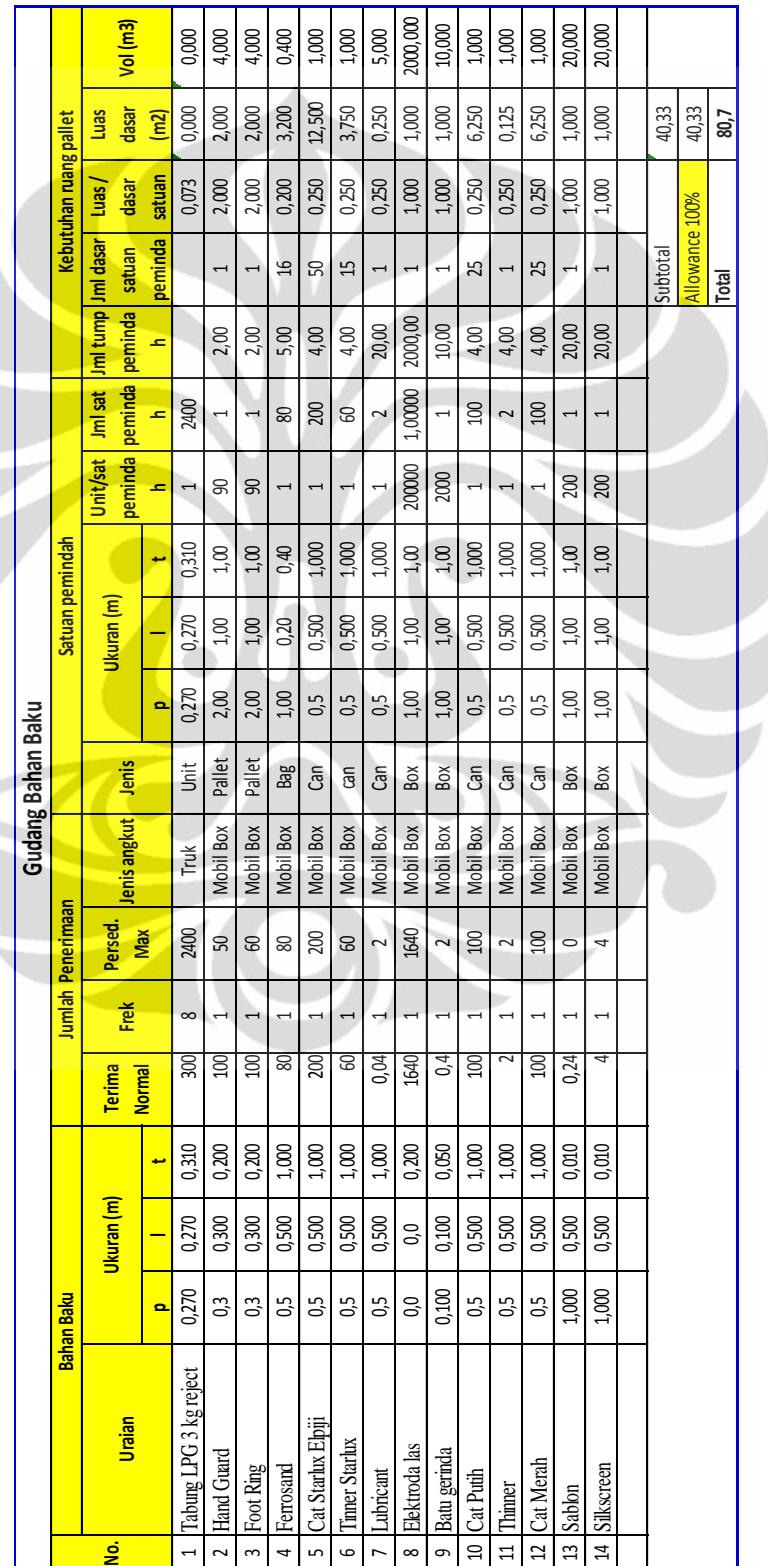

Tabel 4.6 Luas Gudang barang baku 4.6 Luas Gudang barang baku

Rancangan layout ..., Iman Radito, FT UI, 2009

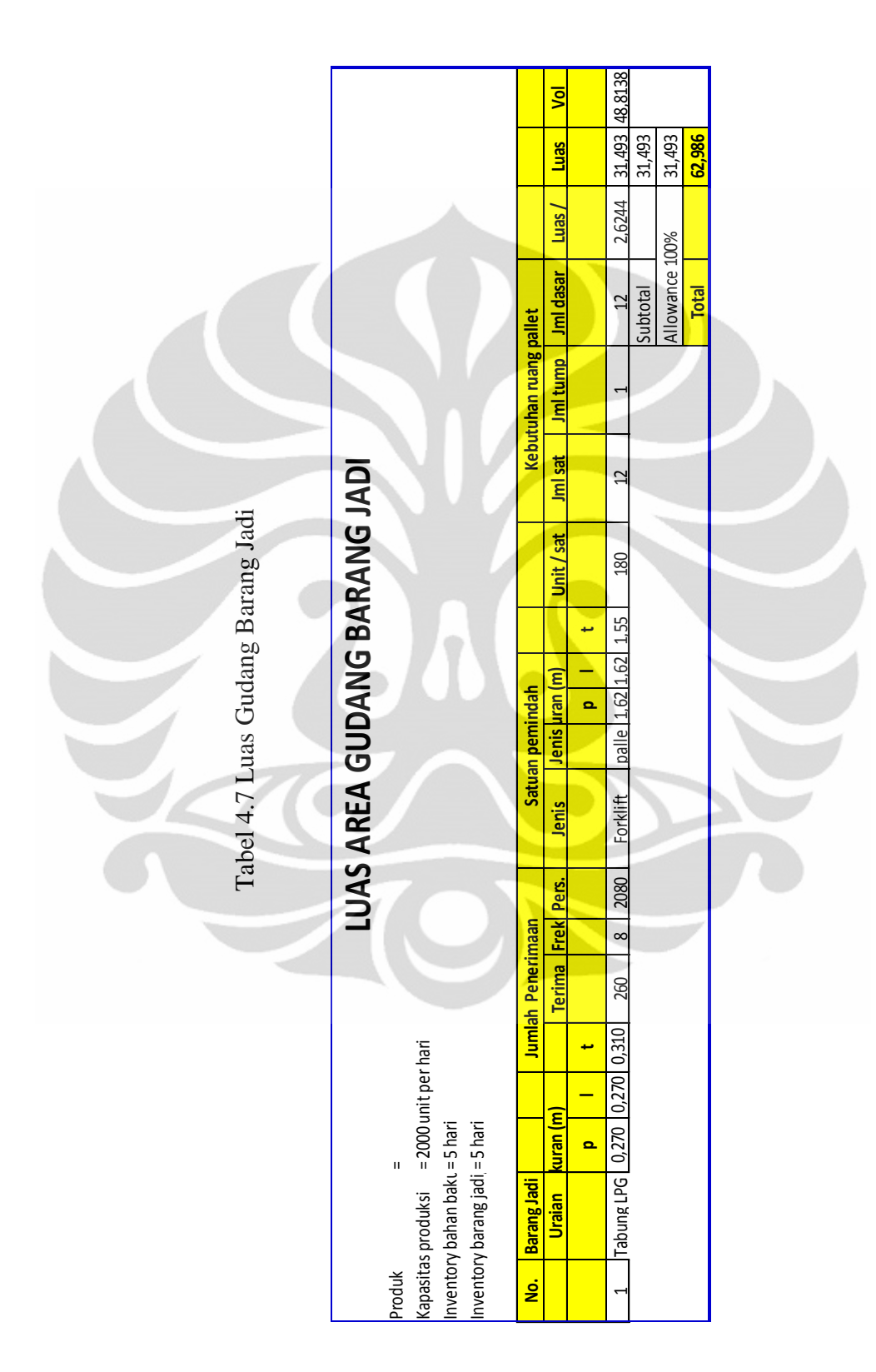

# 4.5. REKAP HASIL PERHITUNGAN LUAS AREA PROSES PERBAIKAN LPG 3 KG

Dibawah ini adalah rekapitulasi hasil dari semua perhitungan luasan diatas, yang merupakan esensi untuk proses selanjutnya dalam tata letak pabrik, dalam hal ini, esensi tersebut untuk input ke aplikasi *FactoryFLOW*

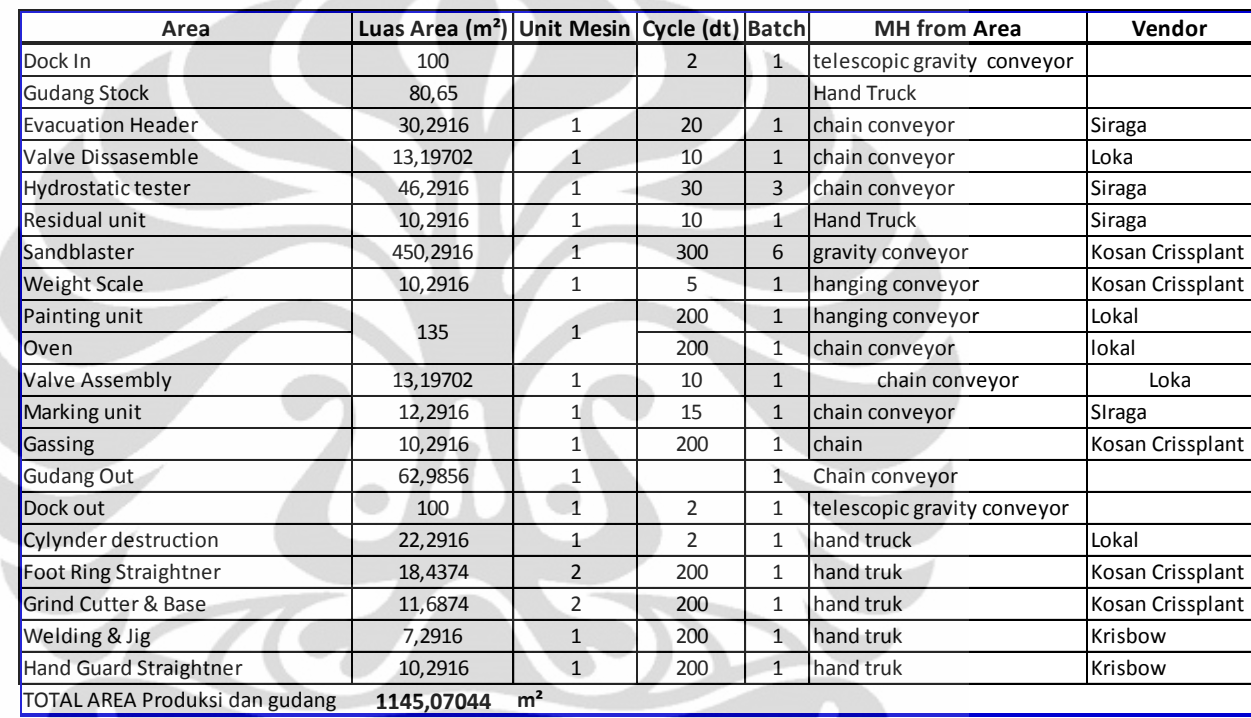

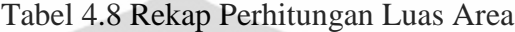

杰

VON

## 4.6. Hasil *Output*:

Denah dibawah ini adalah hasil output awal program, panah hijau adalah aliran material, material bermula dari *dock in* dan keluar dari *dock out*.

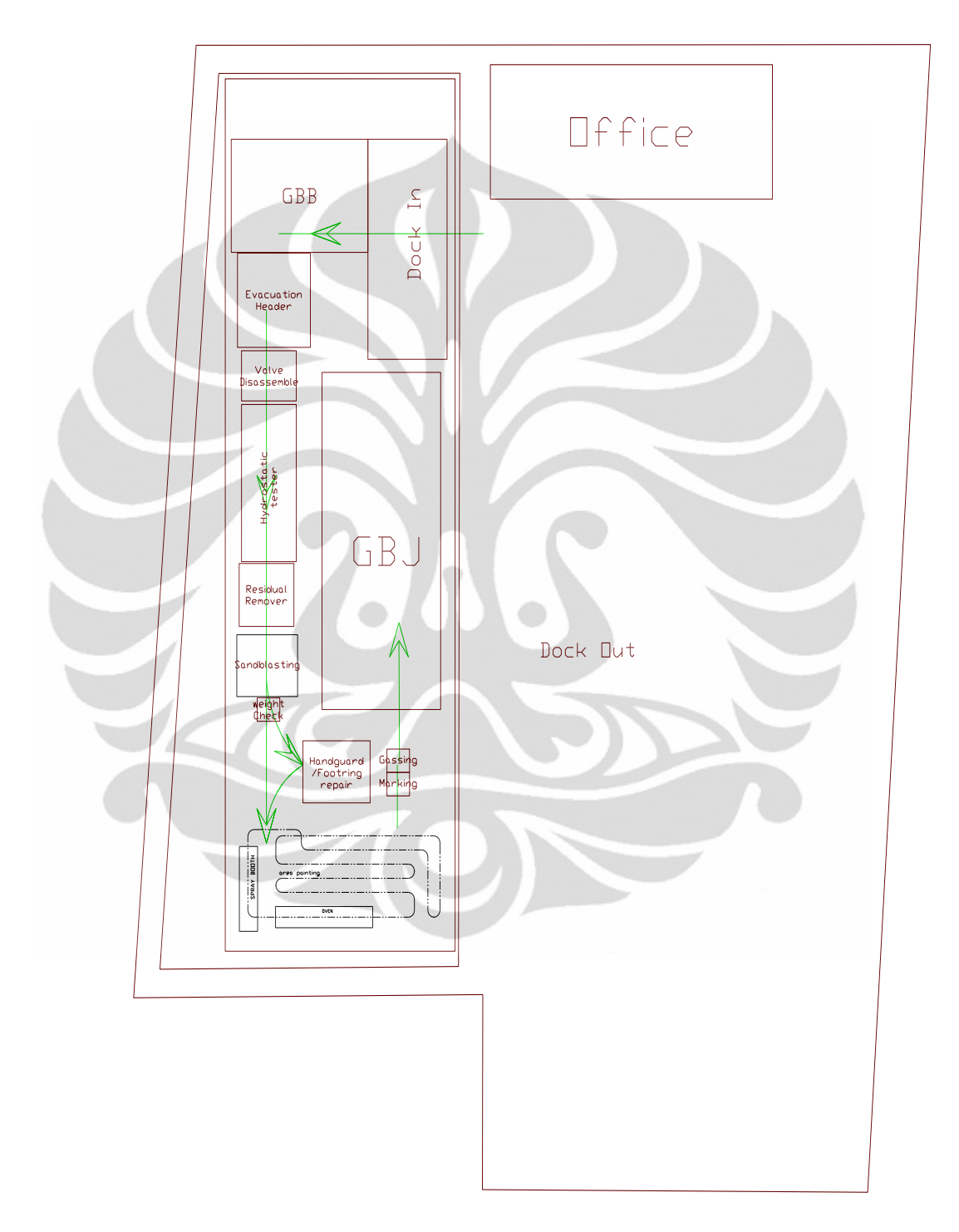

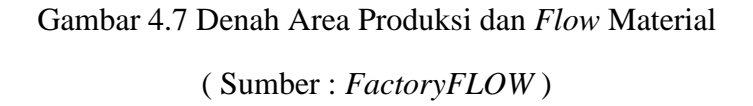

## 4.6.1. Penyesuaian lebih lanjut

Dengan menambahkan material handling equiptment, penulis melakukan penyesuaian awal.

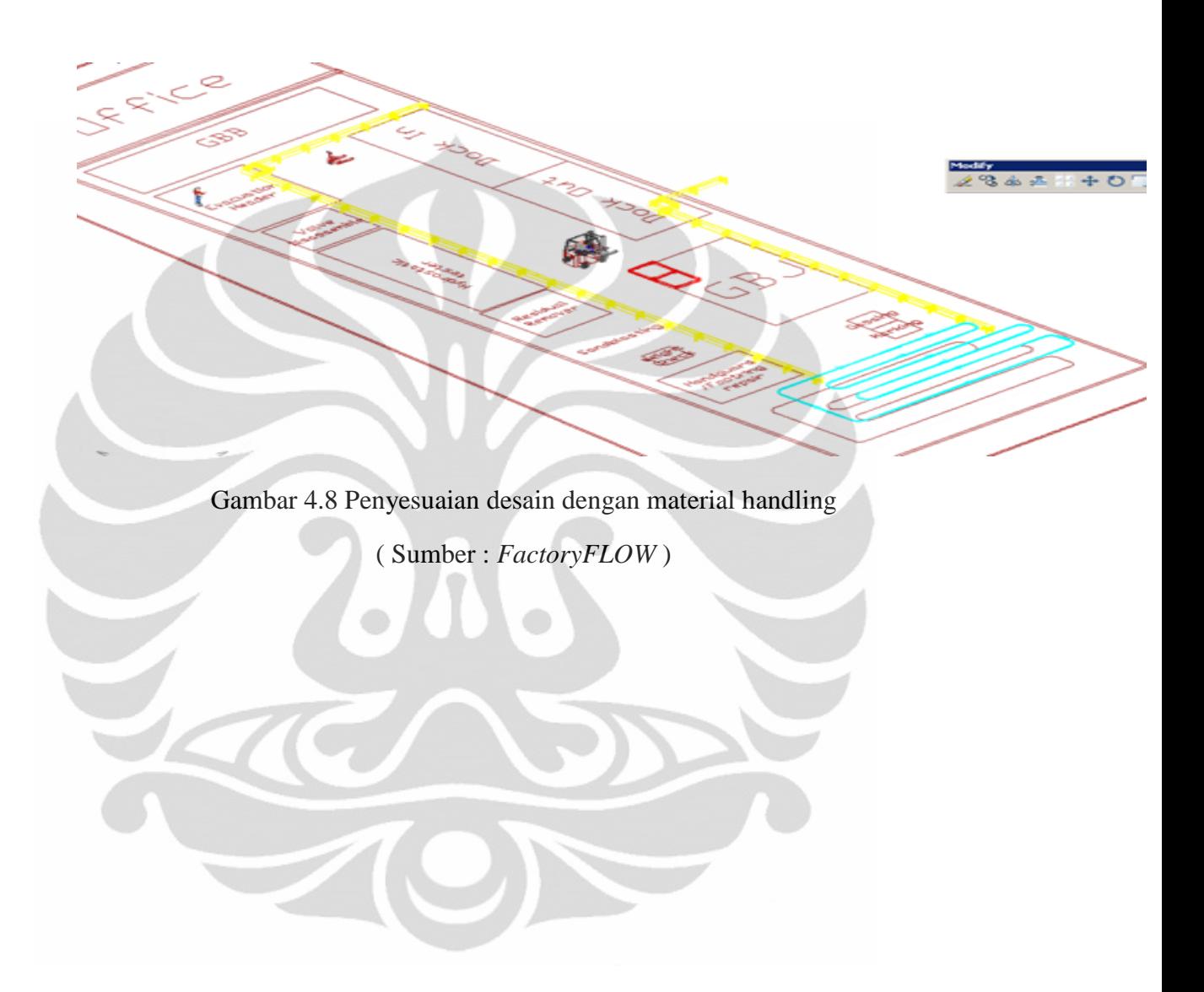

## 4.6.2. Layout Final

Dengan input gambar mesin, truk dan kelengkapan lainnya, penulis mefinalisasikan *layout* dibawah ini:

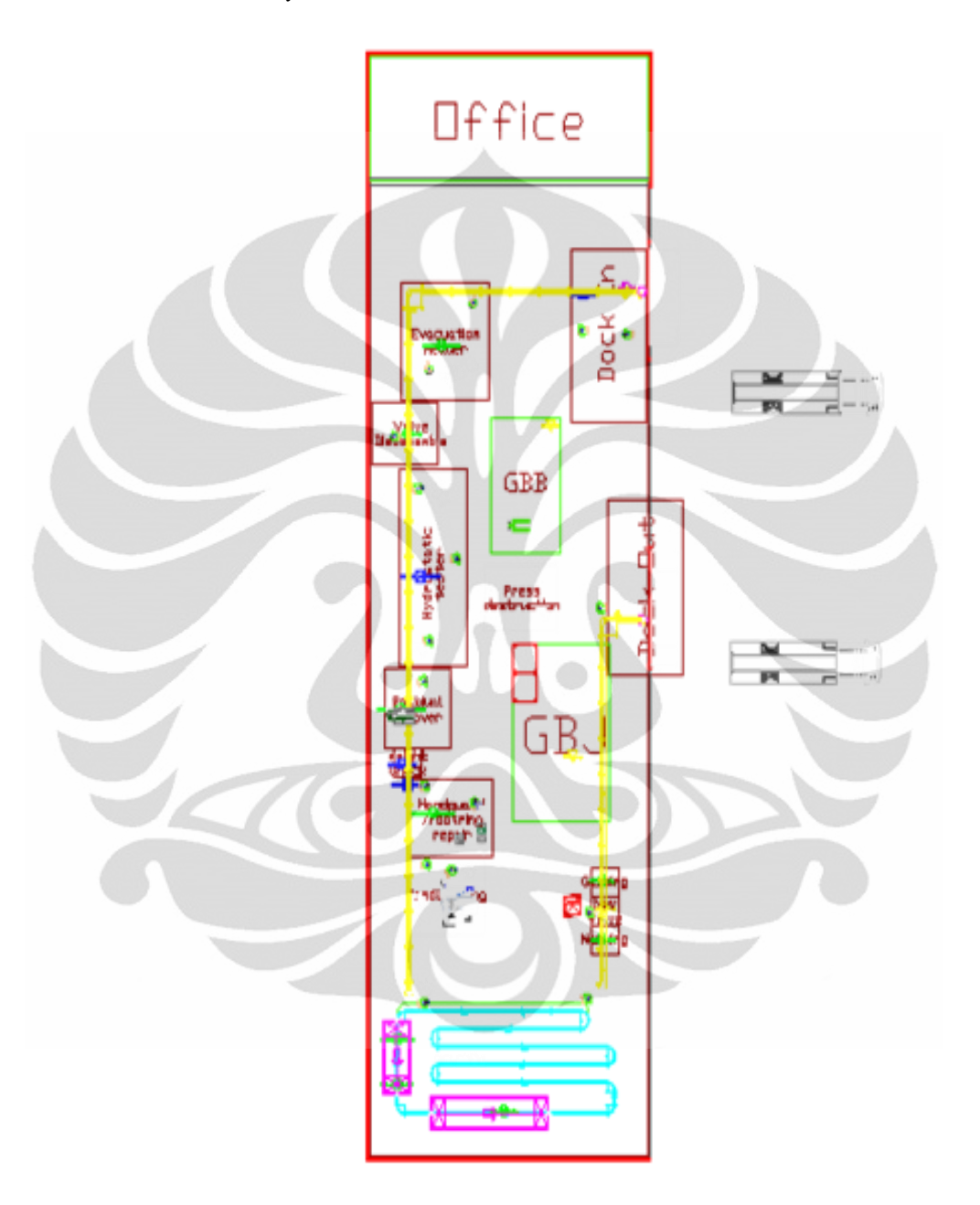

Gambar 4.9 Layout Final

( Sumber : *FactoryFLOW* )

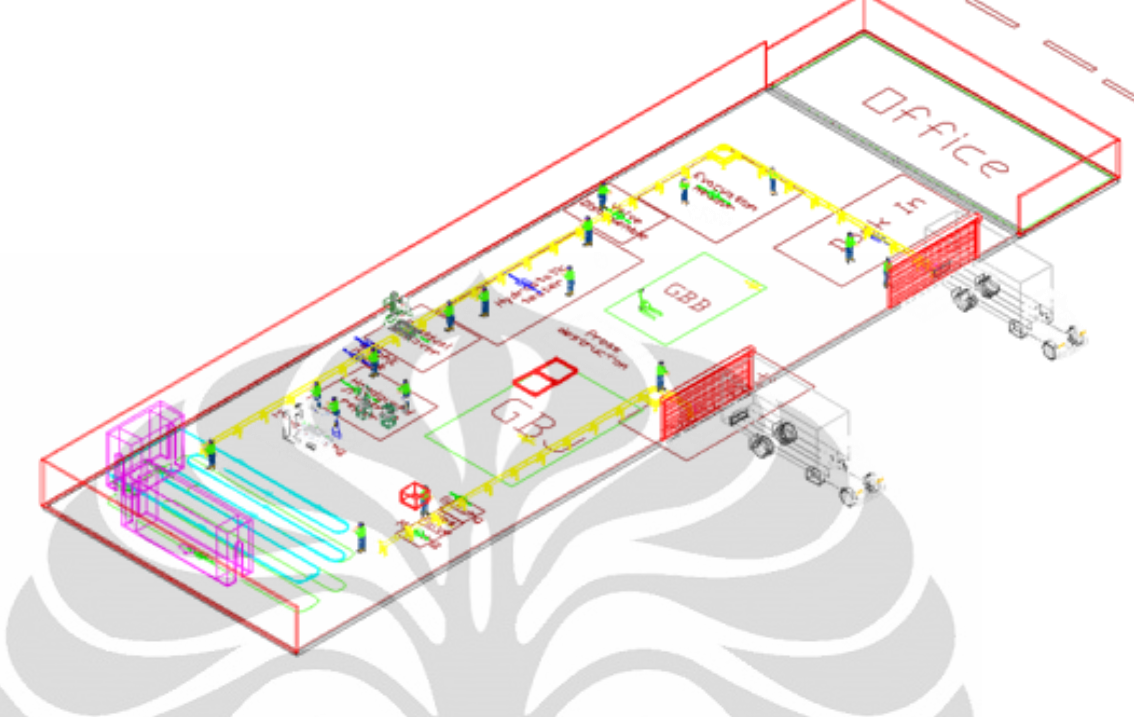

Gambar 4.10 Final Layout dalam bentuk 3D

( Sumber : *FactoryFLOW* )

4.7. Analisa Alur Kerja Pada Proses perbaikan Tabung

Flowchart ini dibuat berdasar proses repair tabung 12 kg standard Pertamina. Dimana ada penambahan proses yaitu:

- 1. *Workstation* untuk Perbaikan *footring/handguard* yang tidak diperhitungkan di proses perbaikan tabung 12 kg.
- 2. *Cylinder destruction* proses dimana tabung yang reject dimusnahkan dengan mesin *press* tiga ton. Proses ini ditambahkan karena adanya kasus pemalsuan tabung LPG 3 kg, dan mencegah beredarnya tabung yang tidak layak pakai, dan tidak aman ke masyarakat.

#### 4.8. Analisa ARC dan ARD

ARC adalah alat untuk memetakan kepentingan kedekatan antar area. Dari ARC tersebut dapat dilakukan pemetaan kasar berupa ARD. ARD adalah gambaran kasar dari tata letak yang akan dilakukan. Pada ARC dan ARD terdapat hubungan kepentingan kedekatan antar area. Berikut ini adalah analisa kepentingan kedekatan setiap area beserta asalannya.

Gudang bahan baku memiliki satu hubungan yaitu dengan area proses 1, *Evacuation Header*, dan juga kedekatan dengan stasiun pemasangan valve juga perlu di perhatikan, setiap tabung yang di perbaikan membutuhkan satu tabung baru, sedangkan kedekatan GBB dengan area perbaikan *Footring* dan *Handguard*, diabaikan dikarenakan kebutuhan akan *Footring/Handguard* tidak besar.

Kedekatan *Evacuation header* dengan proses selanjutnya yaitu *open valve* juga mutlak. Dikarenakan penulis memilih bentuk tata letak pabrik produk *layout*. Maka kedekatan setiap area dengan proses berikut/sebelumnya amat sangat mutlak.

Area *sandblasting* dan *painting*, dikarenakan bersifat menyebar partikel, maka sebisa mungkin ditempatkan di bagian yang terisolir, yaitu bagian belakang pabrik.

4.9. *Process Flow Diagram*

Dengan *flow*chart process perbaikan, kita input data-data dan proses yang ada ke dalam Process *Flow* Diagram, dimana tiap workstation di input sebagai activity point, maka kita bisa menghitung jarak tempuh, waktu, dan utilisasi peralatan *material handling*. Dikarenakan kebanyakan proses ini menggunakan c*onveyor*, maka tipe jalur yang dipilih adalah jalur *Euclidian*.Dengan *FactoryFLOW* kita input Process *Flow* Diagram, berdasarkan *flow* dari komponen: tabung, dan valve baru.

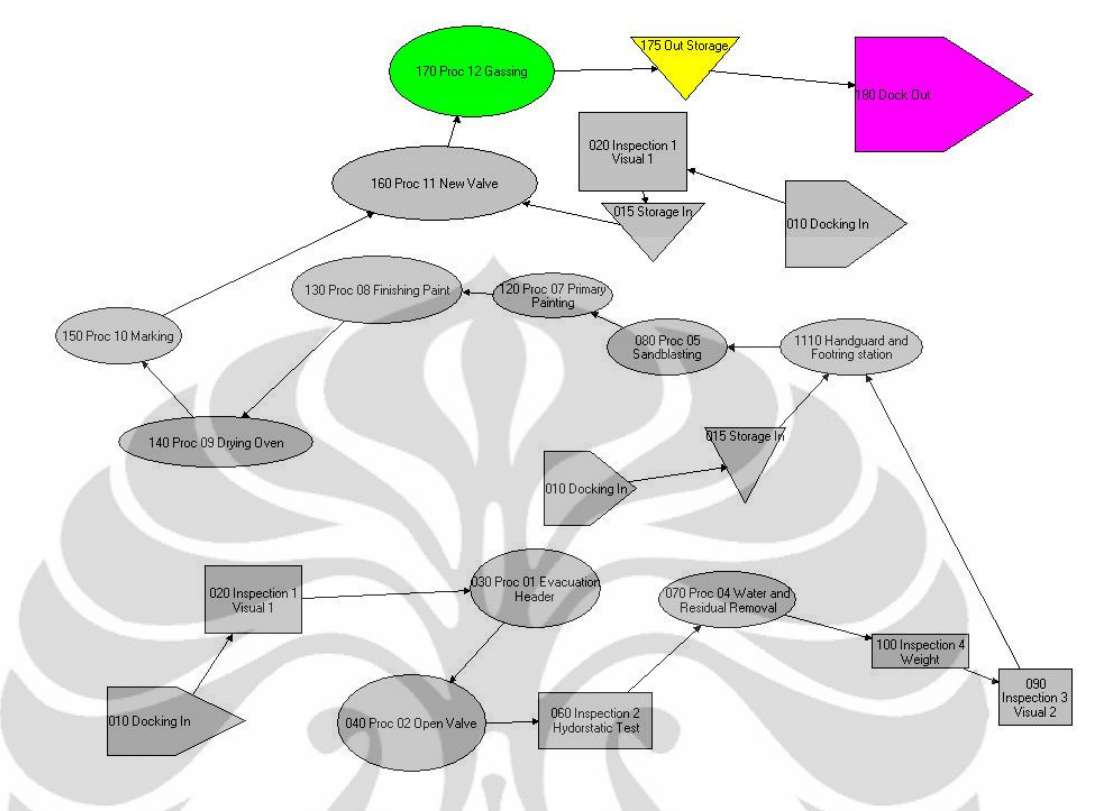

Gambar 4.11 *Process Flow Diagram* dari FactoryFlow

( Sumber : *FactoryFLOW* )

Dari diagram di atas dapat terlihat bahwa jalur terpendek, adalah alur *footring* dan *valve* baru yang jalurnya sangat kritikal, sedangkan proses yang juga kritis adalah *sandblasting* dan *repair footring/handguard*.

#### 4.9.1. Material Flow Path

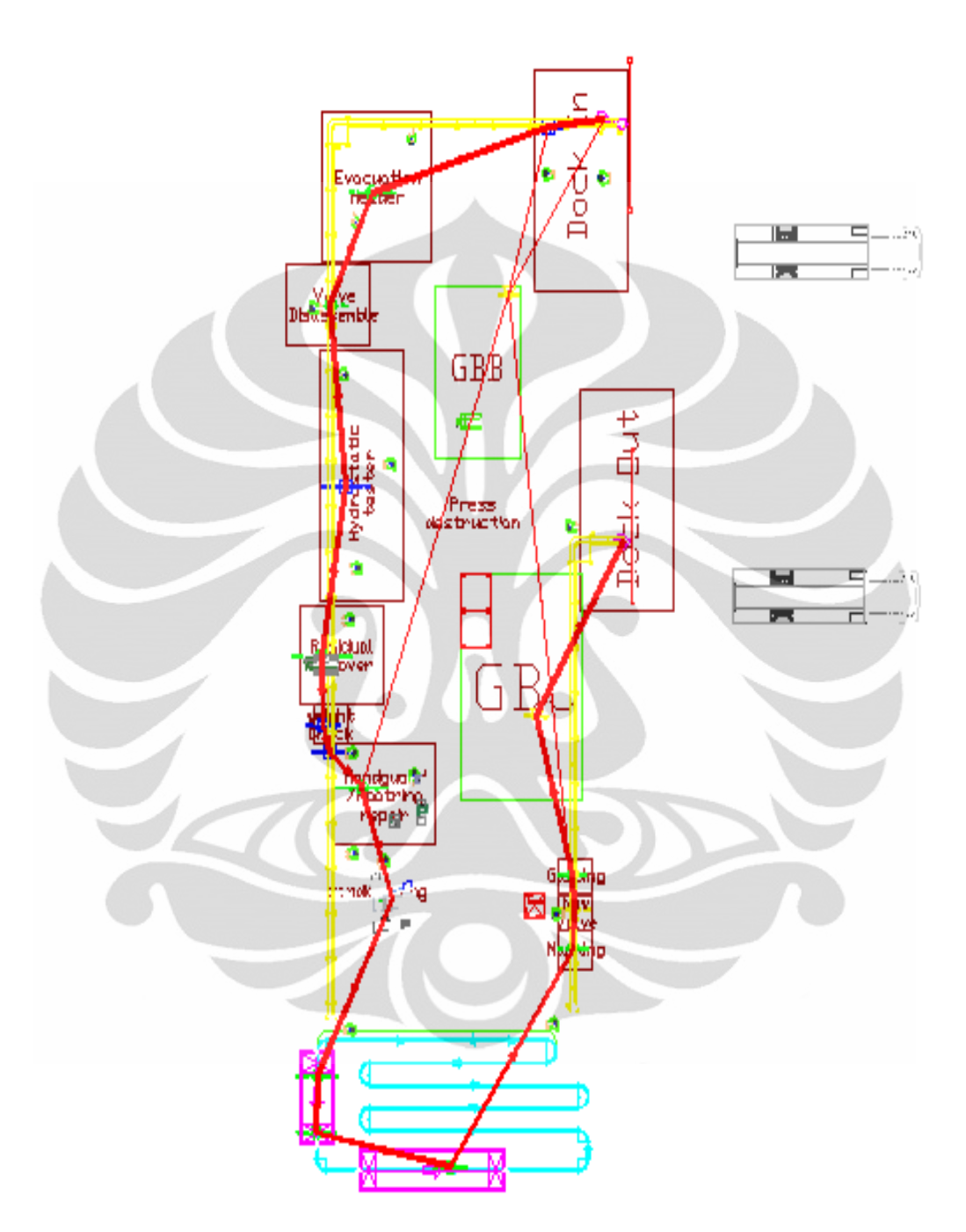

Gambar 4.112 *Material Flow Path* ( Sumber : *FactoryFLOW* )

Dengan material flow path kita bisa lihat alur material, makin tebal garis merah, berarti makin besar intensitas flow materialnya, kita bisa lihat di atas jalur
yang paling tebal adalah dari GBJ ke *Dock Out*. Dimana penyesuaian jumlah alat *material handlingnya* sudah terkalkulasi secara otomatis oleh program.

4.9.2 Calculation Result

Dilakukan perhitungan flow material perstasiun dimana nomer 1 sampai 21 adalah jalur yang ditemputh material utama yaitu tabung, dan 22, 23 adalah jalur yang ditempuh pengadaan valve baru dan footring baru dari gudang barang baku ke stasiun terkait, hasil kalkulasi berdasar throughput 2000 tabung perhari.

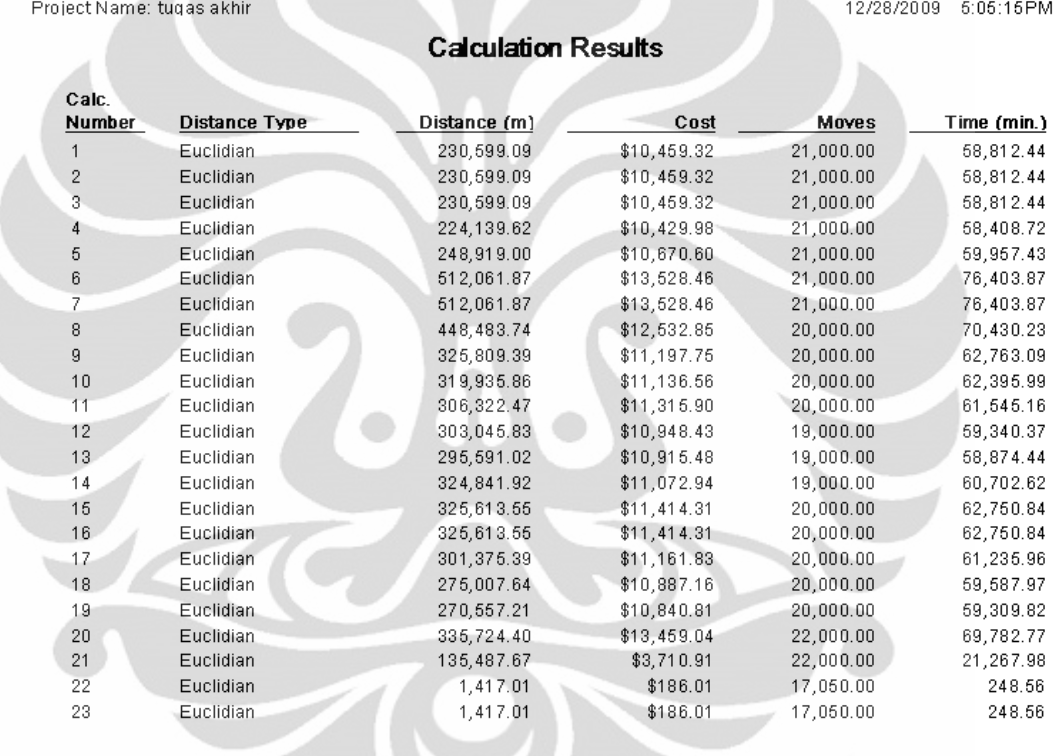

Gambar 4.113 Hasil perhitungan alur material FactoryFLOW

( Sumber : *FactoryFLOW* )

4.10 Analisa luas area, jumlah mesin dan pemilihan *material handling*

Keseluruhan luas area produksi adalah 1145 m<sup>2</sup>, untuk setiap work area diberikan toleransi luas 2 kali lipat dimana kelebihan area akan dipakai untuk meletakkan tools, atau WIP. Seluruh total properti yang tersedia adalah  $\pm$  2880 m², maka amat sangat dimungkinkan kapasitas produksi dinaikkan menjadi dua kali lipat. Painting area yang terdiri dari bagian: *Sprayer, Oven* dan *Hanging*

*Conveyor* sudah standar dari pabrik. Area GBB seluas 63 m² dihitung berdasarkan stok harian bahan-bahan seperti cat, *thinner*, dan *spare part*, *Footring* dan *valve*.

Karena tata letak ini berdasarkan produk, maka jumlah mesin yang diperlukan bisa lebih dari satu tiap jenisnya, untuk mesin sandblasting, dikarenakan cycle time yang lumayan besar untuk tiap unit, maka harus diadakan jenis mesin yang satu batchnya 6 unit, untuk menjaga kelancaran produksi dan menghindari *bottleneck.* Proses unloading menggunakan *telescopic conveyor* dimana setiap tabung langsung diinspeksi awal dan dikirim ke proses, *Evacuation Header*, maka area GBB sebenarnya tidak dibuat untuk menampung tabung yang *damage*, dengan begitu, area yang diperlukan tidak terlalu banyak. Untuk setiap tahapan proses, *chain conveyor* menjadi pilihan utama, tetapi untuk proses dari *sandblaster* ke *weight check*, dipilih *Gravity conveyor* karena setelah timbangan; tabung dipindahkan ke *Hanging conveyor* untuk dicat, tidak praktis instalasi chain conveyor hanya untuk satu tahap saja.

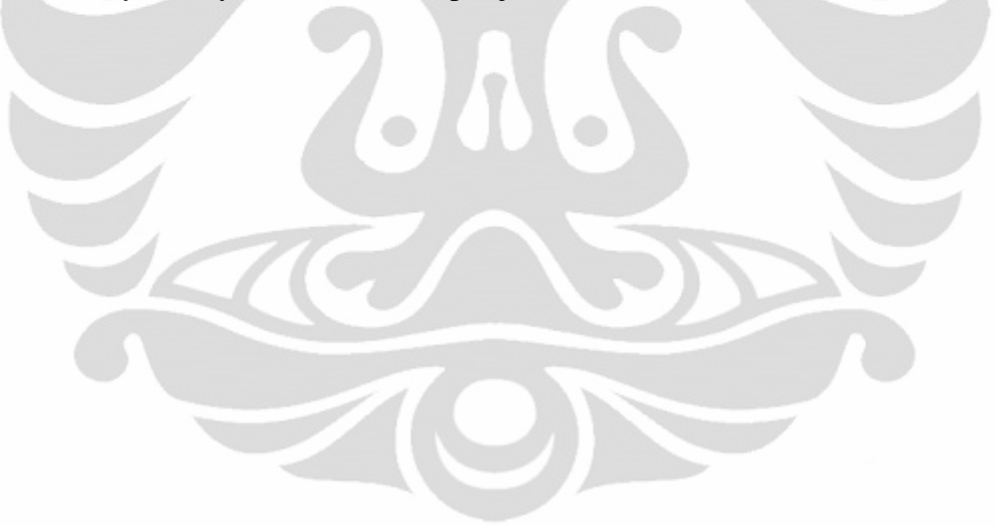

## **BAB 5 Kesimpulan**

Telah diperoleh layout awal fasilitas perbaikan tabung LPG 3 kg dalam bentuk 3D dengan penggunaan piranti lunak FactoryCAD dan FactoryFLOW dari Siemens Technomatrix UGS.

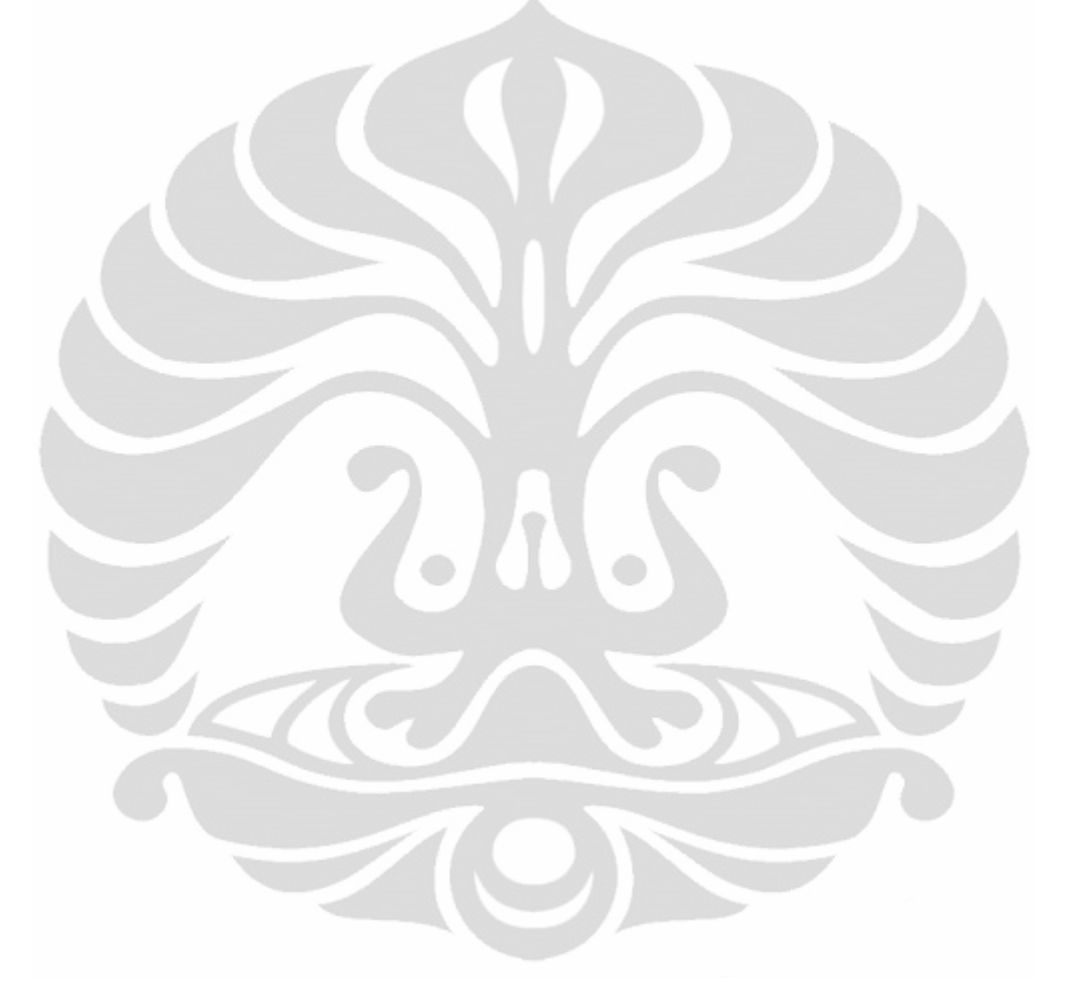

## **Daftar Referensi**

Apple, J. M. (1983). *Plant Layout and Material Handling.* Singapore: John Wiley & Sons.

Apple, J. M. (1977). *Tataletak Pabrik dan Pemindahan Bahan.* Bandung: ITB.

ASTRA ONLINE. (t.thn.). *Mengatur Tata Letak Pabrik*. Dipetik 12 2009, dari http://himathrik2.tripod.com/tataletakpabrik.htm

Edianto, H. (2008, May 5). *Penghematan Subsidi BBM melalui konversi di jakarta*. Dipetik 12 2009, dari http://ermi-indonesia.org/

*Handbook of Energy & Economic Statistics of Indonesia 2009*. (2009). Dipetik 12 9, 2009, dari http://www.esdm.go.id/publikasi/statistik.html

Heragu, S. (1997). *Facilities Design.* PWS Publishing Company.

Jovanovic, V. (n.d.). Introduction to Digital Manufacturing. Purdue.

Jr, R. R. (1961). *Plant Layout: Factors, Principles and Techniques.* Irwin, IL: Richard D.

McFarland, J. (2008). *AutoCAD 2009 and AutoCAD LT 2009: No Experience Required.* Wiley.

Pertamina. (t.thn.). *Program Konversi*. Diambil kembali dari www.pertamina.com

Richard L. Francis, L. F. (1992). *Facility Layout and Location, An Analytical Approach.* Prentice-Hall.

Siemens PLM. (2009). *FactoryCAD fact Sheet*. Dipetik Desember 15, 2009, dari http://www.plm.automation.siemens.com/en\_us/products/tecnomatix/plant\_design /factorycad/index.shtml?&ku=true&a=2

Siemens Product Lifecycle Management. (2008). *FactoryFlow Student Guide MT7002-Version 12.0.* Siemens PLM.

Souza, M. C., Sacco, M., & Porto, A. J. (2006, January). Virtual manufacturing as a way for the factory of the future. *J Intell Manuf* , hal. 12.

Tompkins, J. A., White, J. A., Bozer, Y. A., & Tanchoco, J. A. (2003). *Facilities Planning Third Edition.* Hoboken, New Jersey: John Wiley & Sons.

UGS Training Center. (2006). *FactoryCAD Student Guide.* UGS Corp.

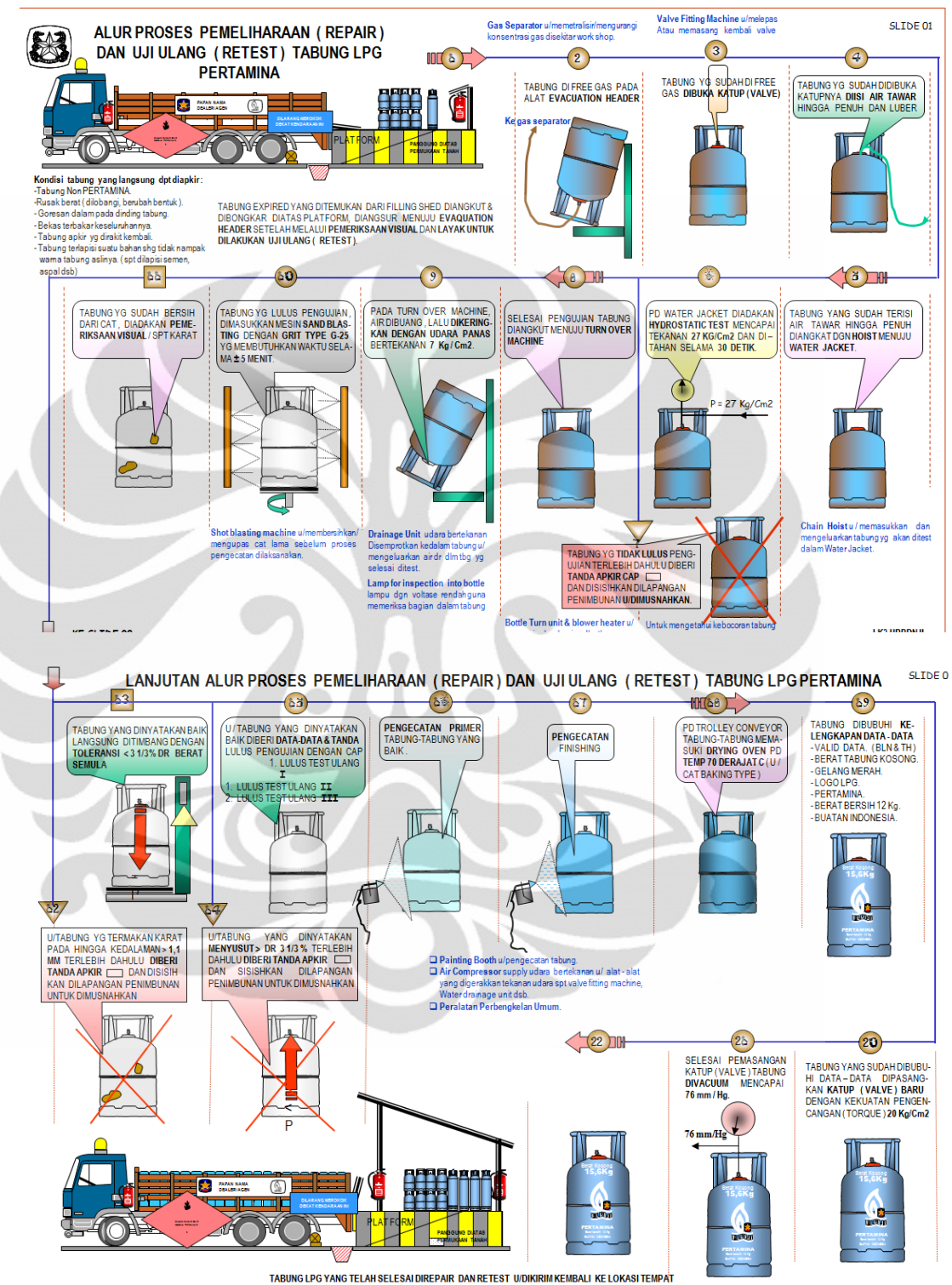

## Lampiran 1: Proses Perbaikan Tabung 12 Kg standard Pertamina

April 2001

.<br>TABUNG LPG YANG TELAH SELESAI DIREPAIR DAN RETEST U/DIKIRIM KEMBALI KELOKASI TEMPAT<br>PENGISIAN TABUNG LPG ( SPPBE, APPEL ) DAN SIAP DIPERGUNAKAN OLEH KONSUMEN.

LK3 UPPDN II

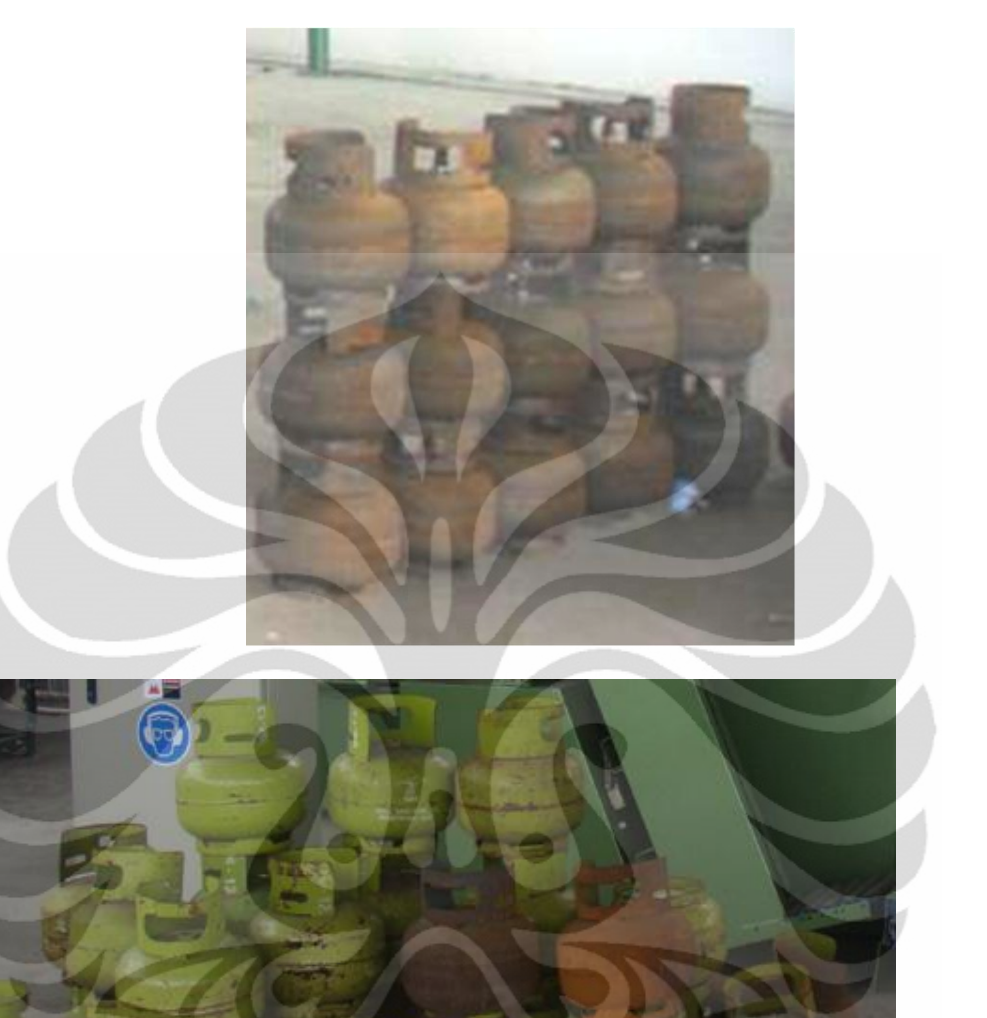

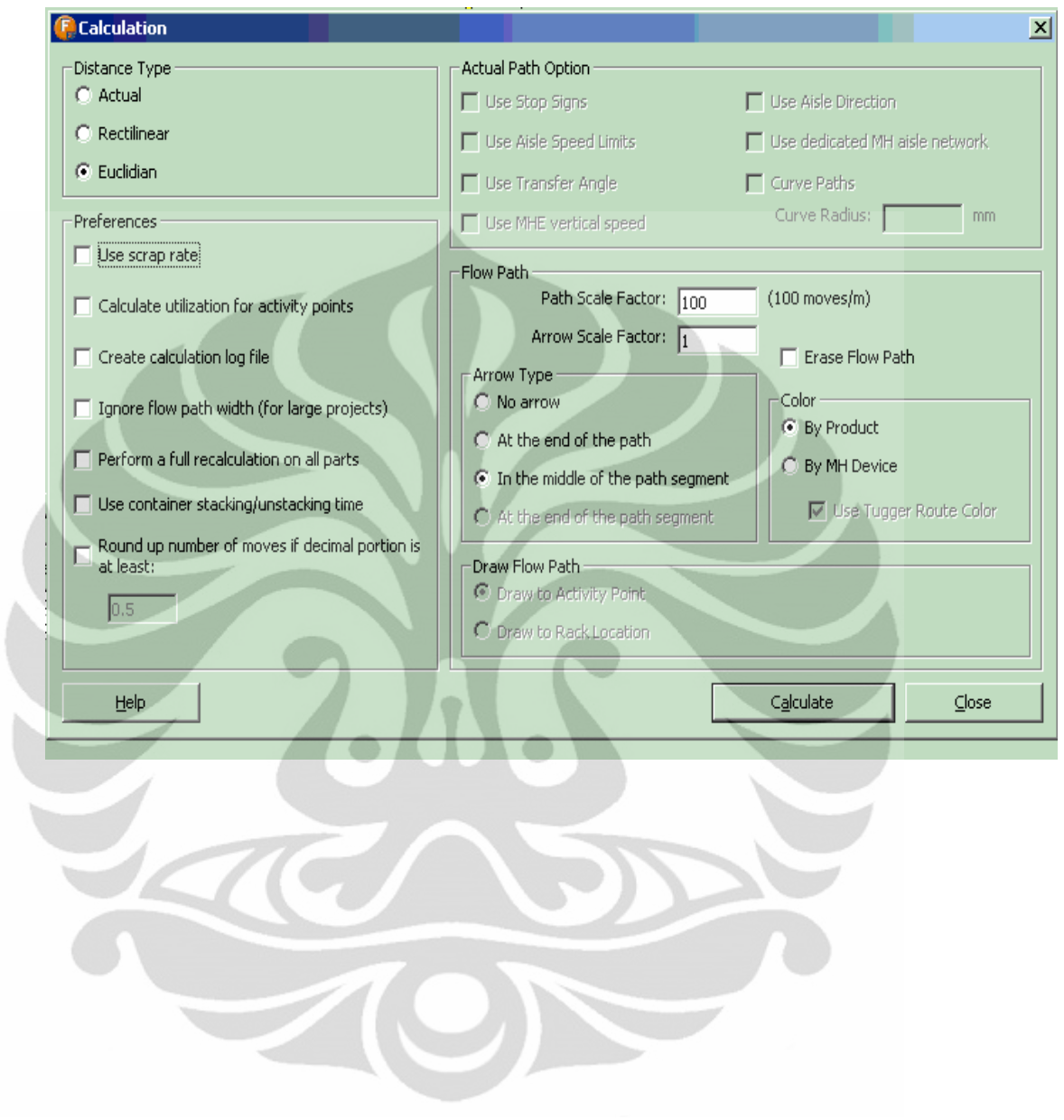

Lampiran 3 : Input Flow Path Calculation Interface

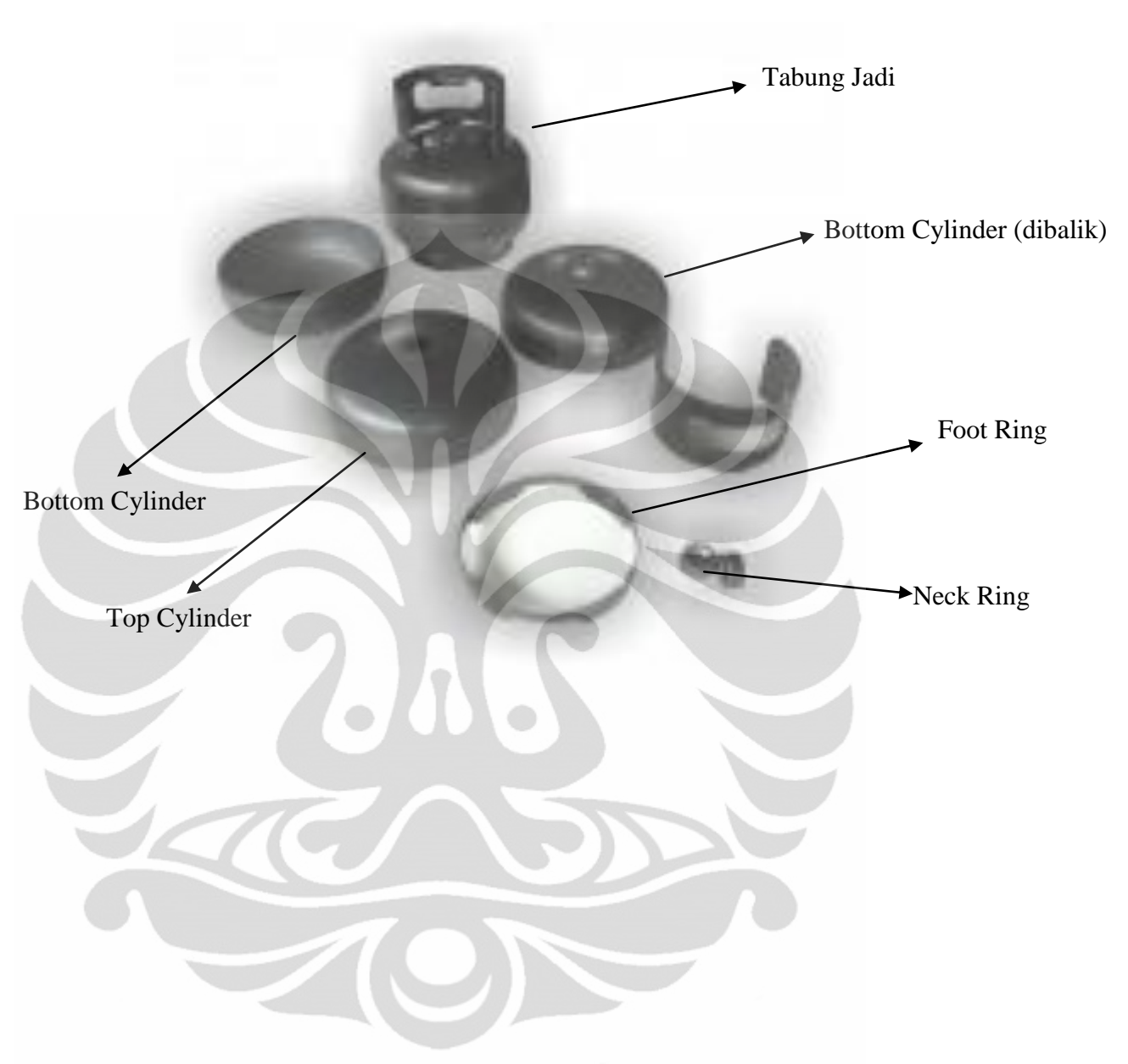

Lampiran 4 : Bagian2 dari tabung LPG 3 kg

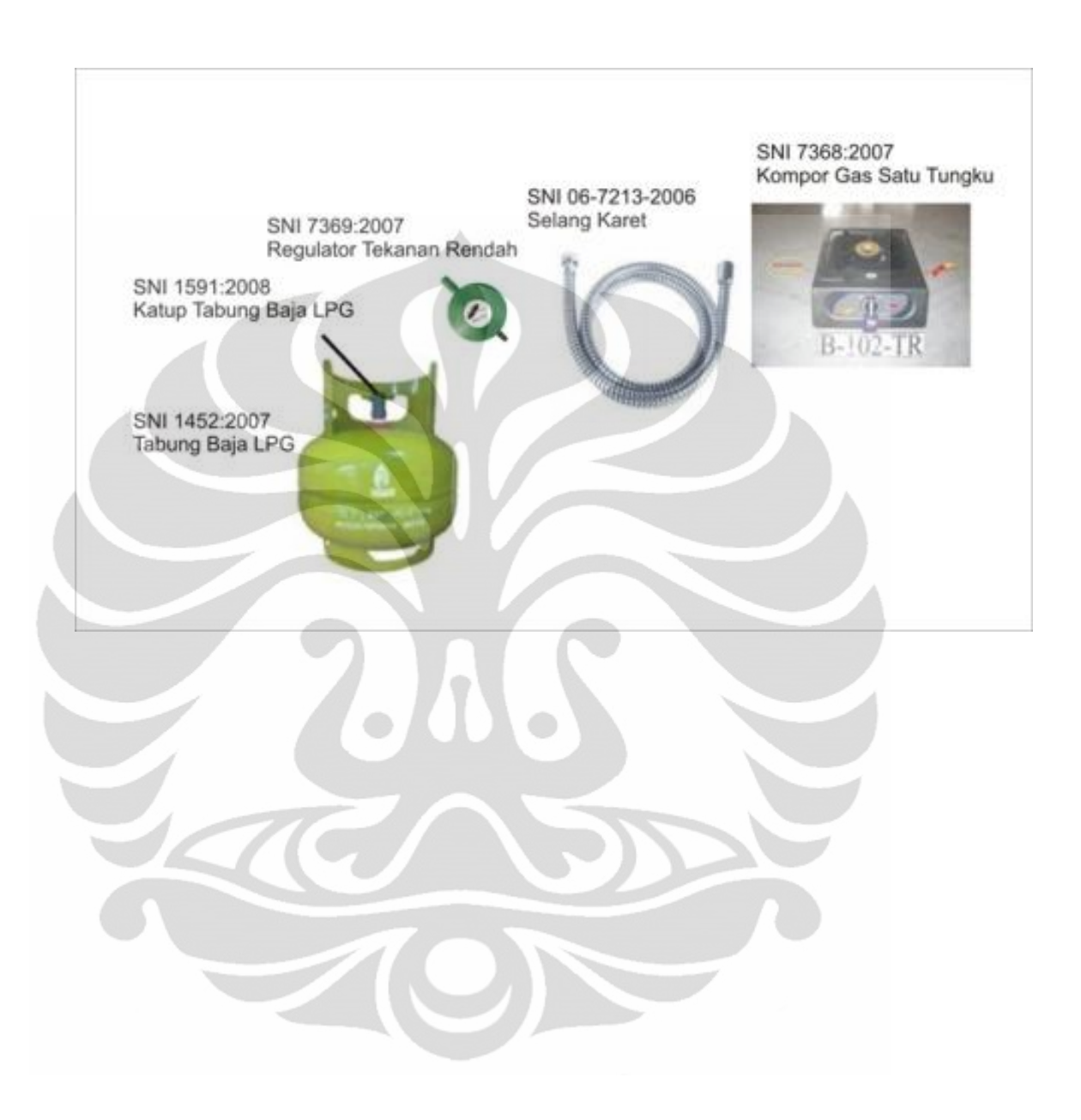

## Lampiran 5 : Set Konversi yang dibagikan Pemerintah